# The fontspec package Font selection for  $\rm X_I$   $\rm AFEX$  and  $\rm Lua$   $\rm AFEX$

WILL ROBERTSON With contributions by Khaled Hosny, Philipp Gesang, Joseph Wright, and others. http://wspr.io/fontspec/

2017/11/09 v2.6g

# **Contents**

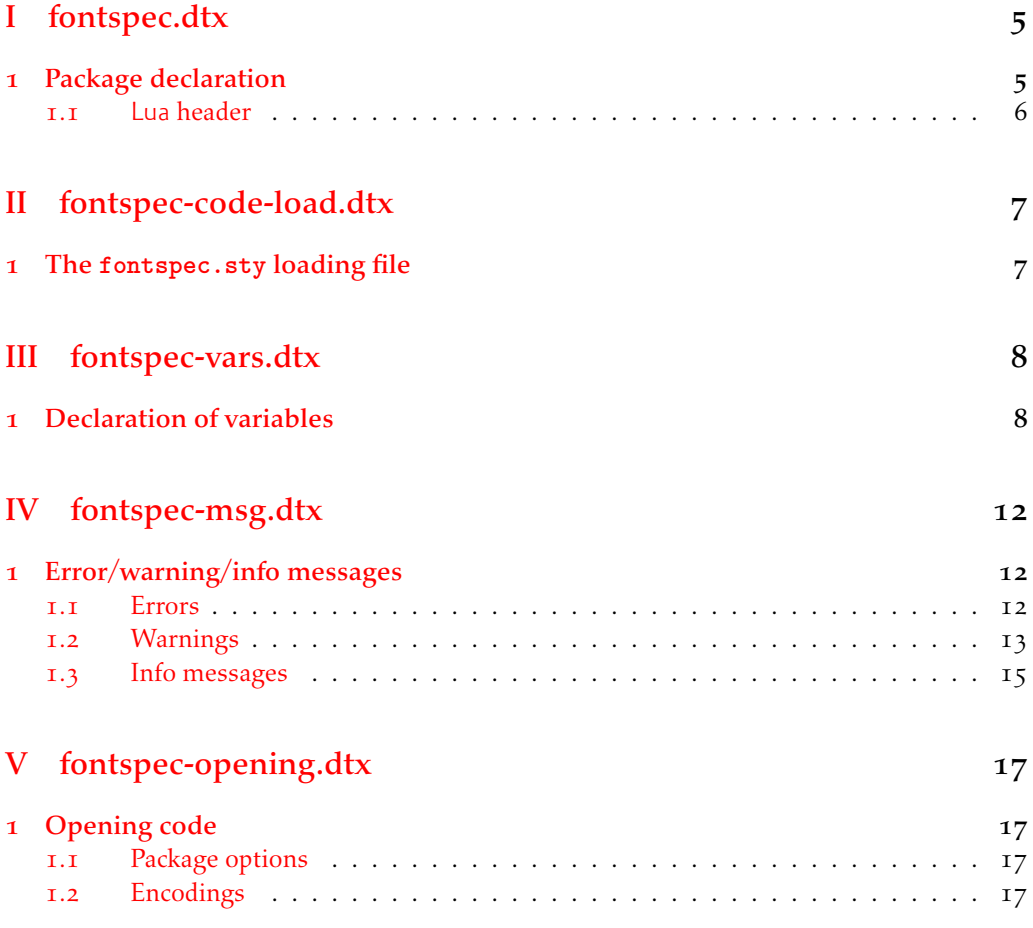

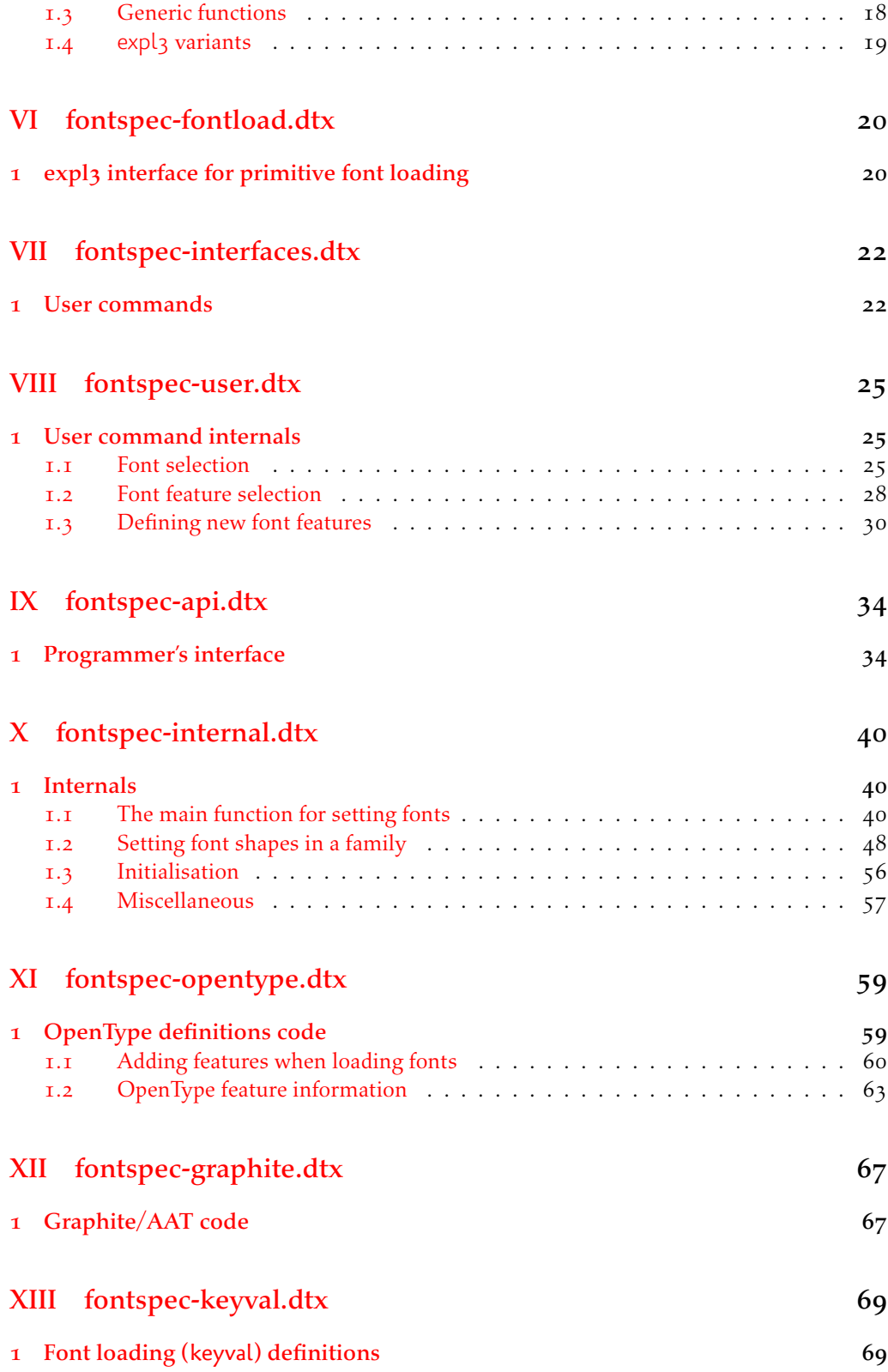

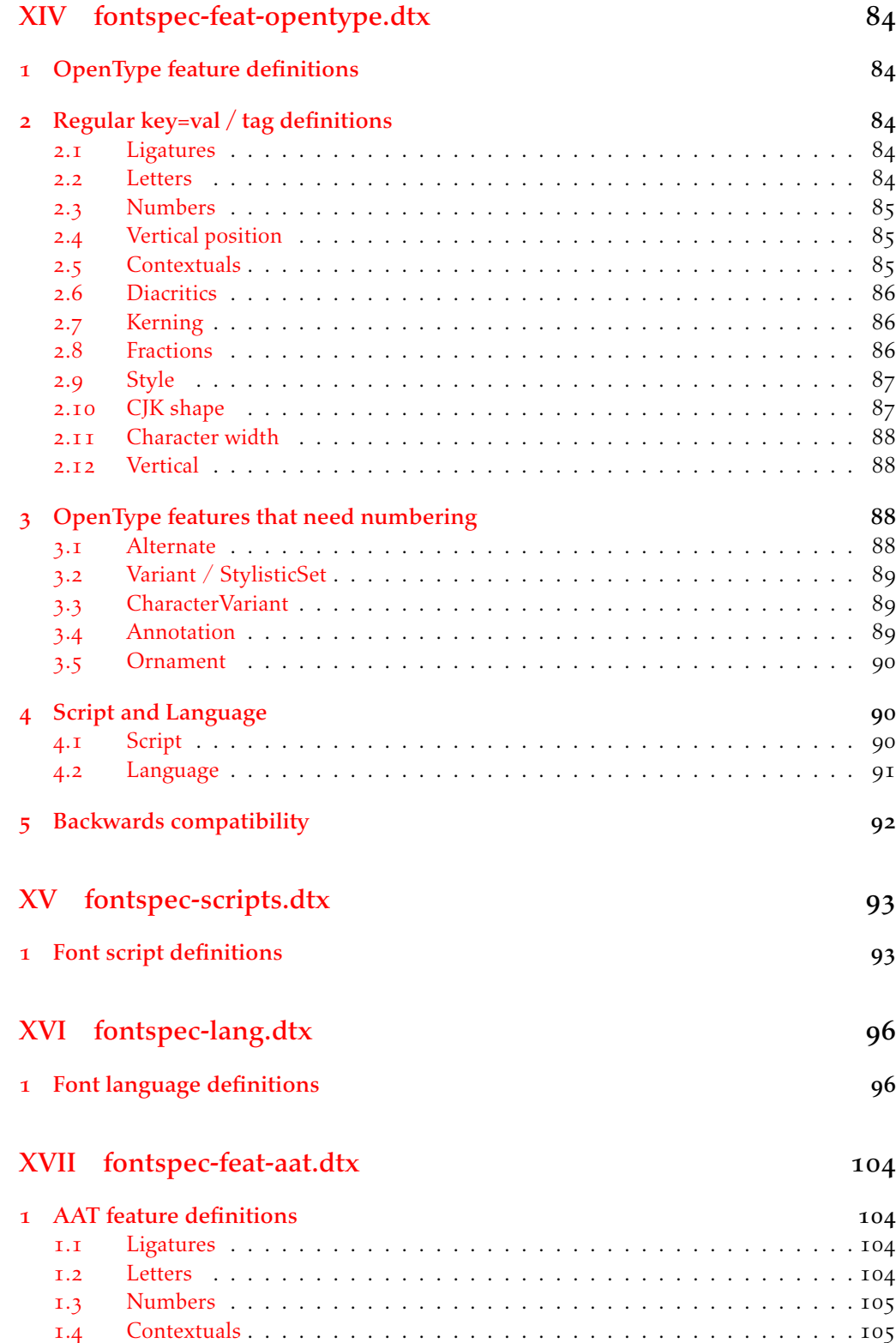

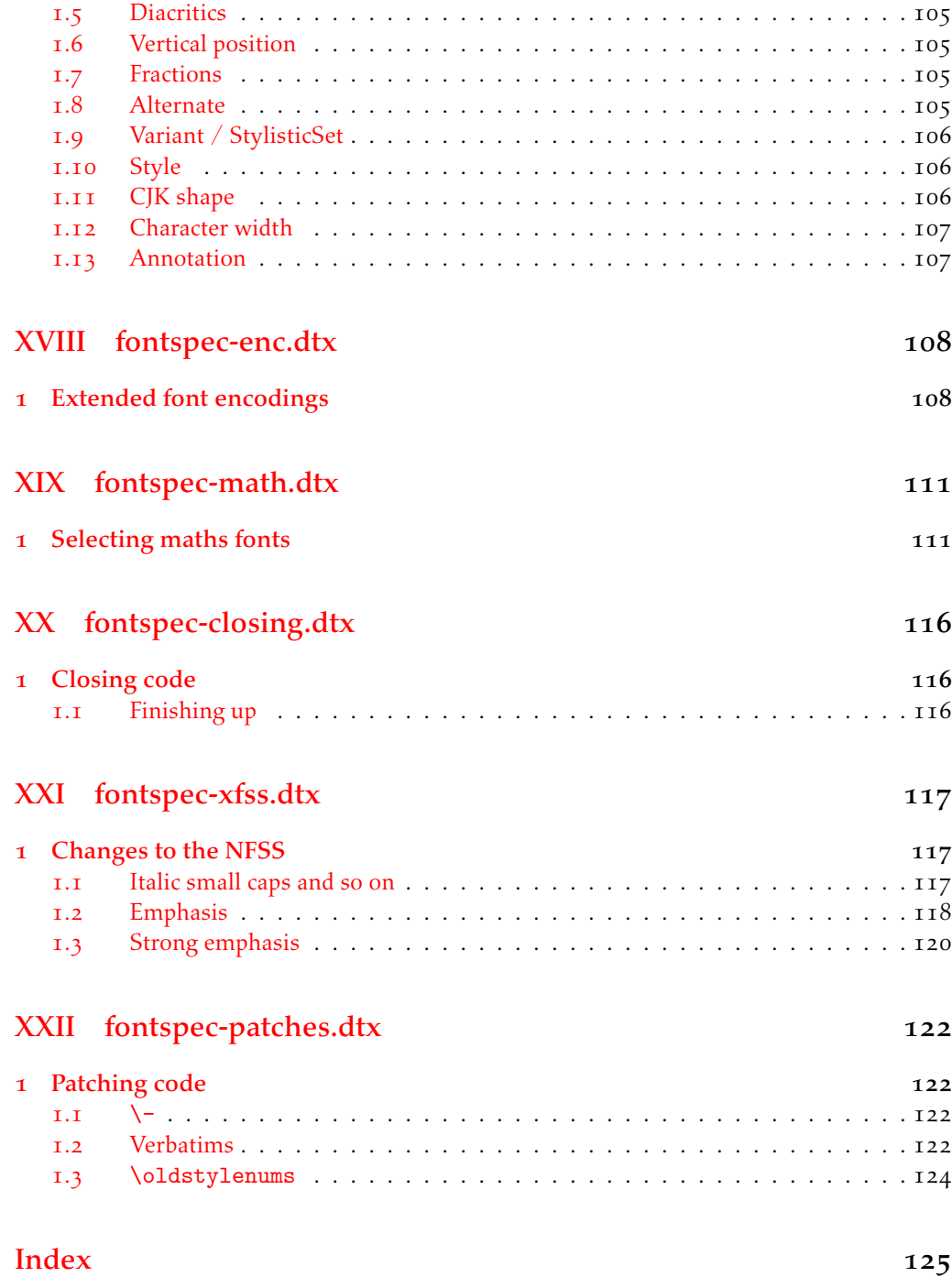

# File I fontspec.dtx

## <span id="page-4-0"></span>1 Package declaration

List all dtx files for running the ins file and typesetting the code.

*⟨*\*dtx*⟩*

- \gdef\FONTSPECDTX{
- 3 \DTX{fontspec.dtx}
- \DTX{fontspec-code-load.dtx}
- \DTX{fontspec-vars.dtx}
- \DTX{fontspec-msg.dtx}
- \DTX{fontspec-opening.dtx}
- \DTX{fontspec-fontload.dtx}
- \DTX{fontspec-interfaces.dtx}
- 10 \DTX{fontspec-user.dtx}
- \DTX{fontspec-api.dtx}
- \DTX{fontspec-internal.dtx}
- $\Box$  \DTX{fontspec-opentype.dtx}
- 14 \DTX{fontspec-graphite.dtx}  $\overline{\text{15}}$  \DTX{fontspec-keyval.dtx}
- 16 \DTX{fontspec-feat-opentype.dtx}
- $\Box$  \DTX{fontspec-scripts.dtx}
- 18 \DTX{fontspec-lang.dtx}
- 19 \DTX{fontspec-feat-aat.dtx}
- \DTX{fontspec-enc.dtx}
- \DTX{fontspec-math.dtx}
- 122 \DTX{fontspec-closing.dtx}
- 23 \DTX{fontspec-xfss.dtx}
- 24 \DTX{fontspec-patches.dtx}
- $25$  }
- *⟨/*dtx*⟩*

Now exit if we're using plain TFX; this would usually be the case when loading this file with fontspec.ins.

*⟨*\*dtx*⟩*

- 28 \def\tmpa{plain}
- \ifx\tmpa\fmtname\expandafter\endinput\fi
- *⟨/*dtx*⟩*

Metadata for documentation; the official title and authors of the package.

- *⟨*\*dtx*⟩*
- 32 \title{
- 33 The \textsf{fontspec} package\\
- 34 Font selection for \XeLaTeX\ and \LuaLaTeX
- 35 }
- 36 \author{
- \textsc{Will Robertson}\\
- 38 With contributions by Khaled Hosny, \\
- But Philipp Gesang, Joseph Wright, and others.\\

\url{http://wspr.io/fontspec/}

 $\leftarrow$  41 }

*⟨/*dtx*⟩*

Declare the package version and date for each of the .sty files generated. In addition, declare the version and date for this .dtx file.

- *⟨*fontspec*⟩*\RequirePackage{xparse}
- *⟨*fontspec & load*⟩*\ProvidesExplPackage{fontspec}%
- *⟨*fontspec & XE*⟩*\ProvidesExplPackage{fontspec-xetex}%
- *⟨*fontspec & LU*⟩*\ProvidesExplPackage{fontspec-luatex}%
- *⟨*\*dtx*⟩*
- 48 \RequirePackage{xparse}
- 49 \ProvidesExplFile{fontspec.dtx}
- *⟨/*dtx*⟩*
- *⟨*\*fontspec*⟩*
- {2017/11/09}{2.6g}{Font selection for XeLaTeX and LuaLaTeX}
- *⟨/*fontspec*⟩*

Here the version and date are setup for typesetting the documentation.

- *⟨*\*dtx*⟩*
- 55 \GetFileInfo{fontspec.dtx}
- 56 \date{\filedate \qquad \fileversion}
- *⟨/*dtx*⟩*

### <span id="page-5-0"></span>1.1 Lua header

```
<sub>58</sub> (lua)fontspec = fontspec or {}<br><sub>59</sub> (lua)local fontspec = fontspec
\frac{1}{59} \langlelua\ranglelocal fontspec = fontspec.module = {
 ⟨lua⟩fontspec.module = {
\langle \mathsf{I} \rangle name = "fontspec",<br>\langle \mathsf{I} \rangle \langle \mathsf{I} \rangle version = "2.6g",
\langlelua\rangle version = "2.6g",<br>
\langle<sub>63</sub> \langlelua\rangle date = "2017/1
\langle \mathsf{I} \rangle date = "2017/11/09",<br>\langle \mathsf{I} \rangle description = "Font selection"
<sup>64</sup> (lua) description = "Font selection for XeLaTeX and LuaLaTeX", \frac{1}{65} (lua) author = "Khaled Hosny, Philipp Gesang, Will Robert</sup>
 ⟨lua⟩ author = "Khaled Hosny, Philipp Gesang, Will Robertson",
 ⟨lua⟩ copyright = "Khaled Hosny, Philipp Gesang, Will Robertson",
                                             ⟨lua⟩ license = "LPPL v1.3c"
 ⟨lua⟩}
```
# <span id="page-6-0"></span>File II fontspec-code-load.dtx

## <span id="page-6-1"></span>1 The **fontspec.sty** loading file

Before we begin, for the rest of the package we use the @@ expl3 module syntax with module name 'fontspec'.

```
 ⟨@@=fontspec⟩
```
The fontspec.sty file is simply set up to load the appropriate fontspec-xetex.sty or fontspec-luatex.sty file. This is performed by the following code.

*⟨*\*load*⟩*

### **LuaLTEX**

```
 \sys_if_engine_luatex:T
\frac{1}{4} {
 \RequirePackage{luaotfload}
 \directlua{require("fontspec")}
      \RequirePackageWithOptions{fontspec-luatex}
      \endinput
, 3
```
## $X_{\exists}$ le $T_{\text{E}}X$

```
 \sys_if_engine_xetex:T
\frac{1}{11} f
\RequirePackageWithOptions{fontspec-xetex}
13 \endinput
, 4, 3
```
Other If not one of the above, error and exit.

```
15 \msg_new:nnn {fontspec} {cannot-use-pdftex}
16 {
The~ fontspec~ package~ requires~ either~ XeTeX~ or~ LuaTeX.\\\\
 You~ must~ change~ your~ typesetting~ engine~ to,~ e.g.,~
 "xelatex"~ or~ "lualatex" instead~ of~ "latex"~ or~ "pdflatex".
20 }
21 \msg_fatal:nn {fontspec} {cannot-use-pdftex}
```
Closing That's the end of the fontspec.sty file.

22 \endinput

*⟨/*load*⟩*

# <span id="page-7-0"></span>File III fontspec-vars.dtx

## <span id="page-7-1"></span>1 Declaration of variables

This file consists solely of declaration of variables used by fontspec. In some cases these variables are also initialised with default values. In time I would like to move these initialisations

#### Booleans

\l\_@@\_firsttime\_bool As \keys\_set:nn is run multiple times, some of its information storing only occurs once while we decide if the font family has been defined or not. When the later processing is occuring per-shape this no longer needs to happen; this is indicated by the 'firsttime' conditional.

\bool\_new:N \l\_@@\_firsttime\_bool

(*End definition for \l\_@@\_firsttime\_bool. This function is documented on page* ??*.*)

- \bool\_new:N \l\_@@\_nobf\_bool
- $\rightarrow$  \bool new:N \l @@ noit bool
- \bool\_new:N \l\_@@\_nosc\_bool
- \bool\_new:N \l\_@@\_check\_bool
- \bool\_new:N \l\_@@\_tfm\_bool
- $\bar{z}$  \bool\_new:N \l\_@@\_atsui\_bool
- \bool\_new:N \l\_@@\_ot\_bool
- \bool\_new:N \l\_@@\_mm\_bool
- \bool\_new:N \l\_@@\_graphite\_bool
- \bool\_new:N \l\_@@\_fontcfg\_bool
- \bool\_set\_true:N \l\_@@\_fontcfg\_bool

For dealing with legacy maths:

- 13 \bool\_new:N \g\_@@\_math\_euler\_bool
- 14 \bool\_new:N \g\_@@\_math\_lucida\_bool
- \bool\_new:N \g\_@@\_pkg\_euler\_loaded\_bool

For package options:

- \bool\_new:N \g\_@@\_cfg\_bool
- \bool\_new:N \g\_@@\_math\_bool
- 18 \bool\_new:N \g\_@@\_euenc\_bool
- 19 \bool\_new:N \l\_@@\_tmpa\_bool
- \bool\_new:N \l\_@@\_disable\_defaults\_bool
- 21 \bool\_new:N \l\_@@\_alias\_bool
- 22 \bool new:N \l @@ external bool
- <sup>23</sup> \bool\_new:N \l\_@@\_never\_check\_bool
- \bool\_new:N \l\_@@\_defining\_encoding\_bool
- \bool\_new:N \l\_@@\_script\_exist\_bool
- \bool\_new:N \g\_@@\_em\_normalise\_slant\_bool

### Counters

- \int\_new:N \l\_@@\_script\_int
- \int\_new:N \l\_@@\_language\_int
- \int\_new:N \l\_@@\_strnum\_int
- \tint\_new:N \1 @@\_tmp\_int
- Wint\_new:N \1\_@@\_em\_int
- \int\_new:N \l\_@@\_emdef\_int
- 33 \int\_new:N \l\_@@\_strong\_int
- 34 \int\_new:N \l\_@@\_strongdef\_int

#### Floats

- as \fp\_new:N \l\_@@\_tmpa\_fp
- $\frac{100}{100}$  (fp\_new:N \l\_00\_tmpb\_fp

### Dimensions

- 37 \dim\_new:N \l\_@@\_tmpa\_dim
- $\lambda$ <sup>8</sup> \dim\_new:N \l\_@@\_tmpb\_dim
- 39 \dim\_new:N \l\_@@\_tmpc\_dim

### Sequences

```
 \seq_new:N \g_@@_bf_series_seq
```
### Comma-lists

```
41 \clist_new:N \g_@@_default_fontopts_clist
42 \clist_new:N \g_@@_all_keyval_modules_clist
43 \clist_new:N \l_@@_sizefeat_clist
\uparrow 44 \clist_set:Nn \l_@@_sizefeat_clist {Size={-}}
45 \clist_new:N \l_@@_extensions_clist
 \clist_new:N \l_@@_fontopts_clist
 \clist_new:N \l_@@_family_fontopts_clist
48 \clist_new:N \l_@@_all_features_clist
49 \clist new:N \l @@ leftover clist
 \clist_new:N \l_@@_keys_leftover_clist
 \clist_new:N \l_@@_sizing_leftover_clist
\overline{52} \clist new:N \l @@ fontfeat clist
53 \clist_new:N \l_@@_fontfeat_curr_clist
54 \tl_new:N \l_@@_fontfeat_up_clist
55 \tl_new:N \l_@@_fontfeat_bf_clist
 \tl_new:N \l_@@_fontfeat_it_clist
\overline{57} \tl_new:N \l_@@_fontfeat_bfit_clist
```
- 
- 58 \tl\_new:N \l\_@@\_fontfeat\_sl\_clist
- \tl\_new:N \l\_@@\_fontfeat\_bfsl\_clist
- \tl\_new:N \l\_@@\_fontfeat\_sc\_clist

### Property lists

- \prop\_new:N \g\_@@\_fontopts\_prop
- \prop\_new:N \l\_@@\_nfss\_prop
- \prop\_new:N \l\_@@\_nfssfont\_prop
- $64$  \prop\_new:N \g\_@@\_OT\_features\_prop
- \prop\_new:N \g\_@@\_all\_opentype\_feature\_names\_prop
- \prop\_new:N \g\_@@\_em\_prop
- \prop\_new:N \g\_@@\_strong\_prop

### Token lists

- 68 \tl\_new:N \l\_fontspec\_family\_tl
- $\sim$  \tl\_new:N \g\_fontspec\_encoding\_tl
- <sub>70</sub> \tl new:N \l fontspec renderer tl
- \tl\_new:N \l\_fontspec\_fontname\_tl
- \tl\_new:N \l\_fontspec\_defined\_shapes\_tl
- $\overline{z_1}$  \tl clear new:N \UTFencname
- $_{74}$  \tl\_clear\_new:N \cyrillicencoding
- $75$  \tl\_clear\_new:N \latinencoding
- \tl\_new:N \g\_@@\_single\_feat\_tl
- \tl\_new:N \l\_@@\_tmp\_tl
- $78$  \tl\_new:N \l\_@@\_size\_tl
- \tl\_new:N \l\_@@\_sizedfont\_tl
- \tl\_new:N \l\_@@\_nfss\_tl
- 81 \tl\_new:N \l\_@@\_nfss\_sc\_tl
- 82 \tl\_new:N \l\_@@\_this\_font\_tl
- 83 \tl\_new:N \l\_@@\_scale\_tl
- 84 \tl\_new:N \l\_@@\_opacity\_tl
- 85 \tl\_new:N \l\_@@\_hexcol\_tl
- 86 \tl\_new:N \l\_@@\_fontid\_tl
- 87 \tl\_new:N \l\_@@\_extension\_tl
- 88 \tl\_new:N \l\_@@\_ext\_filename\_tl
- 89 \tl\_new:N \l\_@@\_font\_path\_tl
- \tl\_new:N \l\_@@\_basename\_tl
- on \tl new:N \l @@ curr fontname tl
- 92 \tl new:N \l @@ saved fontname tl
- \tl\_new:N \l\_@@\_optical\_size\_tl
- 94 \tl\_new:N \l\_@@\_ttc\_index\_tl
- $_{95}$  \tl\_new:N \l\_@@\_nfss\_enc\_tl
- \tl\_new:N \g\_@@\_curr\_series\_tl
- \tl\_new:N \l\_@@\_options\_tl
- $\text{\sc{pt}}$  \tl\_new:N \l\_@@\_fontname\_tl
- \tl\_new:N \g\_@@\_mathrm\_tl
- 100 \tl\_new:N \g\_@@\_bfmathrm\_tl
- 101 \tl\_new:N \g\_@@\_mathsf\_tl
- 102 \tl\_new:N \g\_@@\_mathtt\_tl
- $\text{val\_new:N \l\lll\_@q\_family\_label\_tl}$
- 104 \tl\_new:N \l\_@@\_fake\_slant\_tl
- 105 \tl\_new:N \l\_@@\_fake\_embolden\_tl

```
106 \tl_new:N \l_@@_fontname_up_tl
107 \tl_new:N \l_@@_fontname_bf_tl
\text{val\_new:N} \setminus l\_@@\_fontname\_it\_tl109 \tl_new:N \l_@@_fontname_bfit_tl
\text{11.1: } \\text{1: } \tlambda = \text{new:} \ulcorner \ltimes \text{1:} \ldots\tl_new:N \l_@@_fontname_sc_tl
113 \tl_new:N \l_@@_script_name_tl
\text{t1_new:N} \l\1font{fontspec\_script_t1}\text{11}_{115} \tl_new:N \l_@@_lang_name_tl
\texttt{ll_new:N} \setminus \texttt{l_fontspec\_lang_tl}\tl_new:N \l_@@_mapping_tl
\tl_new:N \g_@@_hexcol_tl
119 \tl_new:N \g_@@_opacity_tl
120 \tl_set:Nn \g_@@_hexcol_tl {000000}
\texttt{t1\_set:} \tl_set:Nn \g_@@_opacity_tl {FF~}
122 \tl_new:N \l_@@_punctspace_adjust_tl
123 \tl_new:N \l_@@_wordspace_adjust_tl
124 \tl_new:N \l_@@_postadjust_tl
125 \tl_new:N \g_@@_postadjust_tl
\texttt{all\_set:} \label{th:in} $$\t1_set:Nn \g_@Q-postadjust_t1 { \l_@gwordspace_idjust_t1 \l_@Q-punctspace_idjust_t1 } \
```
Semi-colon-lists Not a real data structure but sensible to name accordingly.

```
127 \tl_new:N \l_@@_rawfeatures_sclist
128 \tl_new:N \l_@@_pre_feat_sclist
```
Font families Again not a real data structure, and also probably poorly named.

129 \tl\_new:N \g\_@@\_rmfamily\_family 130 \tl\_new:N \g\_@@\_sffamily\_family 131 \tl new: N \g @@ ttfamily family

# <span id="page-11-0"></span>File IV fontspec-msg.dtx

## 1 Error/warning/info messages

Shorthands for messages:

```
 \cs_new:Npn \@@_error:n { \msg_error:nn {fontspec} }
\frac{1}{2} \cs new:Npn \@@ error:nn {\msg_error:nnn {fontspec} }
 \cs_new:Npn \@@_error:nx { \msg_error:nnx {fontspec} }
4 \cs_new:Npn \@@_warning:n { \msg_warning:nn {fontspec} }
\frac{1}{2} \cs new:Npn \@@ warning:nx { \msg_warning:nnx {fontspec} }
 \cs_new:Npn \@@_warning:nxx { \msg_warning:nnxx {fontspec} }
\bar{z} \cs_new:Npn \@@_info:n {\msg_info:nn {fontspec} }
 \cs_new:Npn \@@_info:nx { \msg_info:nnx {fontspec} }
 \cs_new:Npn \@@_info:nxx { \msg_info:nnxx {fontspec} }
 \cs_new:Npn \@@_trace:n { \msg_trace:nn {fontspec} }
```
Allow messages to be written with spaces acting as normal:

11 \cs generate variant:Nn \msg\_new:nnn {nnx}

```
12 \cs_generate_variant:Nn \msg_new:nnnn {nnxx}
```

```
13 \cs_new:Nn \@@_msg_new:nnn
```

```
 { \msg_new:nnx {#1} {#2} { \tl_trim_spaces:n {#3} } }
```

```
15 \cs_new:Nn \@@_msg_new:nnnn
```

```
 { \msg_new:nnxx {#1} {#2} { \tl_trim_spaces:n {#3} } { \tl_trim_spaces:n {#4} } }
```

```
\eta \char_set_catcode_space:n {32}
```
## <span id="page-11-1"></span>1.1 Errors

```
18 \@@_msg_new:nnn {fontspec} {only-inside-encdef}
\overline{f} \exp_not:N#1can only be used in the second argument
21 to \string\DeclareUnicodeEncoding.
22 }
<sup>23</sup> \@@_msg_new:nnn {fontspec} {no-size-info}
24 \frac{1}{2} Size information must be supplied.\\
<sup>26</sup> For example, SizeFeatures={Size={8-12},...}.
27 }
18 \@@_msg_new:nnnn {fontspec} {font-not-found}
29 f
30 The font "#1" cannot be found.
31 \quad \frac{3}{2}32 \frac{1}{2}_3 A font might not be found for many reasons.
34 Check the spelling, where the font is installed etc. etc.\{\setminus\}35 When in doubt, ask someone for help!
36 }
 \@@_msg_new:nnnn {fontspec} {rename-feature-not-exist}
38 \text{ } f
```

```
39 The feature #1 doesn't appear to be defined.
\overline{ }_{41} {
42 It looks like you're trying to rename a feature that doesn't exist.
43 }
44 \@@_msg_new:nnn {fontspec} {no-glyph}
_{45} {
 '\l_fontspec_fontname_tl' does not contain glyph #1.
47 }
48 \@@_msg_new:nnnn {fontspec} {euler-too-late}
49 {
     The euler package must be loaded BEFORE fontspec.
51 }
52 \frac{1}{2}53 fontspec only overwrites euler's attempt to
54 define the maths text fonts if fontspec is
55 loaded after euler. Type <return> to proceed
56 with incorrect \string\mathit, \string\mathbf, etc.
57 }
 \@@_msg_new:nnnn {fontspec} {no-xcolor}
   {
 Cannot load named colours without the xcolor package.
61 }
62 \frac{1}{2}63 Sorry, I can't do anything to help. Instead of loading
 the color package, use xcolor instead.
65 }
 \@@_msg_new:nnnn {fontspec} {unknown-color-model}
67 \frac{1}{2} Error loading colour `#1'; unknown colour model.
69 }
_{70} {
    Sorry, I can't do anything to help. Please report this error
72 to my developer with a minimal example that causes the problem.
73 }
_{74} \@@ msg_new:nnnn {fontspec} {not-in-addfontfeatures}
_{75} {
76 The "#1" font feature cannot be used in \string\addfontfeatures.
77 \frac{ }{ }_{78} {
79 This is due to how TeX loads fonts; such settings
    are global so adding them mid-document within a group causes
     confusion. You'll need to define multiple font families to achieve
82 what you want.
83 }
```
## <span id="page-12-0"></span>1.2 Warnings

```
84 \@@_msg_new:nnn {fontspec} {tu-clash}
85 f
86 I have found the tuenc.def encoding definition file but the TU encoding is not
     defined by the LaTeX2e kernel; attempting to correct but you really should update
```

```
88 to the latest version of LaTeX2e.
89 }
 \@@_msg_new:nnn {fontspec} {tu-missing}
_{91} {
 The TU encoding seems to be missing; please update to the latest version of LaTeX2e.
93 \frac{}{} \@@_msg_new:nnn {fontspec} {addfontfeatures-ignored}
95 {
 \string\addfontfeature (s) ignored \msg_line_context:;
\eta it cannot be used with a font that wasn't selected by a fontspec command.\\
\frac{98}{10} The current font is "\use:c{font@name}".\\
    \int_{compare: nTF {\tilde{\}count:n {\#1}} = 1 }101 { The requested feature is "#1". }
102 { The requested features are "#1". }
103 }
104 \@@_msg_new:nnn {fontspec} {feature-option-overwrite}
105 {
106 Option '#2' of font feature '#1' overwritten.
_{\rm ^{107}} \, }
108 \@@_msg_new:nnn {fontspec} {script-not-exist-latn}
109 - 5 Font '\l_fontspec_fontname_tl' does not contain script '#1'.\\
111 'Latin' script used instead.
112 }
113 \@@_msg_new:nnn {fontspec} {script-not-exist}
114 \quad \textsf{f} Font '\l_fontspec_fontname_tl' does not contain script '#1'.
116 }
117 \@@_msg_new:nnn {fontspec} {aat-feature-not-exist}
118 {
 '\l_keys_key_tl=\l_keys_value_tl' feature not supported
    for AAT font '\l_fontspec_fontname_tl'.
121 }
122 \@@_msg_new:nnn {fontspec} {aat-feature-not-exist-in-font}
\sim f
 AAT feature '\l_keys_key_tl=\l_keys_value_tl' (#1) not available
125 in font '\l_fontspec_fontname_tl'.
126 }
127 \@@_msg_new:nnn {fontspec} {icu-feature-not-exist}
128 f
 '\l_keys_key_tl=\l_keys_value_tl' feature not supported
130 for OpenType font '\l_fontspec_fontname_tl'
131 }
 \@@_msg_new:nnn {fontspec} {icu-feature-not-exist-in-font}
133 {
 OpenType feature '\l_keys_key_tl=\l_keys_value_tl' (#1) not available
for font '\l_fontspec_fontname_tl'
 with script '\l_@@_script_name_tl' and language '\l_@@_lang_name_tl'.
137 - 3138 \@@_msg_new:nnn {fontspec} {no-opticals}
```

```
139 {
\frac{1}{40} '\l fontspec fontname tl' doesn't appear to have an Optical Size axis.
141 }
142 \@@_msg_new:nnn {fontspec} {language-not-exist}
143 \quad \text{f} Language '#1' not available
145 for font '\l_fontspec_fontname_tl'
146 with script '\l_@@_script_name_tl'.\\
147 'Default' language used instead.
148 }
149 \@@_msg_new:nnn {fontspec} {only-xetex-feature}
150 \frac{1}{20}151 Ignored XeTeX only feature: '#1'.
152 }
153 \@@_msg_new:nnn {fontspec} {only-luatex-feature}
154 {
155 Ignored LuaTeX only feature: '#1'.
156 }
157 \@@ msg_new:nnn {fontspec} {no-mapping}
158 {
159 Input mapping not (yet?) supported in LuaTeX.
160 - 7161 \@@_msg_new:nnn {fontspec} {no-mapping-ligtex}
162 \frac{1}{2}163 Input mapping not (yet?) supported in LuaTeX.\\
 Use "Ligatures=TeX" instead of "Mapping=tex-text".
165 - 3166 \@@_msg_new:nnn {fontspec} {cm-default-obsolete}
167 \frac{1}{2}168 The "cm-default" package option is obsolete.
169 }
170 \@@_msg_new:nnn {fontspec} {fakebold-only-xetex}
171 \text{ } \text{ }The "FakeBold" and "AutoFakeBold" options are only available with XeLaTeX.\\
173 Option ignored.
174 }
175 \@@_msg_new:nnn {fontspec} {font-index-needs-ttc}
176 {
The "FontIndex" feature is only supported by TTC (TrueType Collection) fonts.\\
178 Feature ignored.
179 }
180 \@@_msg_new:nnn {fontspec} {feat-cannot-remove}
181 \t{6}182 The "#1" feature cannot be deactivated. Request ignored.
183 }
```
## <span id="page-14-0"></span>1.3 Info messages

```
184 \@@_msg_new:nnn {fontspec} {defining-font}
185 - 5 Font family '\l_fontspec_family_tl' created for font '#2'
187 with options [\l_@@_all_features_clist].\\
```

```
\overline{188} \\
189 This font family consists of the following NFSS series/shapes:\\
190 \l_fontspec_defined_shapes_tl
191 }
192 \@@_msg_new:nnn {fontspec} {no-font-shape}
193 {
T94 Could not resolve font "#1" (it probably doesn't exist).
195 }
196 \@@_msg_new:nnn {fontspec} {set-scale}
197 {
\frac{1}{100} \l_fontspec_fontname_tl\space scale = \l_@@_scale_tl.
199 }
100 \@@_msg_new:nnn {fontspec} {setup-math}
201 {
202 Adjusting the maths setup (use [no-math] to avoid this).
203 }
104 \@@_msg_new:nnn {fontspec} {no-scripts}
205 {
206 Font "\l fontspec fontname tl" does not contain any OpenType `Script' information.
_{\rm 207} \, }
 \@@_msg_new:nnn {fontspec} {opa-twice}
209 {
210 Opacity set twice, in both Colour and Opacity.\\
211 Using specification "Opacity=#1".
212 }
113 \@@_msg_new:nnn {fontspec} {opa-twice-col}
214 \quad \epsilon215 Opacity set twice, in both Opacity and Colour.\\
216 Using an opacity specification in hex of "#1/FF".
217 }
18 \@@_msg_new:nnn {fontspec} {bad-colour}
219 {
220 Bad colour declaration "#1".
221 Colour must be one of: \\
<sup>222</sup> * a named xcolor colour\\
* a six-digit hex colour RRGGBB\\
\frac{1}{224} * an eight-digit hex colour RRGGBBTT with opacity
225 }
    Reset 'space' behaviour:
```

```
 \char_set_catcode_ignore:n {32}
```
# <span id="page-16-0"></span>File V fontspec-opening.dtx

## 1 Opening code

## 1.1 Package options

```
 \DeclareOption{cm-default}
   { \@@_warning:n {cm-default-obsolete} }
 \DeclareOption{math}{\bool_set_true:N \g_@@_math_bool}
4 \DeclareOption{no-math}{\bool set false:N \g_@@_math_bool}
 \DeclareOption{config}{\bool_set_true:N \g_@@_cfg_bool}
 \DeclareOption{no-config}{\bool_set_false:N \g_@@_cfg_bool}
 \DeclareOption{euenc}{\bool_set_true:N \g_@@_euenc_bool}
 \DeclareOption{tuenc}{\bool_set_false:N \g_@@_euenc_bool}
 \DeclareOption{quiet}
_{10} {
 \msg_redirect_module:nnn { fontspec } { warning } { info }
 \msg_redirect_module:nnn { fontspec } { info } { none }
13 \frac{1}{2}14 \DeclareOption{silent}
15 \frac{1}{2} \msg_redirect_module:nnn { fontspec } { warning } { none }
\msg_redirect_module:nnn { fontspec } { info } { none }
18 }
19 \ExecuteOptions{config,math,tuenc}
20 \ProcessOptions*
```
## 1.2 Encodings

Soon to be the default, with a just-in-case check:

```
21 \bool_if:NF \g_@@_euenc_bool
22 {
 \file_if_exist:nTF {tuenc.def}
_{24} {
 \cs_if_exist:cF {T@TU}
2627 \complete \\complete \\complete \\complete \\complete \\complete \\complete \\complete \\complete \\complete \\complete \\complete \\complete \\complete \\complete \\complete \\complete \\complete \\complete \\complete 
28 \DeclareFontEncoding{TU}{}{}
\DeclareFontSubstitution{TU}{lmr}{m}{n}
<sup>30</sup> }
\overline{31} }
\overline{12} \overline{1} \@@_warning:n {tu-missing}
 \bool_set_true:N \g_@@_euenc_bool
<sup>35</sup> }
36 }
 \bool_if:NTF \g_@@_euenc_bool
38 \t{5} ⟨XE⟩ \tl_set:Nn \g_fontspec_encoding_tl {EU1}
```
 *⟨*LU*⟩* \tl\_set:Nn \g\_fontspec\_encoding\_tl {EU2}  $\sim$   $\lambda$  { \tl\_set:Nn \g\_fontspec\_encoding\_tl { TU } }  $\hbox{\scriptsize 43}$  \tl\_set:Nn \rmdefault {lmr} 44 \tl\_set:Nn \sfdefault {lmss} 45 \tl\_set:Nn \ttdefault {lmtt} 46 \RequirePackage[\g\_fontspec\_encoding\_tl]{fontenc} \tl\_set\_eq:NN \UTFencname \g\_fontspec\_encoding\_tl % for xunicode if needed

To overcome the encoding changing the current font size, but only if a class has been loaded first:

 $\downarrow$  \tl\_if\_in:NnT \@filelist {.cls} { \normalsize }

Dealing with a couple of the problems introduced by babel:

```
49 \tl_set_eq:NN \cyrillicencoding \g_fontspec_encoding_tl
50 \tl_set_eq:NN \latinencoding \g_fontspec_encoding_tl
51 \AtBeginDocument
\overline{z} {
 \tl_set_eq:NN \cyrillicencoding \g_fontspec_encoding_tl
\begin{array}{cc} 54 & \text{tel}\end{array} and \text{rel}\end{array} are \begin{array}{cc} \text{rel}\end{array}55 - \frac{1}{2}
```
That latin encoding definition is repeated to suppress font warnings. Something to do with \select@language ending up in the .aux file which is read at the beginning of the document.

```
\overline{\phantom{a}} \bool if:NT \g @@ euenc bool
57 {
<sub>58</sub> (LU) \cs_set_eq:NN \fontspec_tmp: \XeTeXpicfile {}
            \cs set:Npn \XeTeXpicfile {}
 \RequirePackage{xunicode}
<sup>61</sup> \langle LU \rangle 	cs_set_eq:NN \XeTeXpicfile \fontspec_tmp:
63
```
## <span id="page-17-0"></span>1.3 Generic functions

\FontspecSetCheckBoolTrue These strange set functions are to simplify returning code from LuaTeX:

 $\S$  \cs new:Npn \FontspecSetCheckBoolTrue { \bool set true:N \l @@ check bool }

```
_{64} \cs_new:Npn \FontspecSetCheckBoolFalse { \bool_set_false:N \l_@@_check_bool }
```
(*End definition for \FontspecSetCheckBoolTrue and \FontspecSetCheckBoolFalse. These functions are documented on page* ??*.*)

\@@\_keys\_set\_known:nnN

\FontspecSetCheckBoolFalse

 \cs\_new:Nn \@@\_keys\_set\_known:nnN  $\epsilon$   $\epsilon$  *⟨*debug*⟩* \typeout{:::: Keys~set:~{#1}~{#2} } \keys\_set\_known:nnN {#1} {#2} #3 *⟨*debug*⟩* \typeout{:::: Leftover:~{#3} } 70 } \cs\_generate\_variant:Nn \@@\_keys\_set\_known:nnN {nx}

(*End definition for \@@\_keys\_set\_known:nnN. This function is documented on page* ??*.*)

\@@\_int\_mult\_truncate:Nn Missing in expl3, IMO.

```
\overline{z} \cs_new:Nn \@@_int_mult_truncate:Nn
_{73} {
\frac{1}{14} \int_set:Nn #1 { \_dim_eval:w #2 #1 \_dim_eval_end: }
75 }
```
(*End definition for \@@\_int\_mult\_truncate:Nn. This function is documented on page* ??*.*)

## <span id="page-18-0"></span>1.4 expl3 variants

```
 \cs_generate_variant:Nn \int_set:Nn {Nv}
 \cs_generate_variant:Nn \keys_set:nn {nx}
 \cs_generate_variant:Nn \keys_set_known:nnN {nx}
\gamma_9 \text{Cs\_generate\_variant}:Nn \prop_put:Nnn {Nxx}
80 \cs generate variant:Nn \prop put:Nnn {NxV}
81 \cs_generate_variant:Nn \prop_gput_if_new:Nnn {NxV}
82 \cs_generate_variant:Nn \prop_gput:Nnn {Nxn}
\sigma_3 \cs generate variant:Nn \prop_get:NnNT {NxN}
\text{S}_{4} \text{Cs\_generate\_variant}:Nn \prop_get:NnNTF {NxN}
85 \cs_generate_variant:Nn \str_if_eq:nnTF {nv}
 \cs_generate_variant:Nn \tl_if_empty:nTF {x}
_{\text{87}} \cs_generate_variant:Nn \tl_if_empty:nF {x}
 \cs_generate_variant:Nn \tl_if_empty:nF {f}
89 \cs_generate_variant:Nn \tl_if_eq:nnT {ox}
 \cs_generate_variant:Nn \tl_replace_all:Nnn {Nnx}
```
# File VI fontspec-fontload.dtx

# <span id="page-19-1"></span><span id="page-19-0"></span>1 expl3 interface for primitive font loading

\@@\_primitive\_font\_set:Nnn

\@@\_primitive\_font\_gset:Nnn \cs\_set:Npn \@@\_primitive\_font\_set:Nnn #1#2#3 { \font #1 = #2  $~at~$  #3 \scan\_stop: }  $_5$  \cs\_set:Npn \@@\_primitive\_font\_gset:Nnn #1#2#3  $6 \leftarrow$  $\qquad \cdot #1 = #2$  -at- #3 \scan\_stop: }

> (*End definition for \@@\_primitive\_font\_set:Nnn and \@@\_primitive\_font\_gset:Nnn. These functions are documented on page* ??*.*)

\@@\_font\_suppress\_not\_found\_error:

 \cs\_set:Npn \@@\_font\_suppress\_not\_found\_error:  $\overline{\mathbf{f}}$  \int\_set\_eq:NN \xetex\_suppressfontnotfounderror:D \c\_one  $12$  }

(*End definition for \@@\_font\_suppress\_not\_found\_error:. This function is documented on page* ??*.*)

\@@ primitive font if null p:N \@@\_primitive\_font\_if\_null:N*TF* \prg\_set\_conditional:Nnn \@@\_primitive\_font\_if\_null:N {p,TF,T,F}  $_{14}$  {  $\iota$ <sub>15</sub> \ifx #1 \nullfont 16 \prg\_return\_true:  $\frac{1}{7}$  \else

> 18 \prg\_return\_false:  $\sqrt{f}i$  $20$  }

(*End definition for \@@\_primitive\_font\_if\_null:NTF. This function is documented on page* ??*.*)

#### \@@\_primitive\_font\_if\_exist:n*TF*

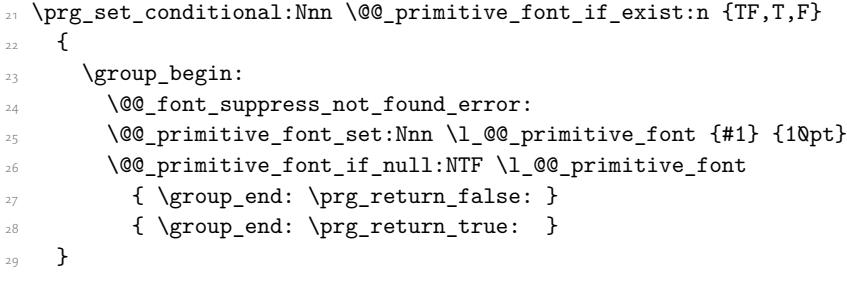

(*End definition for \@@\_primitive\_font\_if\_exist:nTF. This function is documented on page* ??*.*)

\@@\_primitive\_font\_glyph\_if\_exist:NnTF

```
\textsubscript{30} \prg_new_conditional:Nnn \@@_primitive_font_glyph_if_exist:Nn {p,TF,T,F}
 {
\frac{32}{ } \etex_iffontchar:D #1 #2 \scan_stop:
\gamma \prg_return_true:
\text{else:}35 \prg_return_false:
36 \fi:
37 }
```
(*End definition for \@@\_primitive\_font\_glyph\_if\_exist:NnTF. This function is documented on page* ??*.*)

\@@\_primitive\_font\_set\_hyphenchar:Nn

 $\frac{38}{18}$  \cs\_new:Nn \@@\_primitive\_font\_set\_hyphenchar:Nn  $39 \t{}$  $\texttt{key\_hyperchar:D #1 = #2 \scan\_stop:}$  $\frac{1}{41}$  }

(*End definition for \@@\_primitive\_font\_set\_hyphenchar:Nn. This function is documented on page* ??*.*)

# File VII fontspec-interfaces.dtx

## <span id="page-21-0"></span>1 User commands

This section contains the definitions of the commands detailed in the user documentation. Only the 'top level' definitions of the commands are contained herein; they all use or define macros which are defined or used later on in Section 1 on page 25.

```
 \NewDocumentCommand \fontspec { O{} m O{} }
2 \left( \begin{array}{cc} 2 & \mathbf{1} \end{array} \right) \@@_main_fontspec:nn {#1,#3} {#2}
     }
\S \NewDocumentCommand \setmainfont { O{} m O{} }
     {
        \@@_main_setmainfont:nn {#1,#3} {#2}
     }
 \NewDocumentCommand \setsansfont { O{} m O{} }
     {
        \@@_main_setsansfont:nn {#1,#3} {#2}
     }
\sim \NewDocumentCommand \setmonofont { O{} m O{} }
     {
        \@@_main_setmonofont:nn {#1,#3} {#2}
16 }
\frac{1}{7} \NewDocumentCommand \setmathrm { O{} m O{} }
18 {
        \@@_main_setmathrm:nn {#1,#3} {#2}
     }
21 \NewDocumentCommand \setboldmathrm { O{} m O{} }
\sim \sim \sim \sim\frac{1}{23} \@@_main_setboldmathrm:nn {#1,#3} {#2}
     }
\frac{25}{ } \NewDocumentCommand \setmathsf { O{} m O{} }
_{26} {
\frac{27}{ } \@@_main_setmathsf:nn {#1,#3} {#2}
28 }
29 \NewDocumentCommand \setmathtt { O{} m O{} }
30 {
\frac{1}{31} \@@_main_setmathtt:nn {#1,#3} {#2}
32 }
```
\setromanfont This is the old name for \setmainfont, retained *ad infinitum* for backwards compatibility. It was deprecated in 2010.

```
\frac{33}{10} \NewDocumentCommand \setromanfont { O{} m O{} }
_{34} {
\frac{35}{35} \@@_main_setmainfont:nn {#1,#3} {#2}
36 }
```
(*End definition for \setromanfont. This function is documented on page* ??*.*)

```
\frac{3}{7} \NewDocumentCommand \newfontfamily { m O{} m O{} }
                    {
                   \frac{1}{39} \@@_main_newfontfamily:nnn {#1} {#2,#4} {#3}
                         }
                   \text{A} \NewDocumentCommand \newfontface { m O{} m O{} }
                         {
                            \@@_main_newfontface:nnn {#1} {#2,#4} {#3}
                   \frac{1}{44} }
                   \frac{45}{15} \NewDocumentCommand \defaultfontfeatures { t+ o m }
                   _{46} {
                   \frac{4}{7} \@@_main_defaultfontfeatures:nnn {#1} {#2} {#3}
                   \overline{18} }
                   49 \NewDocumentCommand \addfontfeatures {m}
                         {
                            \@@_main_addfontfeatures:n {#1}
                         }
                   \frac{53}{10} \NewDocumentCommand \addfontfeature {m}54 \frac{1}{2} \@@_main_addfontfeatures:n {#1}
                         }
                    \NewDocumentCommand \newfontfeature {mm}
                    {
                   \frac{1}{59} \@@_main_newfontfeature:nn {#1} {#2}
                         }
                   61 \NewDocumentCommand \newAATfeature {mmmm}
                   62 \frac{1}{2} \@@_main_newAATfeature:nnnn {#1} {#2} {#3} {#4}
                   64 }
                   65 \NewDocumentCommand \newopentypefeature {mmm}
                   66 f
                   \frac{67}{ } \@@_main_newopentypefeature:nnn {#1} {#2} {#3}
                   68 }
\newICUfeature Deprecated.
                   \frac{69}{NewDocumentCommand \newICUfeature \{mmm\}}_{70} {
                   \frac{1}{11} \@@_main_newopentypefeature:nnn {#1} {#2} {#3}
                        \overline{1}(End definition for \newICUfeature. This function is documented on page ??.)
                   \frac{73}{N} \NewDocumentCommand \aliasfontfeature {mm}
                   _{74} {
                   \frac{1}{75} \@@_main_aliasfontfeature:nn {#1} {#2}
                   76 }
                    \NewDocumentCommand \aliasfontfeatureoption {mmm}
                   78 {
                   \frac{1}{10} \@@ main_aliasfontfeatureoption:nnn {#1} {#2} {#3}
                   \overline{ } 80 \overline{ } }
```

```
\newfontscript Mostly used internally, but also possibly useful for users, to define new OpenType 'scripts',
                    mapping logical names to OpenType script tags.
                     81 \NewDocumentCommand \newfontscript {mm}
                     82 \frac{1}{2} \fontspec_new_script:nn {#1} {#2}
                     84 }
                    (End definition for \newfontscript. This function is documented on page ??.)
\newfontlanguage Mostly used internally, but also possibly useful for users, to define new OpenType 'languages',
                    mapping logical names to OpenType language tags.
                     85 \NewDocumentCommand \newfontlanguage {mm}
                     86 {
                     \frac{8}{7} \fontspec_new_lang:nn {#1} {#2}
                     88 }
                    (End definition for \newfontlanguage. This function is documented on page ??.)
                     89 \NewDocumentCommand \DeclareFontsExtensions {m}
                     <sup>90</sup> {
                      \@@_main_DeclareFontsExtensions:n {#1}
                     <sub>92</sub> }
                     93 \NewDocumentCommand \IfFontFeatureActiveTF {mmm}
                     _{94} {
                     \% \@@_main_IfFontFeatureActiveTF:nnn {#1} {#2} {#3}
                     96 }
```
# <span id="page-24-0"></span>File VIII fontspec-user.dtx

## 1 User command internals

## <span id="page-24-1"></span>1.1 Font selection

```
\fontspec This is the main command of the package that selects fonts with various features. It takes two
            arguments: the font name and the optional requested features of that font. Then this new font
            family is selected.
```

```
 \cs_new:Nn \@@_main_fontspec:nn
2 f \fontspec_set_family:Nnn \f@family {#1} {#2}
    \fontencoding { \l_@@_nfss_enc_tl }
   \selectfont
   \ignorespaces
 }
```
(*End definition for \fontspec. This function is documented on page* ??*.*)

\setmainfont The following three macros perform equivalent operations setting the default font for a particular family: 'roman', sans serif, or typewriter (monospaced).

> They end with \normalfont so that if they're used in the document, the change registers immediately.

```
 \cs_new:Nn \@@_main_setmainfont:nn
\circ {
    \fontspec_set_family:Nnn \g_@@_rmfamily_family {#1} {#2}
 \tl_set_eq:NN \rmdefault \g_@@_rmfamily_family
\use:x { \exp_not:n { \DeclareRobustCommand \rmfamily }
\overline{f}\exp_not:N \fontencoding { \l_@@_nfss_enc_tl }
\exp_not:N \fontfamily { \g_@@_rmfamily_family }
16 \exp_not:N \selectfont
17 }
18 }
\str_if_eq_x:nnT {\familydefault} {\rmdefault}
 { \tl_set_eq:NN \encodingdefault \l_@@_nfss_enc_tl }
\Box \@@ setmainfont hook:nn {#1} {#2}
22 \normalfont
<sup>23</sup> \ignorespaces
34 }
```
(*End definition for \setmainfont. This function is documented on page* ??*.*)

\setsansfont Same as above.

```
\infty \cs_new:Nn \@@_main_setsansfont:nn
\overline{\mathcal{A}} \fontspec_set_family:Nnn \g_@@_sffamily_family {#1} {#2}
 \tl_set_eq:NN \sfdefault \g_@@_sffamily_family
```

```
\use:x { \exp_not:n { \DeclareRobustCommand \sffamily }
      {
\sum_{31} \exp_not:N \fontencoding { \l_@@_nfss_enc_tl }
\sum_{3^2} \exp_not:N \fontfamily { \g_@@_sffamily_family }
33 \exp_not:N \selectfont
34 }
35 }
36 \str_if_eq_x:nnT {\familydefault} {\sfdefault}
 { \tl_set_eq:NN \encodingdefault \l_@@_nfss_enc_tl }
\frac{1}{38} \@@ setsansfont hook:nn {#1} {#2}
39 \normalfont
     \ignorespaces
\leftarrow 41
```
(*End definition for \setsansfont. This function is documented on page* ??*.*)

\setmonofont Same as above.

```
 \cs_new:Nn \@@_main_setmonofont:nn
43 \{ \fontspec_set_family:Nnn \g_@@_ttfamily_family {#1} {#2}
 \tl_set_eq:NN \ttdefault \g_@@_ttfamily_family
46 \use:x { \exp_not:n { \DeclareRobustCommand \ttfamily }
_{47} {
48 \exp_not:N \fontencoding { \l_@@_nfss_enc_tl }
\angle<sub>49</sub> \exp_not:N \fontfamily { \g_@@_ttfamily_family }
so \exp_not:N \selectfont
5<sup>1</sup> }
52 }
 \str_if_eq_x:nnT {\familydefault} {\ttdefault}
 { \tl_set_eq:NN \encodingdefault \l_@@_nfss_enc_tl }
 \@@_setmonofont_hook:nn {#1} {#2}
56 \normalfont
57 \ignorespaces
58 }
```
(*End definition for \setmonofont. This function is documented on page* ??*.*)

```
\setmathrm These commands are analogous to \setmainfont and others, but for selecting the font used
             for \mathrm, etc. They can only be used in the preamble of the document. \setboldmathrm
             is used for specifying which fonts should be used in \boldmath.
              \cs_new:Nn \@@_main_setmathrm:nn
             \epsilon \epsilon ⟨XE⟩ \fontspec_set_family:Nnn \g_@@_mathrm_tl {#1} {#2}
```

```
 ⟨LU⟩ \fontspec_set_family:Nnn \g_@@_mathrm_tl {Renderer=Basic,#1} {#2}
\circ \@@ setmathrm hook:nn {#1} {#2}
```
64 }

(*End definition for \setmathrm. This function is documented on page* ??*.*)

#### \setboldmathrm

 $65 \text{ \&}$   $\text{new:}$  Nn  $\text{@main}\_\text{set}$  boldmathrm:nn  $66$  {

```
<sup>67</sup> (XE) \fontspec_set_family:Nnn \g_@@_bfmathrm_tl {#1} {#2} (kt) \fontspec set family:Nnn \g @@ bfmathrm tl {Renderer
<sup>68</sup> \langle LU \rangle \fontspec_set_family:Nnn \g_@@_bfmathrm_tl {Renderer=Basic,#1} {#2}<br><sup>69</sup> \@@ setboldmathrm hook:nn {#1} {#2}
            \@@_setboldmathrm_hook:nn {#1} {#2}
        }
```
(*End definition for \setboldmathrm. This function is documented on page* ??*.*)

#### \setmathsf

```
\overline{z} \cs_new:Nn \@@_main_setmathsf:nn
72 \frac{1}{2}(XE) \fontspec_set_family:Nnn \g_@@_mathsf_tl {#1} {#2}<br>
74 \langle LU \rangle \fontspec_set_family:Nnn \g_@@_mathsf_tl {Renderer
                ⟨LU⟩ \fontspec_set_family:Nnn \g_@@_mathsf_tl {Renderer=Basic,#1} {#2}
\frac{1}{15} \@@_setmathsf_hook:nn {#1} {#2}
76 }
```
(*End definition for \setmathsf. This function is documented on page* ??*.*)

#### \setmathtt

```
\overline{z} \cs_new:Nn \@@_main_setmathtt:nn
78 {
<sub>79</sub> (XE) \fontspec_set_family:Nnn \g_@@_mathtt_tl {#1} {#2} <br><sub>80</sub> (LU) \fontspec set family:Nnn \g @@ mathtt tl {Renderer
<sup>80</sup> (LU) \fontspec_set_family:Nnn \g_@@_mathtt_tl {Renderer=Basic,#1} {#2}<br>81 \@@_setmathtt_hook:nn {#1} {#2}
         \@@_setmathtt_hook:nn {#1} {#2}
82 \frac{1}{2}(End definition for \setmathtt. This function is documented on page ??.)
     Hooks:
83 \cs_set_eq:NN \@@_setmainfont_hook:nn \use_none:nn
84 \cs_set_eq:NN \@@_setsansfont_hook:nn \use_none:nn
85 \cs_set_eq:NN \@@_setmonofont_hook:nn \use_none:nn
86 \cs_set_eq:NN \@@_setmathrm_hook:nn \use_none:nn
87 \cs_set_eq:NN \@@_setmathsf_hook:nn \use_none:nn
88 \cs_set_eq:NN \@@_setmathtt_hook:nn \use_none:nn
89 \cs_set_eq:NN \@@_setboldmathrm_hook:nn \use_none:nn
     Hmm, this isn't necessary with unicode-math; oh well:
 \@onlypreamble\setmathrm
```
- \@onlypreamble\setboldmathrm
- \@onlypreamble\setmathsf
- 93 \@onlypreamble\setmathtt

If the commands above are not executed, then \rmdefault (*etc.*) will be used.

```
 \tl_set:Nn \g_@@_mathrm_tl {\rmdefault}
```

```
 \tl_set:Nn \g_@@_mathsf_tl {\sfdefault}
```

```
 \tl_set:Nn \g_@@_mathtt_tl {\ttdefault}
```
\newfontfamily This macro takes the arguments of \fontspec with a prepended *⟨instance cmd⟩*. This command is used when a specific font instance needs to be referred to repetitively (*e.g.*, in a section heading) since continuously calling \fontspec\_select:nn is inefficient because it must parse the option arguments every time.

> \fontspec\_select:nn defines a font family and saves its name in \l\_fontspec\_ family tl. This family is then used in a typical NFSS \fontfamily declaration, saved in the macro name specified.

```
 \cs_new:Nn \@@_main_newfontfamily:nnn
\overline{\phantom{a}} \fontspec_set_family:cnn { g_@@_ \cs_to_str:N #1 _family } {#2} {#3}
     \use:x
      {
\exp_not:N \DeclareRobustCommand \exp_not:N #1
\overline{a}\exp_not:N \fontfamily { \use:c {g_@@_ \cs_to_str:N #1 _family} }
\exp_not:N \fontencoding { \l_@@_nfss_enc_tl }
106 \exp_not:N \selectfont
\frac{107}{ } }
108 }
109 }
```

```
(End definition for \newfontfamily. This function is documented on page ??.)
```
\newfontface \newfontface uses the fact that if the argument to BoldFont, etc., is empty (*i.e.*, BoldFont={}), then no bold font is searched for.

```
110 \cs_new:Nn \@@_main_newfontface:nnn
\frac{1}{111} f
\newfontfamily #1 [ BoldFont={},ItalicFont={},SmallCapsFont={},#2 ] {#3}
113 - 7
```
(*End definition for \newfontface. This function is documented on page* ??*.*)

### <span id="page-27-0"></span>1.2 Font feature selection

```
\defaultfontfeatures This macro takes one argument that consists of all of feature options that will be applied by
                        default to all subsequent \fontspec, et al., commands. It stores its value in \g_fontspec_-
                        default_fontopts_tl (initialised empty), which is concatenated with the individual macro
                        choices in the [...] macro.
```

```
\overline{114} \cs_new:Nn \@@_main_defaultfontfeatures:nnn
115 {
116 \IfNoValueTF {#2}
\frac{1}{117} { \@@_set_default_features:nn {#1} {#3} }
 { \@@_set_font_default_features:nnn {#1} {#2} {#3} }
119 \ignorespaces
120 - \frac{1}{2}121 \cs_new:Nn \@@_set_default_features:nn
\overline{f}\frac{1}{23} \IfBooleanTF {#1} \clist put right:Nn \clist set:Nn
124 \g_@@_default_fontopts_clist {#2}
125 }
```
The optional argument #2 specifies font identifier(s). Branch for either (a) single token input such as \rmdefault, or (b) otherwise assume its a fontname. In that case, strip spaces and file extensions and lower-case to ensure consistency.

```
 \cs_new:Nn \@@_set_font_default_features:nnn
127 \frac{1}{27}128 \clist_map_inline:nn {#2}
129 {
```

```
130 \tl_if_single:nTF {##1}
 { \tl_set:No \l_@@_tmp_tl { \cs:w g_@@_ \cs_to_str:N ##1 _family\cs_end: } }
132 {\@@_sanitise_fontname:Nn \1_@@_tmp_tl {##1} }
133
\frac{134}{134} \IfBooleanTF {#1}
\overline{\mathbf{f}}\prop_get:NVNF \g_@@_fontopts_prop \l_@@_tmp_tl \l_@@_tmpb_tl
_{137} { \tl_clear:N \l_@@_tmpb_tl }
138 \tl_put_right:Nn \l_@@_tmpb_tl {#3,}
\prop_gput:NVV \g_@@_fontopts_prop \l_@@_tmp_tl \l_@@_tmpb_tl
         }
         {
\text{t1}_1 \text{t1}_2 \text{empty: nTF } {#3}
 { \prop_gremove:NV \g_@@_fontopts_prop \l_@@_tmp_tl }
\{ \prop\_put: NVn \gmod{ \infty} \lmod_{\mathbb{S}} \lmod_{\mathbb{S}} \lmod_{\mathbb{S}} \}\frac{1}{45} }
146 }
147 }
```
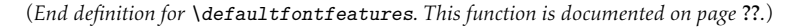

\addfontfeatures In order to be able to extend the feature selection of a given font, two things need to be known: the currently selected features, and the currently selected font. Every time a font family is created, this information is saved inside a control sequence with the name of the font family itself.

> This macro extracts this information, then appends the requested font features to add to the already existing ones, and calls the font again with the top level \fontspec command.

> The default options are *not* applied (which is why \g\_fontspec\_default\_fontopts\_ tl is emptied inside the group; this is allowed as  $\lceil \frac{1}{10} \rceil$  fontspec\_family\_tl is globally defined in  $\qquad$ @\_select\_font\_family:nn), so this means that the only added features to the font are strictly those specified by this command.

> \addfontfeature is defined as an alias, as I found that I often typed this instead when adding only a single font feature.

```
\log \cs new:Nn \@@ main addfontfeatures:n
_{149} {
 ⟨debug⟩ \typeout{^^J::::::::::::::::::::::::::::::::::^^J: addfontfeatures}
\frac{151}{151} \fontspec_if_fontspec_font:TF
152 {
153 \group_begin:
 \keys_set_known:nnN {fontspec-addfeatures} {#1} \l_@@_tmp_tl
\prop_get:cnN {g_@@_fontinfo_ \f@family _prop} {options} \l_@@_options_tl
\prop_get:cnN {g_@@_fontinfo_ \f@family _prop} {fontname} \l_@@_fontname_tl
\bool_set_true:N \l_@@_disable_defaults_bool
 ⟨debug⟩ \typeout{ \@@_select_font_family:nn { \l_@@_options_tl , #1 } {\l_@@_fontname_tl} }
\log x160 \qquad \qquad \qquad \qquad \qquad \qquad \qquad \qquad \qquad \qquad \qquad \qquad \qquad \qquad \qquad \qquad \qquad \qquad \qquad \qquad \qquad \qquad \qquad \qquad \qquad \qquad \qquad \qquad \qquad \qquad \qquad \qquad \qquad \qquad \qquad \qquad \161 \@@_select_font_family:nn
 { \l_@@_options_tl , #1 } {\l_@@_fontname_tl}
163 }
164 \group_end:
\fontfamily\l_fontspec_family_tl\selectfont
```

```
166 }
167 {
 \@@_warning:nx {addfontfeatures-ignored} {#1}
169 }
170 \ignorespaces
171 }
```
(*End definition for \addfontfeatures. This function is documented on page* ??*.*)

## <span id="page-29-0"></span>1.3 Defining new font features

```
\newfontfeature \newfontfeature takes two arguments: the name of the feature tag by which to reference it,
                   and the string that is used to select the font feature.
```

```
172 \cs_new:Nn \@@_main_newfontfeature:nn
173 \text{ } \text{ }174 \keys_define:nn { fontspec }
175 {
176 #1 .code:n =
\frac{1}{77} {
\frac{178}{178} \@@ update featstr:n {#2}
179 }
180 }
181 }
```
(*End definition for \newfontfeature. This function is documented on page* ??*.*)

\newAATfeature This command assigns a new AAT feature by its code (#2,#3) to a new name (#1). Better than \newfontfeature because it checks if the feature exists in the font it's being used for.

```
182 \cs_new:Nn \@@_main_newAATfeature:nnnn
183 {
\lambda \keys if exist:nnF { fontspec } {#1}
185 { \@@_define_aat_feature_group:n {#1} }
-286\begin{bmatrix} \n\text{keys_if}_\text{obs} \n\end{bmatrix} { \@@_warning:nxx {feature-option-overwrite} {#1} {#2} }
180190 \@@_define_aat_feature:nnnn {#1}{#2}{#3}{#4}
101 - \frac{1}{2}
```
(*End definition for \newAATfeature. This function is documented on page* ??*.*)

\newopentypefeature This command assigns a new OpenType feature by its abbreviation (#2) to a new name (#1). Better than \newfontfeature because it checks if the feature exists in the font it's being used for.

```
192 \cs_new:Nn \@@_main_newopentypefeature:nnn
193 {
 \keys_if_exist:nnF { fontspec / options } {#1}
 { \@@_define_opentype_feature_group:n {#1} }
196\frac{197}{197} \keys if choice exist:nnnT {fontspec} {#1} {#2}
 { \@@_warning:nxx {feature-option-overwrite} {#1} {#2} }
100
```

```
 \exp_args:Nnnx \@@_define_opentype_feature:nnnnn
 {#1} {#2} { \@@_strip_plus_minus:n {#3} } {#3} {}
202 }
103 \cs_new:Nn \@@_strip_plus_minus:n { \@@_strip_plus_minus_aux:Nq #1 \q_nil }
 \cs_new:Npn \@@_strip_plus_minus_aux:Nq #1#2 \q_nil
205 {
 \str_case:nnF {#1} { {+} {#2} {-} {#2} } {#1#2}
207 }
```
(*End definition for \newopentypefeature. This function is documented on page* ??*.*)

\aliasfontfeature User commands for renaming font features and font feature options.

```
 \cs_new:Nn \@@_main_aliasfontfeature:nn
209 {
 ⟨debug⟩ \typeout{::::::::::::::::::::^^J:: aliasfontfeature{#1}{#2}}
111 \bool_set_false:N \l_@@_alias_bool
212213 \clist_map_inline:Nn \g_@@_all_keyval_modules_clist
214 {
\text{keys} if exist:nnT {##1} {#1}
216 \qquad \qquad \qquad \qquad \qquad \qquad \qquad \qquad \qquad \qquad \qquad \qquad \qquad \qquad \qquad \qquad \qquad \qquad \qquad \qquad \qquad \qquad \qquad \qquad \qquad \qquad \qquad \qquad \qquad \qquad \qquad \qquad \qquad \qquad \qquad \qquad \ ⟨debug⟩ \typeout{:::: Key~exists~##1~/~#1}
\bigcup_{218} \bool set true:N \l @@ alias bool
 \keys_define:nn {##1}
_{220} { #2 .code:n = { \keys_set:nn {##1} { #1 = {####1} } } }
\overline{a} 221
\frac{1}{222} }
223\begin{bmatrix} 224 & \text{N.} \\ 224 & \text{N.} \end{bmatrix} bool if:NF \l @@ alias bool
 { \@@_warning:nx {rename-feature-not-exist} {#1} }
, 206 }
```
(*End definition for \aliasfontfeature. This function is documented on page* ??*.*)

#### \aliasfontfeatureoption

```
127 \cs_new:Nn \@@_main_aliasfontfeatureoption:nnn
228 {
 \bool_set_false:N \l_@@_alias_bool
230
231 \clist_map_inline:Nn \g_@@_all_keyval_modules_clist
232 {
\text{keys_if\_exist:nnT } { # 1 / # 1 } { # 2}234 ⟨debug⟩ \typeout{:::: Keyval~exists~##1~/~#1~=~#2}
\text{1002} \bool_set_true:N \l_@@_alias_bool
\kappa<sup>237</sup> \keys_define:nn { ##1 / #1 }
_{238} { #3 .code:n = { \keys_set:nn {##1} { #1 = {#2} } } }
<sup>239</sup> }
240
\lambda<sub>241</sub> \keys if exist:nnT { ##1 / #1 } {#2Reset}
242 ⟨debug⟩ \typeout{:::: Keyval~exists~##1~/~#1~=~#2Reset}
```

```
\kappa_{244} \keys_define:nn { ##1 / #1 }
_{245} { #3Reset .code:n = { \keys_set:nn {##1} { #1 = {#2Reset} } } }
<sup>246</sup> }
247
\text{248} \keys_if_exist:nnT { ##1 / #1 } {#2Off}
249 \left\{ \begin{array}{ccc} 249 & & & \end{array} \right\} ⟨debug⟩ \typeout{:::: Keyval~exists~##1~/~#1~=~#2Off}
\text{keys\_define:nn } { # \#1 } / #1 }_{252} { #30ff .code:n = { \keys_set:nn {##1} { #1 = {#20ff} } } }
\overline{a} \overline{b}254 }
255
256 \bool_if:NF \l_@@_alias_bool
<sup>257</sup> { \@@_warning:nx {rename-feature-not-exist} {#1/#2} }
258 }
```
(*End definition for \aliasfontfeatureoption. This function is documented on page* ??*.*)

\DeclareFontsExtensions dfont would never be uppercase, right?

```
<sup>259</sup> \cs_new:Nn \@@_main_DeclareFontsExtensions:n
260 {
\frac{1}{261} \clist_set:Nn \l_@@_extensions_clist { #1 }
\text{Lip} \tl_remove_all:Nn \l_@@_extensions_clist {~}
263 }
_{264} \DeclareFontsExtensions{.otf,.ttf,.OTF,.TTF,.ttc,.TTC,.dfont}
```
(*End definition for \DeclareFontsExtensions. This function is documented on page* ??*.*)

#### \IfFontFeatureActiveTF

```
\cos \cs new:Nn \@@ main IfFontFeatureActiveTF:nnn
,66 {
 ⟨debug⟩ \typeout{^^J:::::::::::::::::::::::::::::::::::::::::::::::}
                ⟨debug⟩ \typeout{:IfFontFeatureActiveTF \exp_not:n{{#1}{#2}{#3}}}
\frac{1}{269} \@@ if font feature:nTF {#1} {#2} {#3}
270 }
 \prg_new_conditional:Nnn \@@_if_font_feature:n {TF}
272 {
 \tl_gclear:N \g_@@_single_feat_tl
274 \group_begin:
275 \@@_font_suppress_not_found_error:
_{276} \@@ init:
\frac{277}{277} \bool set true:N \l @@ ot bool
 \bool_set_true:N \l_@@_never_check_bool
\frac{279}{279} \bool set false:N \l @@ firsttime bool
 \clist_clear:N \l_@@_fontfeat_clist
181 \@@_get_features:Nn \l_@@_rawfeatures_sclist {#1}
282 \group_end:
283<sup>284</sup> \debug} \typeout{:::> \exp_not:N\l_@@_rawfeatures_sclist->~{\l_@@_rawfeatures_sclist}}<br><sup>285</sup> \debug} \typeout{:::> \exp_not:N\g_@@_single_feat_tl->~{\g_@@_single_feat_tl}}
                ⟨debug⟩ \typeout{:::> \exp_not:N\g_@@_single_feat_tl->~{\g_@@_single_feat_tl}}
<sup>286</sup>
```

```
\mathbb{C}^2 \tl_if_empty:NTF \g_@Q_single_feat_tl { \prg_return_false: }
288 \qquad \qquad {
 \exp_args:NV \fontspec_if_current_feature:nTF \g_@@_single_feat_tl
\{ \preccurlyeq \ \{ \preccurlyeq \ \} \ \{ \preccurlyeq \ \} \}291
 }
```
(*End definition for \IfFontFeatureActiveTF. This function is documented on page* ??*.*)

# <span id="page-33-0"></span>File IX fontspec-api.dtx

## <span id="page-33-1"></span>1 Programmer's interface

These functions are not used directly by fontspec when defining fonts; they are designed to be used by other packages who wish to do font-related things on top of fontspec itself.

Because I haven't fully explored how these functions will behave in practise, I am not giving them user-level names. As it becomes more clear which of these should be accessible by document writers, I'll open them up a little more.

All functions are defined assuming that the font to be queried is currently selected as a fontspec font. (I.e., via \fontspec or from a \newfontfamily macro or from \setmainfont and so on.)

\fontspec\_if\_fontspec\_font:TF Test whether the currently selected font has been loaded by fontspec.

```
 \prg_new_conditional:Nnn \fontspec_if_fontspec_font: {TF,T,F}
2 \frac{1}{2} \cs_if_exist:cTF {g_@@_fontinfo_ \f@family _prop} \prg_return_true: \prg_return_false:
   }
```
(*End definition for \fontspec\_if\_fontspec\_font:TF. This function is documented on page* ??*.*)

\fontspec\_if\_aat\_feature:mTF Conditional to test if the currently selected font contains the AAT feature (#1,#2).

```
 \prg_new_conditional:Nnn \fontspec_if_aat_feature:nn {TF,T,F}
6<sup>6</sup> \fontspec_if_fontspec_font:TF
8 \qquad \qquad \@@_set_font_type:N \font
 \bool_if:NTF \l_@@_atsui_bool
 {
 \@@_make_AAT_feature_string:NnnTF \font {#1} {#2}
\prg_return_true: \prg_return_false:
<sup>14</sup> }
\overline{\phantom{a}}16 \prg_return_false:
\frac{1}{2} }
18 }
_{19} {
\text{prg_return false}:\frac{1}{21} }
\frac{1}{2} }
```
(*End definition for \fontspec\_if\_aat\_feature:nnTF. This function is documented on page* ??*.*)

\fontspec\_if\_opentype:TF Test whether the currently selected font is an OpenType font. Always true for LuaTeX fonts.

```
<sup>23</sup> \prg_new_conditional:Nnn \fontspec_if_opentype: {TF,T,F}
_{24} {
 \fontspec_if_fontspec_font:TF
26 {
```

```
 \@@_set_font_type:N \font
\verb|28|  \label{thm:100} \texttt{for all} $$ \bool_i f:NTF \lQ_ot_bool \prg_return_true: \prg_return_false:29 }
30 {
31 \prg_return_false:
32 }
33 \frac{}{}
```

```
(End definition for \fontspec_if_opentype:TF. This function is documented on page ??.)
```
\fontspec\_if\_feature:nTF Test whether the currently selected font contains the raw OpenType feature #1. E.g.: \fontspec\_if\_feature: Returns false if the font is not loaded by fontspec or is not an OpenType font.

```
\gamma_A \prg_new_conditional:Nnn \fontspec_if_feature:n {TF,T,F}
35 \frac{1}{2} \fontspec_if_fontspec_font:TF
_{37} {
 \@@_set_font_type:N \font
 \bool_if:NTF \l_@@_ot_bool
\overline{f} \prop_get:cnN {g_@@_fontinfo_ \f@family _prop} {script-num} \l_@@_tmp_tl
 \int_set:Nn \l_@@_script_int {\l_@@_tmp_tl}
\overline{43}\label{eq:3.1} $$\propto\sup_{\sigma\in\{g_0\in\mathbb{N}\}} \quad \mathrm{I}_0 \quad \text{I}_0 \quad \mathrm{I}_0 \quad \mathrm{I}_0 \quad \int_set:Nn \l_@@_language_int {\l_@@_tmp_tl}
\overline{AB} \prop_get:cnN {g_@@_fontinfo_ \f@family _prop} {script-tag} \l_fontspec_script_tl
 \prop_get:cnN {g_@@_fontinfo_ \f@family _prop} {lang-tag} \l_fontspec_lang_tl
49
 \@@_check_ot_feat:NnTF \font {#1} {\prg_return_true:} {\prg_return_false:}
51 }
52 {
\text{prg-return false:}54 }
55 }
56 {
57 \prg_return_false:
58 }
59 \frac{1}{2}
```

```
(End definition for \fontspec_if_feature:nTF. This function is documented on page ??.)
```
\fontspec\_if\_feature:nnnTF Test whether the currently selected font with raw OpenType script tag #1 and raw OpenType language tag #2 contains the raw OpenType feature tag #3. E.g.:

\fontspec\_if\_feature:nTF {latn} {ROM} {pnum} {True} {False}Returns false if the font is not loaded by fontspec or is not an OpenType font.

```
 \prg_new_conditional:Nnn \fontspec_if_feature:nnn {TF,T,F}
_{61} {
 \fontspec_if_fontspec_font:TF
63 \frac{1}{2}\overline{C}_{64} \@@ set font type:N \font
65 \bool if:NTF \l @@ ot bool
\overline{f}
```

```
\frac{1}{2} \@@_iv_str_to_num:Nn \l_@@_script_int {#1}
 \@@_iv_str_to_num:Nn \l_@@_language_int {#2}
\verb|69|  \qquad \verb|C6|  \qquad \verb|C6|  \qquad \verb|C6|  \qquad \verb|C6|  \qquad \verb|C6|  \qquad \verb|C6|  \qquad \verb|C6|  \qquad \verb|C6|  \qquad \verb|C6|  \qquad \verb|C6|  \qquad \verb|C6|  \qquad \verb|C6|  \qquad \verb|C6|  \qquad \verb|C6|  \qquad \verb|C6|  \qquad \verb|C6|  \qquad \verb|C6|  \qquad \verb|C6|  \qquad \verb|C6|  \qquad \verb|C6|  \qquad \verb|C6|  \qquad70 }
 { \prg_return_false: }
72 }
_{73} { \prg_return_false: }
74 }
```

```
(End definition for \fontspec_if_feature:nnnTF. This function is documented on page ??.)
```
\fontspec\_if\_script:nTF Test whether the currently selected font contains the raw OpenType script #1. E.g.: \fontspec\_if\_script:nT Returns false if the font is not loaded by fontspec or is not an OpenType font.

```
 \prg_new_conditional:Nnn \fontspec_if_script:n {TF,T,F}
_{76} {
 \fontspec_if_fontspec_font:TF
_{78} {
 \@@_set_font_type:N \font
80 \bool if:NTF \1 @@ ot bool
8<sub>1</sub> {
 \@@_check_script:NnTF \font {#1} \prg_return_true: \prg_return_false:
83 }
\mathcal{E}_{4} { \prg_return_false: }
85 }
86 { \prg_return_false: }
87 }
```

```
(End definition for \fontspec_if_script:nTF. This function is documented on page ??.)
```

```
\fontspec_if_language:nTF Test whether the currently selected font contains the raw OpenType language tag #1. E.g.:
                            \fontspec_if_language:nTF {ROM} {True} {False}. Returns false if the font is not
                            loaded by fontspec or is not an OpenType font.
```

```
88 \prg_new_conditional:Nnn \fontspec_if_language:n {TF,T,F}
89 {
\overline{q} \fontspec_if_fontspec_font:TF
_{91} {
 \@@_set_font_type:N \font
 \bool_if:NTF \l_@@_ot_bool
_{94} {
 \prop_get:cnN {g_@@_fontinfo_ \f@family _prop} {script-num} \l_@@_tmpf_tl
 \int_set:Nn \l_@@_script_int {\l_@@_tmpf_tl}
 \prop_get:cnN {g_@@_fontinfo_ \f@family _prop} {script-tag} \l_fontspec_script_tl
^{\circ} \@@_check_lang:NnTF \font {#1} \prg_return_true: \prg_return_false:
100 }
101 {\prg_return_false: }
102 }
103 { \prg_return_false: }
104 }
```
(*End definition for \fontspec\_if\_language:nTF. This function is documented on page* ??*.*)
\fontspec\_if\_language:nnTF Test whether the currently selected font contains the raw OpenType language tag #2 in script #1. E.g.: \fontspec\_if\_language:nnTF {cyrl} {SRB} {True} {False}. Returns false if the font is not loaded by fontspec or is not an OpenType font.

```
 \prg_new_conditional:Nnn \fontspec_if_language:nn {TF,T,F}
106 {
\frac{107}{107} \fontspec_if_fontspec_font:TF
_{108} {
109 \@@_set_font_type:N \font
110 \bool_if:NTF \l_@@_ot_bool
\overline{f}\text{ } \tl set:Nn \l fontspec script tl {#1}
 \@@_iv_str_to_num:Nn \l_@@_script_int {#1}
 \@@_check_lang:NnTF \font {#2} \prg_return_true: \prg_return_false:
115 }
116 {\prg_return_false: }
\frac{1}{117} }
118 { \prg_return_false: }
119 }
```

```
(End definition for \fontspec_if_language:nnTF. This function is documented on page ??.)
```
\fontspec\_if\_current\_script:nTF Test whether the currently loaded font is using the specified raw OpenType script tag #1.

```
\Box \prg_new_conditional:Nnn \fontspec_if_current_script:n {TF,T,F}
\frac{1}{221} {
122 \fontspec_if_fontspec_font:TF
 {
124 \@@_set_font_type:N \font
125 \bool if:NTF \l @@ ot bool
126 \left\{ \begin{array}{ccc} 1 & 1 & 1 \\ 1 & 1 & 1 \end{array} \right\}\prop_get:cnN {g_@@_fontinfo_ \f@family _prop} {script-tag} \l_@@_tmp_tl
\text{str}_i = \left( \text{str}_i + \frac{1}{2} \right) {\prg_return_true:} {\prg_return_false:}
130 }
131 {\prg_return_false: }
\frac{1}{132} }
133 { \prg_return_false: }
134 }
```
(*End definition for \fontspec\_if\_current\_script:nTF. This function is documented on page* ??*.*)

\fontspec\_if\_current\_language:nTF Test whether the currently loaded font is using the specified raw OpenType language tag #1.

```
 \prg_new_conditional:Nnn \fontspec_if_current_language:n {TF,T,F}
136 {
137 \fontspec_if_fontspec_font:TF
138 {
139 \@@_set_font_type:N \font
140 \bool_if:NTF \l_@@_ot_bool
141\gamma \prop_get:cnN {g_@@_fontinfo_ \f@family _prop} {lang-tag} \l_@@_tmp_tl
\text{str} if eq:nVTF {#1} \l @@ tmp tl
 {\prg_return_true:} {\prg_return_false:}
\overline{ }
```
146 {\prg\_return\_false: }  $147$  } 148 { \prg\_return\_false: } 149 }

(*End definition for \fontspec\_if\_current\_language:nTF. This function is documented on page* ??*.*)

#### \fontspec\_set\_family:Nnn #1 : family

#2 : fontspec features

#3 : font name

Defines a new font family from given *⟨features⟩* and *⟨font⟩*, and stores the name in the variable *⟨family⟩*. See the standard fontspec user commands for applications of this function.

We want to store the actual name of the font family within the *⟨family⟩* variable because the actual LATEX family name is automatically generated by fontspec and it's easier to keep it that way.

Please use \fontspec\_set\_family:Nnn instead of \@@\_select\_font\_family:nn, which may change in the future.

```
150 \cs_new:Nn \fontspec_set_family:Nnn
151 {
\tl_set:Nn \l_@@_family_label_tl { #1 }
153 \@@_select_font_family:nn {#2}{#3}
\begin{array}{c} \text{154} \\ \text{152} \end{array} \tl set eq:NN #1 \l fontspec family tl
155 - }
156 \cs_generate_variant:Nn \fontspec_set_family:Nnn {c}
```
(*End definition for \fontspec\_set\_family:Nnn. This function is documented on page* ??*.*)

### \fontspec\_set\_fontface:NNnn

157 \cs\_new:Nn \fontspec\_set\_fontface:NNnn  $158$  f \tl\_set:Nn \l\_@@\_family\_label\_tl { #1 } 160 \@@ select font family:nn {#3}{#4} \font #1 = \fontname \l\_fontspec\_font \scan\_stop: \tl\_set\_eq:NN #2 \l\_fontspec\_family\_tl  $163$  }

(*End definition for \fontspec\_set\_fontface:NNnn. This function is documented on page* ??*.*)

#### \fontspec\_font\_if\_exist:n

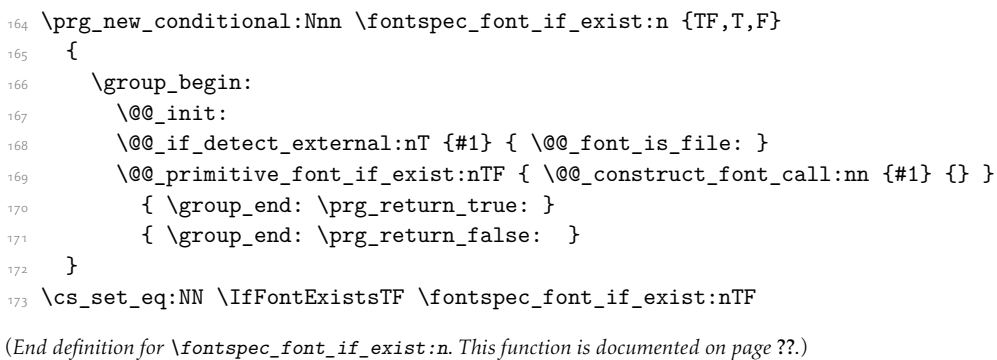

\fontspec\_if\_current\_feature:nTF Test whether the currently loaded font is using the specified raw OpenType feature tag #1.

```
 \prg_new_conditional:Nnn \fontspec_if_current_feature:n {TF,T,F}
```

```
175 {
176 \exp_args:Nxx \tl_if_in:nnTF
\frac{1}{7} { \fontname\font } { \tl to str:n {#1} }
 { \prg_return_true: } { \prg_return_false: }
170 }
```
(*End definition for \fontspec\_if\_current\_feature:nTF. This function is documented on page* ??*.*)

\fontspec\_if\_small\_caps:TF

```
180 \prg_new_conditional:Nnn \fontspec_if_small_caps: {TF,T,F}
181 {
182 \@@_if_merge_shape:nTF {sc}
183 \qquad \qquad \qquad\verb|tl_set_eq|: Nc \ln_Qsmp\_shape_tl { \@\_shape_merge:nn { \f@shape} { sc} }\overline{185} }
186 \{\tl_set:Nn \l_@@_smcp_shape_tl {sc}
188 }
189
\cs_if_exist:cTF { \f@encoding/\f@family/\f@series/\l_@@_smcp_shape_tl }
\overline{1} \overline{1} \overline{192 \tl_if_eq:ccTF
 { \f@encoding/\f@family/\f@series/\l_@@_smcp_shape_tl }
 { \f@encoding/\f@family/\f@series/\updefault }
195 {\prg_return_false: }
 { \prg_return_true: }
\overline{ }198 {\prg_return_false: }
199 }
```
(*End definition for \fontspec\_if\_small\_caps:TF. This function is documented on page* ??*.*)

# File X fontspec-internal.dtx

# 1 Internals

# 1.1 The main function for setting fonts

\@@\_select\_font\_family:nn This is the command that defines font families for use, the underlying procedure of all \fontspec-like commands. Given a list of font features (#1) for a requested font (#2), it will define an NFSS family for that font and put the family name (globally) into \l\_fontspec\_ family\_tl. The TEX '\font' command is (globally) stored in \l\_fontspec\_font.

> This macro does its processing inside a group to attempt to restrict the scope of its internal processing. This works to some degree to insulate the internal commands from having to be manually cleared.

Some often-used variables to know about:

- \l\_fontspec\_fontname\_tl is used as the generic name of the font being defined.
- \l\_@@\_fontid\_tl is the unique identifier of the font with all its features.
- \l\_@@\_fontname\_up\_tl is the font specifically to be used as the upright font.
- \1  $@Q$  basename t1 is the (immutable) original argument used for \*-replacing.
- \l\_fontspec\_font is the plain TEX font of the upright font requested.

```
 \cs_new_protected:Nn \@@_select_font_family:nn
2 \frac{1}{2} ⟨debug⟩\typeout{^^J^^J::::::::::::::::::::::::::::::^^J:: fontspec_select:nn~ {#1}~ {#2} }
     \group_begin:
     \@@_font_suppress_not_found_error:
    \@@_init:
7
     \@@_sanitise_fontname:Nn \l_fontspec_fontname_tl {#2}
     \@@_sanitise_fontname:Nn \l_@@_fontname_up_tl {#2}
     \@@_sanitise_fontname:Nn \l_@@_basename_tl {#2}
11 \@@_if_detect_external:nT {#2}
 { \keys_set:nn {fontspec-preparse-external} {Path} }
14 \keys_set_known:nn {fontspec-preparse-cfg} {#1}
\overline{a} \@@_init_ttc:n {#2}
 \@@_load_external_fontoptions:Nn \l_fontspec_fontname_tl {#2}
19
     \@@_extract_all_features:n {#1}
\label{thm:main} $$\tl_set:Nx \l_@fontid_t1 \ { \tl_to_str:N \l_fontspec_fontname_t1--\tl_to_str:N \l_@gall_} \ .22 ⟨debug⟩\typeout{fontid: \l_@@_fontid_tl}
24\frac{1}{25} \@@ preparse features:
```

```
 \@@_load_font:
                               27 \@@_set_scriptlang:
                               \lambda_{28} \@@_get_features:Nn \l_@@_rawfeatures_sclist {}
                                \bool_set_false:N \l_@@_firsttime_bool
                               30
                               \frac{31}{2} \@@_save_family_needed:nTF {#2}
                               32 \quad \text{f}\frac{33}{133} \@@_save_family:nn {#1} {#2}
                                ⟨debug⟩ \@@_warning:nxx {defining-font} {#1} {#2}
                               35 }
                               36 {
                                ⟨debug⟩ \typeout{Font~ family~ already~ defined.}
                               \frac{1}{28} }
                               39 \group_end:
                               \overline{ }(End definition for \@@_select_font_family:nn. This function is documented on page ??.)
      \fontspec_select:nn This old name has been used by 3rd party packages so for compatibility:
                               41 \cs_set_eq:NN \fontspec_select:nn \@@_select_font_family:nn %% deprecated, for compatibility
                              (End definition for \fontspec_select:nn. This function is documented on page ??.)
 \@@_sanitise_fontname:Nn Assigns font name #2 to token list variable #1 and strips extension(s) from it in the case of
                              an external font. We strip spaces for luatex for consistency with luaotfload, although I'm not
                              sure this is necessary any more. At one stage this also lowercased the name, but this step has
                              been removed unless someone can remind me why it was necessary.
                                \cs_new:Nn \@@_sanitise_fontname:Nn
                               _{43} {
                               44 \tl_set:Nx #1 {#2}
                                ⟨LU⟩ \tl_remove_all:Nn #1 {~}
                                \clist_map_inline:Nn \l_@@_extensions_clist
                               _{47} {
                               \text{{\tt \#1}} \_{49} {
                               \text{Lremove\_once:} \space \text{Mn  #1 } \text{#1}\text{t1}\text{set:Nn }\1<sup>00</sup> extension_tl {##1}
                               \text{1}<sub>52</sub> \clist_map_break:
                               \frac{1}{2} \frac{1}{2}54 }
                              55 - \frac{1}{2}(End definition for \@@_sanitise_fontname:Nn. This function is documented on page ??.)
\@@_if_detect_external:nT Check if either the fontname ends with a known font extension.
                                \prg_new_conditional:Nnn \@@_if_detect_external:n {T}
                              57 {
                               ⟨debug⟩ \typeout{:: @@_if_detect_external:n { \exp_not:n {#1} } }
                                \clist_map_inline:Nn \l_@@_extensions_clist
                                      {
                                \bool_set_false:N \l_@@_tmpa_bool
```

```
 \exp_args:Nx % <- this should be handled earlier
```

```
\text{t}_1 \text{t}_1 \text{t}_2 \text{t}_2 \text{t}_3 \text{t}_3 \text{t}_4 \text{t}_5 \text{t}_5 \text{t}_6 \text{t}_7 \text{t}_8 \text{t}_7 \text{t}_8 \text{t}_7 \text{t}_8 \text{t}_9 \text{t}_8 \text{t}_9 \text{t}_9 \text{t}_1 \text{t}_2 \text{t}_3 \text{t}_7 \text{t\begin{array}{ccc} \text{4} & \text{} & \text{} \\ \text{20\_tmp\_bool} & \text{20\_tmp\_bool} \\ \text{20\_temp\_book} & \text{30\_break: } \end{array}65 }
 \bool_if:NTF \l_@@_tmpa_bool \prg_return_true: \prg_return_false:
67 \frac{}{}
```

```
(End definition for \@@_if_detect_external:nT. This function is documented on page ??.)
```
\@@\_init\_ttc:n For TTC fonts we assume they will be loading the italic/bold fonts from the same file, so prepopulate the fontnames to avoid needing to do it manually.

```
 \cs_new:Nn \@@_init_ttc:n
<sub>69</sub> {
 \str_if_eq_x:nnT { \str_lower_case:f {\l_@@_extension_tl} } {.ttc}
_{71} {
\frac{1}{12} \@@_sanitise_fontname:Nn \1_@@_fontname_it_tl {#1}
\frac{1}{13} \@@_sanitise_fontname:Nn \1_@@_fontname_bf_tl {#1}
\verb|100_santise_fontname:Nn \l1_00_fontname_bfit_t1 \{ \#1 \}75 }
76 }
```

```
(End definition for \@@_init_ttc:n. This function is documented on page ??.)
```
\@@\_load\_external\_fontoptions:Nn Load a possible .fontspec font configuration file. This file could set font-specific options for the font about to be loaded.

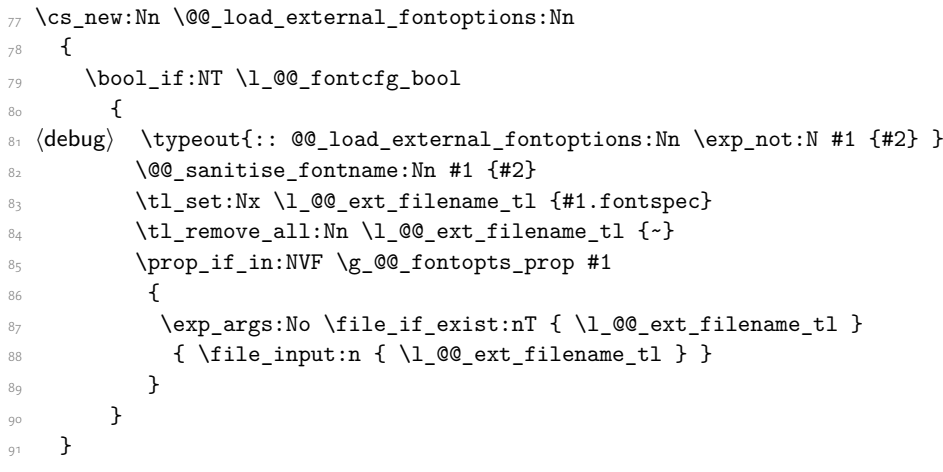

(*End definition for \@@\_load\_external\_fontoptions:Nn. This function is documented on page* ??*.*)

# \@@\_extract\_all\_features:

```
<sup>92</sup> \cs_new:Nn \@@_extract_all_features:n
\overline{\mathcal{L}} ⟨debug⟩ \typeout{:: @@_extract_all_features:n { \unexpanded {#1} } }
95 \bool if:NTF \l @@ disable defaults bool
\overline{a} \overline{f}\gamma \clist_set:Nx \l_@@_all_features_clist {#1}
98 }
_{99} {
\prop_get:NVNF \g_@@_fontopts_prop \l_fontspec_fontname_tl \l_@@_fontopts_clist
```

```
101 {\clist_clear:N\l_@@_fontopts_clist }
10<sup>1</sup>\prop_get:NVNF \g_@@_fontopts_prop \l_@@_family_label_tl \l_@@_family_fontopts_clist
 { \clist_clear:N \l_@@_family_fontopts_clist }
105 \tl_clear:N \l_@@_family_label_tl
106\clist_set:Nx \1_00_all_features_clist
\frac{108}{108} {
109 \g_@@_default_fontopts_clist,
110 \l_@@_family_fontopts_clist,
\mathcal{U}_\text{00} fontopts_clist,
\frac{1}{112} #1
 }
\frac{1}{114} }
115 }
```
(*End definition for \@@\_extract\_all\_features:. This function is documented on page* ??*.*)

#### \@@\_preparse\_features: #1 : feature options

#2 : font name

Perform the (multi-step) feature parsing process.

Convert the requested features to font definition strings. First the features are parsed for information about font loading (whether it's a named font or external font, etc.), and then information is extracted for the names of the other shape fonts.

```
\log_{10} \cs_new:Nn \@@_preparse_features:
```
 $117 \frac{}{ }$ 

 $119$ 

```
 ⟨debug⟩ \typeout{:: @@_preparse_features:}
```
Detect if external fonts are to be used, possibly automatically, and parse fontspec features for bold/italic fonts and their features.

```
120 \@@_keys_set_known:nxN {fontspec-preparse-external}
\{ \lceil \log_{\text{all_features\_clist}} \rceil \}122 \l_@@_keys_leftover_clist
123
```
When \1\_fontspec\_fontname\_t1 is augmented with a prefix or whatever to create the name of the upright font (\l\_@@\_fontname\_up\_tl), this latter is the new 'general font name' to use.

```
 \tl_set_eq:NN \l_fontspec_fontname_tl \l_@@_fontname_up_tl
125 \@@_keys_set_known:nxN {fontspec-renderer} {\l_@@_keys_leftover_clist}
126 \l @@ keys leftover clist
127 \@@_keys_set_known:nxN {fontspec-preparse} {\l_@@_keys_leftover_clist}
128 \l @@ fontfeat clist
\frac{1}{2}
```
(*End definition for \@@\_preparse\_features:. This function is documented on page* ??*.*)

#### \@@\_load\_font:

130 \cs\_new:Nn \@@\_load\_font:  $121$  *⟨*debug*⟩*\typeout{:: @@\_load\_font} *<sup>133</sup>*  $\langle$ debug $\rangle$ typeout{Set~ base~ font~ for~ preliminary~ analysis:  $\Diamond$ @\_construct\_font\_call:nn {  $\iota$  }

```
\frac{1}{134} \@@_primitive_font_set:Nnn \l_fontspec_font
\{\ \@ construct_font_call:nn { \l_@@_fontname_up_tl } {} } {\f@size pt}
\texttt{\qquad \qquad \texttt{{\char'136}} \qquad \texttt{{\char'136}} \qquad \text137 \@@_set_font_type:N \l_fontspec_font
 ⟨debug⟩\typeout{Set~ base~ font~ properly: \@@_construct_font_call:nn { \l_@@_fontname_up_tl } {} }
139 \@@_primitive_font_gset:Nnn \l_fontspec_font
 { \@@_construct_font_call:nn { \l_@@_fontname_up_tl } {} } {\f@size pt}
\mathcal{L}_{141} \l_fontspec_font % this is necessary for LuaLaTeX to check the scripts properly
142 }
```
(*End definition for \@@\_load\_font:. This function is documented on page* ??*.*)

\@@\_construct\_font\_call:nn Constructs the complete font invocation. #1 : Base name

- #2 : Extension
- #3 : TTC Index
- #4 : Renderer
- #5 : Optical size
- #6 : Font features

We check if *⟨Font features⟩* are empty and if so don't add in the separator colon.

```
\sim \cs_new:Nn \@@_construct_font_call:nnnnnn
144 ⟨XE⟩ " \@@_fontname_wrap:n { #1 #2 #3 }
 ⟨LU⟩ " \@@_fontname_wrap:n { #1 #2 } #3
#4 #5\text{str}_i = \left\{ \text{#6} \right\} \quad \text{iff}149 }
```
In practice, we don't use the six-argument version, since most arguments are constructed onthe-fly:

```
150 \cs_new:Nn \@@_construct_font_call:nn
151 \text{ } \text{ }152 \@@_construct_font_call:nnnnnn
{+1}1<sub>154</sub> 1<sup>00</sup>_extension_tl
155 \l_@@_ttc_index_tl
156 \l_fontspec_renderer_tl
157 \l_@@_optical_size_tl
158 {#2}
159 }
```
(*End definition for \@@\_construct\_font\_call:nn. This function is documented on page* ??*.*)

\@@\_font\_is\_file: \@@\_font\_is\_name: The \@@\_fontname\_wrap:n command takes the font name and either passes it through unchanged or wraps it in the syntax for loading a font 'by filename'. XqTEX's syntax is followed since luaotfload provides compatibility.

```
160 \cs_new:Nn \@@_font_is_name:
\overline{\mathcal{L}}162 \cs_set_eq:NN \@@_fontname_wrap:n \use:n
163 }
\overline{164} \cs new:Nn \@@ font is file:
165 {
\verb|cos_set:Npn \@fontname_wrap:n ##1 { [ \l1@font_path_tl ##1 ] }|,67 }
```
(*End definition for \@@\_font\_is\_file: and \@@\_font\_is\_name:. These functions are documented on page* ??*.*)

\@@\_set\_scriptlang: Only necessary for OpenType fonts. First check if the font supports scripts, then apply defaults if none are explicitly requested. Similarly with the language settings.

```
168 \cs_new:Nn \@@_set_scriptlang:
169 {
170 \bool if:NT \l @@ firsttime bool
\overline{f}\text{L2} \tl if empty:NTF \l @@ script name tl
\frac{1}{2} {
 \@@_check_script:NnTF \l_fontspec_font {latn}
\frac{1}{75} {
 \tl_set:Nn \l_@@_script_name_tl {Latin}
\tl_if_empty:NT \l_@@_lang_name_tl
178 \qquad \qquad \qquad \qquad\tl_set:Nn \l_@@_lang_name_tl {Default}
 }
\keys set:nx {fontspec-opentype} {Script=\l @@ script name tl}
\keys_set:nx {fontspec-opentype} {Language=\l_@@_lang_name_tl}
\overline{183} }
\overline{a}185 \@@_info:n {no-scripts}
\overline{186} \overline{1}187 }
 {
189 \tl_if_empty:NT \l_@@_lang_name_tl
\overline{190} \overline{6}\tl_set:Nn \l_@@_lang_name_tl {Default}
192 }
\keys_set:nx {fontspec-opentype} {Script=\l_@@_script_name_tl}
 \keys_set:nx {fontspec-opentype} {Language=\l_@@_lang_name_tl}
195 }
196 }
197 }
```
(*End definition for \@@\_set\_scriptlang:. This function is documented on page* ??*.*)

\@@\_get\_features:Nn This macro is a wrapper for \keys\_set:nn which expands and adds a default specification to the original passed options. It begins by initialising the commands used to hold font-feature specific strings. Its argument is any additional features to prepend to the default.

Do not set the colour if not explicitly spec'd else \color (using specials) will not work.

```
 \cs_new:Nn \@@_get_features:Nn
199 - 1 ⟨debug⟩ \typeout{:: @@_get_features:Nn \exp_not:N #1 { \exp_not:n {#2} } }
201 \@@ init fontface:
\{x\} \@@ keys set known:nxN {fontspec-renderer} {\1 @@ fontfeat clist,#2}
203 \l @@ keys leftover clist
 \@@_keys_set_known:nxN {fontspec} {\l_@@_keys_leftover_clist} \l_@@_keys_leftover_clist
 ⟨*XE⟩
206 \bool if:NTF \1 @@ ot bool
207 {
```

```
 ⟨debug⟩ \typeout{::: Setting~ keys~ for~ OpenType~ font~ features:~"\l_@@_keys_leftover_clist"}
209 % \tracingall
 \keys_set:nV {fontspec-opentype} \l_@@_keys_leftover_clist
211 % \EROROR
212 }
213 {
 ⟨debug⟩ \typeout{::: Setting~ keys~ for~ AAT/Graphite~ font~ features:~"\l_@@_keys_leftover_clist"}
\text{N} \bool_if:nT { \l_@@_atsui_bool || \l_@@_graphite_bool }
216 {\keys_set:nV {fontspec-aat} \l_@@_keys_leftover_clist }
\frac{1}{217} }
 ⟨/XE⟩
 ⟨*LU⟩
 ⟨debug⟩ \typeout{::: Setting~ keys~ for~ OpenType~ font~ features:~"\l_@@_keys_leftover_clist"}
\text{keys\_set:nV} {fontspec-opentype} \l_@@_keys_leftover_clist
 ⟨/LU⟩
223\text{L224} \tl if empty:NF \l @@ mapping tl
\frac{1}{225} { \@@_update_featstr:n { mapping = \l_@@_mapping_tl } }
336 \str_if_eq_x:nnF { \l_@@_hexcol_tl \l_@@_opacity_tl }
and the set of { \gQ \neq \deg \ell_1 \leq \deg \ell_2 \leq \deg \ell_1 \leq \deg \ell_2 \leq \deg \ell_1 \leq \deg \ell_2 \leq \deg \ell_1 \leq \deg \ell_2 \leq \deg \ell_1 \leq \deg \ell_2 \leq \deg \ell_1 \leq \deg \ell_2 \leq \deg \ell_1 \leq \deg \ell_2 \leq \deg \ell_1 \leq \deg \ell_2 \leq \deg \ell_1 \leq \deg \ell_2 \leq \deg \ell_1 \leq \deg \ell_2 \leq \deg \ell_1 \leq \deg \ell_2 \leq \_{229} { \@@_update_featstr:n { color = \l_@@_hexcol_tl\l_@@_opacity_tl } }
230
\text{1} \tl_set_eq:NN #1 \l_@@_rawfeatures_sclist
232 }
(End definition for \@@_get_features:Nn. This function is documented on page ??.)
```
\@@\_save\_family\_needed:nTF Check if the family is unique and, if so, save its information. (\addfontfeature and other macros use this data.) Then the font family and its shapes are defined in the NFSS.

> Now we have a unique (in fact, too unique!) string that contains the family name and every option in abbreviated form. This is used with a counter to create a simple NFSS family name for the font we're selecting.

```
\frac{233}{233} \prg_new_conditional:Nnn \@@_save_family_needed:n {TF}
234 \text{ } \text{ }235
 ⟨debug⟩ \typeout{save~ family:~ #1}
 ⟨debug⟩ \typeout{== fontid_tl: "\l_@@_fontid_tl".}
238
 \tl_if_exist:cF {g_@@_UID_\l_@@_fontid_tl}
_{240} {
\text{L}_1 \tl_new:c {g_@@_UID_\l_@@_fontid_tl}
\frac{1}{242} }
242\overline{\phantom{a}} \tl if exist:NT \l @@ nfss fam tl
245 {
 \tl_set_eq:cN {g_@@_UID_\l_@@_fontid_tl} \l_@@_nfss_fam_tl
247
248
\text{Lip} \tl_if_empty:cT {g_@@_UID_\l_@@_fontid_tl}
250 f
```

```
\frac{1}{251} %. The font name is fully expanded, in case it's defined in terms of macros, before having
\text{L}_2 \tl_set:Nx \l_@@_tmp_tl {#1}
\text{Lip} \tl_remove_all:Nn \l_@@_tmp_tl {~}
254
\cs_if_exist:cTF {g_@@_family_ \l_@@_tmp_tl _int}
\textsubscript{256} { \int_gincr:c {g_@@_family_ \l_@@_tmp_tl _int} }
\frac{1}{257} { \int_new:c {g_@@_family_ \l_@@_tmp_tl _int} }
258 \tl_gset:cx {g_@@_UID_\l_@@_fontid_tl}
260 f
 \l_@@_tmp_tl ( \int_use:c {g_@@_family_ \l_@@_tmp_tl _int} )
\frac{1}{262} }
263 }
 \tl_gset:Nv \l_fontspec_family_tl {g_@@_UID_\l_@@_fontid_tl}
\cos_5 \cs_if_exist:cTF {g_@@_fontinfo_ \l_fontspec_family_tl _prop}
 \prg_return_false: \prg_return_true:
267 }
(End definition for \@@_save_family_needed:nTF. This function is documented on page ??.)
```
\@@\_save\_family:nn Saves the relevant font information for future processing.

```
 \cs_new:Nn \@@_save_family:nn
269 {
\log_{10} \@@_save_fontinfo:n {#2}
\log_{10} \CQ_find_autofonts:
\angle /DeclareFontFamily{\l @@ nfss enc_tl}{\l_fontspec_family_tl}{}
\log_{10} \CQ_set_faces:
\log_{10} \@@_info:nxx {defining-font} {#1} {#2}
275 }
```
(*End definition for \@@\_save\_family:nn. This function is documented on page* ??*.*)

\@@\_save\_fontinfo:n Saves the relevant font information for future processing.

```
<sup>276</sup> \cs_new:Nn \@@_save_fontinfo:n
277 {
\text{proւ} \prop_new:c {g_@@_fontinfo_\l_fontspec_family_tl _prop}
 \prop_gput:cnx {g_@@_fontinfo_ \l_fontspec_family_tl _prop} {fontname} { #1 }
\text{pro}| \prop_gput:cnx {g_@@_fontinfo_ \l_fontspec_family_tl _prop} {options} { \l_@@_all_features
\text{prop\_gput:}\text{c} \prop_gput:cnx {g_@@_fontinfo_ \l_fontspec_family_tl _prop} {fontdef}
282 \frac{1}{2}183 \@@_construct_font_call:nn {\l_fontspec_fontname_tl}
_{284} { \l_@@_pre_feat_sclist \l_@@_rawfeatures_sclist }
285 }
 \prop_gput:cnV {g_@@_fontinfo_ \l_fontspec_family_tl _prop} {script-num} \l_@@_script_int
\text{pro}| \rightarrow \text{degree}(1 - \text{degree}(1 - \text{degree \prop_gput:cnV {g_@@_fontinfo_ \l_fontspec_family_tl _prop} {script-tag} \l_fontspec_script_tl
 \prop_gput:cnV {g_@@_fontinfo_ \l_fontspec_family_tl _prop} {lang-tag} \l_fontspec_lang_tl
290 }
```
(*End definition for \@@\_save\_fontinfo:n. This function is documented on page* ??*.*)

# 1.2 Setting font shapes in a family

All NFSS specifications take their default values, so if any of them are redefined, the shapes will be selected to fit in with the current state. For example, if \bfdefault is redefined to b, all bold shapes defined by this package will also be assigned to b.

The combination shapes are searched first because they use information that may be redefined in the single cases. E.g., if no bold font is specified then set\_autofont will attempt to set it. This has subtle/small ramifications on the logic of choosing the bold italic font.

```
\@@_find_autofonts:
```

```
291 \cs_new:Nn \@@_find_autofonts:
292 \frac{1}{2}\text{1} \bool_if:nF {\l_@@_noit_bool || \l_@@_nobf_bool}
294
 \@@_set_autofont:Nnn \l_@@_fontname_bfit_tl {\l_@@_fontname_it_tl} {/B}
\frac{1}{296} \@@_set_autofont:Nnn \l_@@_fontname_bfit_tl {\l_@@_fontname_bf_tl} {/I}
 \@@_set_autofont:Nnn \l_@@_fontname_bfit_tl {\l_fontspec_fontname_tl} {/BI}
208200 \bool_if:NF \l_@@_nobf_bool
301 {
 \@@_set_autofont:Nnn \l_@@_fontname_bf_tl {\l_fontspec_fontname_tl} {/B}
303 }
304
305 \bool_if:NF \l_@@_noit_bool
306 f
\verb|100_set_autofont:Nnn \l1_00fontname_it \l1_0l_fromset_1) {I} {I}308 }
309
\texttt{\textcolor{blue}{00_set}\_autofont: Nnn \l.\l00_fontname_bfsl_tl \l.\l1_00_fontname_sl_tl} {\l00_fontname_sll_tl} }311 }
```
(*End definition for \@@\_find\_autofonts:. This function is documented on page* ??*.*)

#### \@@\_set\_faces:

```
312 \cs_new:Nn \@@_set_faces:
313 {
\qquad \qquad \ldots \@@_add_nfssfont:nnnn \mddefault \updefault \l_fontspec_fontname_tl \l_@@_fontfeat_up_
 \@@_add_nfssfont:nnnn \bfdefault \updefault \l_@@_fontname_bf_tl \l_@@_fontfeat_bf_clist
 \@@_add_nfssfont:nnnn \mddefault \itdefault \l_@@_fontname_it_tl \l_@@_fontfeat_it_clist
\verb|100.add_nfssfont:nnnn \md{add} \slabel{eq:100} \slabel{eq:1000} \space{10pt} \verb|100_fontfeat_s1_clist| \space{10pt} \@@_add_nfssfont:nnnn \bfdefault \itdefault \l_@@_fontname_bfit_tl \l_@@_fontfeat_bfit_clist
\label{thm:main} $$\0\ad_nfssfont:nnnn \bf{e}_sledaut \lq_00_fontname_bfsl_tl \lq_00_fontfeat_bfsl_clis320
 \prop_map_inline:Nn \l_@@_nfssfont_prop { \@@_set_faces_aux:nnnnn ##2 }
322 }
323 \cs_new:Nn \@@_set_faces_aux:nnnnn
324 \text{ } \text{ }\frac{325}{325} \fontspec complete fontname:Nn \l @@ curr fontname tl {#3}
\frac{1}{326} \@@_make_font_shapes:Nnnnn \l_@@_curr_fontname_tl {#1} {#2} {#4} {#5}
327 }
```
(*End definition for \@@\_set\_faces:. This function is documented on page* ??*.*)

\fontspec\_complete\_fontname:Nn This macro defines #1 as the input with any \* tokens of its input replaced by the font name. This lets us define supplementary fonts in full ("Baskerville Semibold") or in abbreviation ("\* Semibold").

```
\frac{328}{128} \cs_new:Nn \fontspec_complete_fontname:Nn
329 {
\overline{\phantom{a}} \tl set:Nx #1 {#2}
\text{1:}\quad \text{1:}\quad \text{1:}\quad \text{1:}\quad \{\star\} \text{ = } \text{0:}\quad \text{1:}\quad \text{1:}\quad \332 ⁄LU\setminus <b>⁄ \tl_remove_all:Nn #1 {~}
\begin{array}{c} 2 & 2 & 3 \end{array}
```
(*End definition for \fontspec\_complete\_fontname:Nn. This function is documented on page* ??*.*)

```
\@@_add_nfssfont:nnnn #1 : series
```

```
#2 : shape
#3 : fontname
#4 : fontspec features
334 \cs_new:Nn \@@_add_nfssfont:nnnn
335 {
336 \tl_set:Nx \l_@@_this_font_tl {#3}
337
338 \tl_if_empty:xTF {#4}
_{339} { \clist set:Nn \l @@ sizefeat clist {Size={-}} }
 { \@@_keys_set_known:nxN {fontspec-preparse-nested} {#4} \l_@@_tmp_tl }
341342 \tl_if_empty:NF \l_@@_this_font_tl
343 \, \text{f} \prop_put:Nxx \l_@@_nfssfont_prop {#1/#2}
_{345} { {#1}{#2}{\l\lceil \frac{00}{\text{ this\_font\_tl}}{#4}\rceil\lceil \frac{100}{\text{ sizefeat\_clist}} \rceil }346 }
347 }
```
(*End definition for \@@\_add\_nfssfont:nnnn. This function is documented on page* ??*.*)

#### 1.2.1 Fonts

\@@\_set\_font\_type:N Now check if the font is to be rendered with atsui or Harfbuzz. This will either be automatic (based on the font type), or specified by the user via a font feature.

> This macro sets booleans accordingly depending if the font in  $\lceil$ 1 fontspec font is an aat font or an OpenType font or a font with feature axes (either aat or Multiple Master), respectively.

```
\overline{X}_{348} \cs new:Nn \@@ set font type:N
349 {
 ⟨debug⟩ \typeout{:: @@_set_font_type:}
 ⟨*XE⟩
 \bool_set_false:N \l_@@_tfm_bool
 \bool_set_false:N \l_@@_atsui_bool
 \bool_set_false:N \l_@@_ot_bool
\bool_set_false:N \l_@@_mm_bool
356 \bool_set_false:N \l_@@_graphite_bool
```

```
357 \ifcase\XeTeXfonttype #1
 \bool_set_true:N \l_@@_tfm_bool
359 \or
 \bool_set_true:N \l_@@_atsui_bool
\text{t}_1 = \tilde{A} \tleftarrow\frac{362}{ } \ifnum\XeTeXcountvariations #1 > \c_zero
 \bool_set_true:N \l_@@_mm_bool
364 \fi
\frac{365}{ } \or
\bool set true:N \l @@ ot bool
\label{thm:main} $$\tl_if_empty:NT \l_fontSpec\_renderer_t1 { \tl_set:Nn \l_fontSpec\_renderer_t1 {}/0T} \}368 \or
{869}} \bool_set_true:N \l_@@_graphite_bool
 \tl_if_empty:NT \l_fontspec_renderer_tl { \tl_set:Nn \l_fontspec_renderer_tl {/GR} }
\sqrt{f}i ⟨/XE⟩
```
If automatic, the  $\lceil$ 1 fontspec\_renderer\_tl token list will still be empty (other suffices that could be added will be later in the feature processing), and if it is indeed still empty, assign it a value so that the other weights of the font are specifically loaded with the same renderer.

LuaTeX only supports one:

```
 ⟨*LU⟩
374 \bool_set_true:N \l_@@_ot_bool
 ⟨/LU⟩
376 }
```
(*End definition for \@@\_set\_font\_type:N. This function is documented on page* ??*.*)

#### \@@\_set\_autofont:Nnn #1 : Font name tl

- #2 : Base font name
- #3 : Font name modifier

This function looks for font with *⟨name⟩* and *⟨modifier⟩* #2#3, and if found (i.e., different to font with name #2) stores it in tl #1. A modifier is something like /B to look for a bold font, for example.

We can't match external fonts in this way (in XTIFX anyway; todo: test with LuaTeX). If *⟨font name tl⟩* is not empty, then it's already been specified by the user so abort. If *⟨Base font name)* is not given, we also abort for obvious reasons.

If *⟨font name tl⟩* is empty, then proceed. If not found, *⟨font name tl⟩* remains empty. Otherwise, we have a match.

```
377 \cs new:Nn \@@ set autofont:Nnn
378 {
379 \bool_if:NF \l_@@_external_bool
_{380} {
\lim_{381} \tl_if_empty:xF {#2}
 {
383 \tl_if_empty:NT #1
384 {
\frac{385}{ } \@@_if_autofont:nnTF {#2} {#3}
386 { \tl_set:Nx #1 {#2#3} }
{}_{387} { \@@_info:nx {no-font-shape} {#2#3} }
388 }
```

```
389 }
390 }
391 }
392
393 \prg_new_conditional:Nnn \@@_if_autofont:nn {T,TF}
394 {
 \@@_primitive_font_set:Nnn \l_tmpa_font { \@@_construct_font_call:nn {#1} {} } {\f@size pt}
 \@@_primitive_font_set:Nnn \l_tmpb_font { \@@_construct_font_call:nn {#1#2} {} } {\f@size pt}
\text{sign} \leftarrow \left\{ \cdot \cdot \cdot \} \{ \cdot \cdot \cdot \}398 { \prg_return_false: }
399 { \prg_return_true: }
\lambda<sup>00</sup>
```
(*End definition for \@@\_set\_autofont:Nnn. This function is documented on page* ??*.*)

#### \@@\_make\_font\_shapes:Nnnnn #1 : Font name

- #2 : Font series
- #3 : Font shape
- #4 : Font features
- #5 : Size features

This macro eventually uses \DeclareFontShape to define the font shape in question.

 $\sim$  \cs\_new:Nn \@@\_make\_font\_shapes:Nnnnn

```
_{402} {
      \group_begin:
        \@@_keys_set_known:nxN {fontspec-preparse-external} { #4 } \l_@@_leftover_clist
\frac{405}{405} \@@ load fontname:n {#1}
 \@@_declare_shape:nnxx {#2} {#3} { \l_@@_fontopts_clist, \l_@@_leftover_clist } {#5}
407 \group_end:
408 }
A \cap C410 \cs_new:Nn \@@_load_fontname:n
_{411} {
 ⟨debug⟩ \typeout{:: @@_load_fontname:n {#1} }
 \@@_load_external_fontoptions:Nn \l_fontspec_fontname_tl {#1}
 \prop_get:NVNF \g_@@_fontopts_prop \l_fontspec_fontname_tl \l_@@_fontopts_clist
 { \clist_clear:N \l_@@_fontopts_clist }
 \@@_primitive_font_set:Nnn \l_fontspec_font { \@@_construct_font_call:nn {\l_fontspec_fontname_tl} {} } {\f@size pt}
 \@@_primitive_font_if_null:NT \l_fontspec_font { \@@_error:nx {font-not-found} {#1} }
418 }
```
(*End definition for \@@\_make\_font\_shapes:Nnnnn. This function is documented on page* ??*.*)

#### \@@\_declare\_shape:nnnn #1 : Font series

- #2 : Font shape
- #3 : Font features
- #4 : Size features

Wrapper for \DeclareFontShape. And finally the actual font shape declaration using \l\_@@\_nfss\_tl defined above. \l\_@@\_postadjust\_tl is defined in various places to deal with things like the hyphenation character and interword spacing.

The main part is to loop through SizeFeatures arguments, which are of the form SizeFeatures={{<one>},{<two>},{<three>}}.

```
419 \cs_new:Nn \@@_declare_shape:nnnn
_{420} {
 ⟨debug⟩\typeout{=~ declare_shape:~{\l_fontspec_fontname_tl}~{#1}~{#2}}
\downarrow<sup>422</sup> \tl_clear:N \l_@@_nfss_tl
 \tl_clear:N \l_@@_nfss_sc_tl
 \tl_set_eq:NN \l_@@_saved_fontname_tl \l_fontspec_fontname_tl
425
 \exp_args:Nx \clist_map_inline:nn {#4} { \@@_setup_single_size:nn {#3} {##1} }
427
 \@@_declare_shapes_normal:nn {#1} {#2}
 \@@_declare_shapes_smcaps:nn {#1} {#2}
430 \@@_declare_shape_slanted:nn {#1} {#2}
\frac{431}{431} \@@_declare_shape_loginfo:nn {#1} {#2}
432 }
433 \cs_generate_variant:Nn \@@_declare_shape:nnnn {nnxx}
```
(*End definition for \@@\_declare\_shape:nnnn. This function is documented on page* ??*.*)

#### \@@\_setup\_single\_size:nn

```
434 \cs_new:Nn \@@_setup_single_size:nn
_{435} {
436 \tl_clear:N \l_@@_size_tl
\atop{\text{437}} \tl set eq:NN \l @@ sizedfont tl \l @@ saved fontname tl % in case not spec'ed
438
 \keys_set_known:nxN {fontspec-sizing} { \exp_after:wN \use:n #2 }
\downarrow<sup>440</sup> \l @@ sizing leftover clist
 \tl_if_empty:NT \l_@@_size_tl { \@@_error:n {no-size-info} }
 ⟨debug⟩\typeout{==~ size:~\l_@@_size_tl}
443 % "normal"
\{1_0, 445, \ldots, 445\} \@@_setup_nfss:Nnnn \l_@@_nfss_tl {#1} {\l_@@_sizing_leftover_clist} {}
 ⟨debug⟩ \typeout{===~ sized~ font:~ \l_@@_sizedfont_tl}
448
449 % small caps
\frac{150}{150} \clist set eq:NN \l @@ fontfeat curr clist \l @@ fontfeat sc clist
451
 \bool_if:NF \l_@@_nosc_bool
453 {
 \tl_if_empty:NTF \l_@@_fontname_sc_tl
\frac{455}{100}456 \CQ_make_smallcaps:TF
\overline{a_{457}} ⟨debug⟩\typeout{====~Small~ caps~ found.}
 \clist_put_left:Nn \l_@@_fontfeat_curr_clist {Letters=SmallCaps}
460 }
4^{61} \{ ⟨debug⟩\typeout{====~Small~ caps~ not~ found.}
\Lambda_{463} \bool_set_true:N \l_@@_nosc_bool
 }
465 }
\{\ \mathcal{O} \} { \mathcal{O} load fontname:n \{\ \mathcal{O} \} fontname sc tl} \}% local for each size
```

```
467 }
468
 \bool_if:NF \l_@@_nosc_bool
_{470} {
 \@@_setup_nfss:Nnnn \l_@@_nfss_sc_tl
 {#1} {\l_@@_sizing_leftover_clist} {\l_@@_fontfeat_curr_clist}
473 }
474 }
```
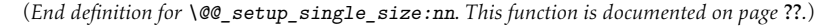

#### \@@\_setup\_nfss:Nnnn

```
475 \cs_new:Nn \@@_setup_nfss:Nnnn
_{476} {
 ⟨debug⟩\typeout{====~Setup~NFSS~shape:~<\l_@@_size_tl>~\l_fontspec_fontname_tl}
478
\{q\} \@@_get_features:Nn \l_@@_rawfeatures_sclist { #2 , #3 , #4 }
 ⟨debug⟩\typeout{====~Gathered~features:~\l_@@_rawfeatures_sclist}
481 \tl_put_right:Nx #1
483 {
484 <\l_@@_size_tl> \l_@@_scale_tl
\{ \lambda_{485} \} \@@_construct_font_call:nn { \l_fontspec_fontname_tl }
_{486} { \1 @@ pre feat sclist \1 @@ rawfeatures sclist }
487 }
488 }
```
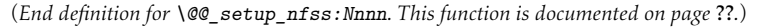

#### \@@\_declare\_shapes\_normal:nn

 $\frac{489}{ }$  \cs\_new:Nn \@@\_declare\_shapes\_normal:nn  $_{490}$  { \@@\_DeclareFontShape:xxxxxx {\l\_@@\_nfss\_enc\_tl} {\l\_fontspec\_family\_tl}  $_{492}$  {#1} {#2} {\l\_@@\_nfss\_tl}{\l\_@@\_postadjust\_tl} 493 }

(*End definition for \@@\_declare\_shapes\_normal:nn. This function is documented on page* ??*.*)

\@@\_declare\_shapes\_smcaps:nn

```
494 \cs_new:Nn \@@_declare_shapes_smcaps:nn
495 {
 \tl_if_empty:NF \l_@@_nfss_sc_tl
_{497} {
 \@@_DeclareFontShape:xxxxxx {\l_@@_nfss_enc_tl} {\l_fontspec_family_tl} {#1}
 { \@@_combo_sc_shape:n {#2} } {\l_@@_nfss_sc_tl} {\l_@@_postadjust_tl}
500 }
501 }
502
503 \cs_new:Nn \@@_combo_sc_shape:n
_{504} {
 \tl_if_exist:cTF { \@@_shape_merge:nn {#1} {\scdefault} }
\frac{1}{\tln \sec} { \tl use:c { \@@ shape merge:nn {#1} {\scdefault} } }
\{ \searrow \ { \searrow { \searrow { \searrow { \searrow \searrow \searrow \searrow \searrow \searrow \searrow \searrow \searrow \searrow \searrow \searrow \searrow \searrow \searrow \searrow \searrow \searrow \searrow \searrow \searrow \searrow \searrow \searrow \searrow \searrow \searrow \searrow \searrow \searrow \searrow 
508 }
```
(*End definition for \@@\_declare\_shapes\_smcaps:nn. This function is documented on page* ??*.*)

#### \@@\_DeclareFontShape:nnnnnn

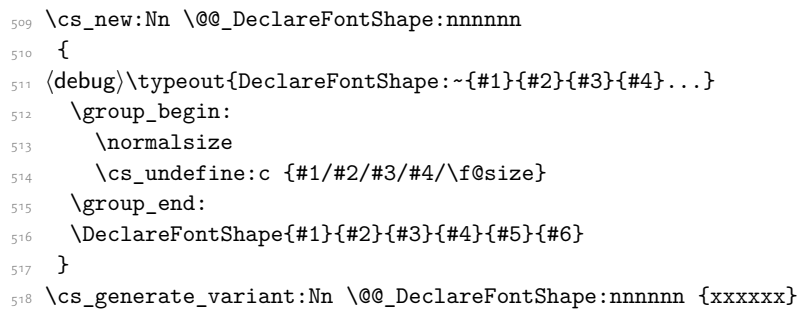

\@@\_declare\_shape\_slanted:nn

This extra stuff for the slanted shape substitution is a little bit awkward. We define the slanted shape to be a synonym for it when (a) we're defining an italic font, but also (b) when the default slanted shape isn't 'it'. (Presumably this turned up once in a test and I realised it caused problems. I doubt this would happen much.)

We should test when a slanted font has been specified and not run this code if so, but the \@@\_set\_slanted: code will overwrite this anyway if necessary.

```
\frac{519}{2} \cs_new:Nn \@@_declare_shape_slanted:nn
                                       520 {
                                       521 \bool_if:nT
                                       522 {
                                       \text{str}_eq_x p:nn {#2} {\itdefault} &&
                                        !(\str_if_eq_x_p:nn {\itdefault} {\sldefault})
                                       525 }
                                       526 {
                                       \verb|1|+ \verb|1|+ \verb|1|+ \verb|1|+ \verb|1|+ \verb|1|+ \verb|1|+ \verb|1|+ \verb|1|+ \verb|1|+ \verb|1|+ \verb|1|+ \verb|1|+ \verb|1|+ \verb|1|+ \verb|1|+ \verb|1|+ \verb|1|+ \verb|1|+ \verb|1|+ \verb|1|+ \verb|1|+ \verb|1|+ \verb|1|+ \verb|1|+ \verb|1|+ \verb|1|+ \verb|1|+ \verb|1|+ \verb|1|+ \verb|1|+ \verb|1|+ \verb|1|+ \verb|1|+ \verb|1|+ \verb|1|+ \verb|1| {<->ssub*\l_fontspec_family_tl/#1/\itdefault}{\l_@@_postadjust_tl}
                                       529 }
                                       530 }
\@@_declare_shape_loginfo:nn
                                       Lastly some informative messaging.
                                       531 \cs_new:Nn \@@_declare_shape_loginfo:nn
                                       532 {
                                        \tl_gput_right:Nx \l_fontspec_defined_shapes_tl
                                       {534} {
                                       \frac{1}{535} \exp_not:n { \\ }
                                       _{536} -~ \exp_not:N \str_case:nn {#1/#2}
                                       \frac{1}{537} {
                                        {\mddefault/\updefault} {'normal'~}
                                        {\bfdefault/\updefault} {'bold'~}
                                        {\mddefault/\itdefault} {'italic'~}
                                        {\mddefault/\sldefault} {'slanted'~}
                                                    {\bfdefault/\itdefault} {'bold~ italic'~}
                                       _{543} {\bfdefault/\sldefault} {'bold~ slanted'~}
                                       \frac{1}{544} } (#1/#2)~
                                       545 with~ NFSS~ spec.:~
                                       _{546} \l_@@_nfss_tl
                                       \begin{cases} \frac{547}{ } \end{cases} \exp_not:n { \\ }
```

```
\frac{}{\sqrt{3}} -~ \exp_not:N \str_case:nn { #1 / \@@_combo_sc_shape:n {#2} }
549 {
 {\mddefault/\scdefault} {'small~ caps'~}
 {\bfdefault/\scdefault} {'bold~ small~ caps'~}
 {\mddefault/\itscdefault} {'italic~ small~ caps'~}
 {\bfdefault/\itscdefault} {'bold~ italic~ small~ caps'~}
 {\mddefault/\slscdefault} {'slanted~ small~ caps'~}
 {\bfdefault/\slscdefault} {'bold~ slanted~ small~ caps'~}
{}_{556} {}_{556} {}_{204} {}_{556} {}_{41} / {}_{00} combo_sc_shape:n {#2} )~
557 with~ NFSS~ spec.:~
\bigcup_{558} \l_@@_nfss_sc_tl
559 \tl_if_empty:fF {\l_@@_postadjust_tl}
560 {
\sum_{561} \exp_not:N \\ and~ font~ adjustment~ code: \exp_not:N \\ \l_@@_postadjust_tl
562 }
563 }
564 }
```
Maybe \str\_if\_eq\_x:nnF would be better?

## <span id="page-54-0"></span>1.2.2 Features

These are the features always applied to a font selection before other features.

```
\l_@@_pre_feat_sclist
                            565 \tl_set:Nn \l_@@_pre_feat_sclist
                              ⟨*XE⟩
                             567 \quad \text{\textdegree} \bool_if:NT \l_@@_ot_bool
                             569 {
                             570 \tl_if_empty:NF \l_fontspec_script_tl
                             571 {
                             s^{72} script = \l_fontspec_script_tl ;
                             \frac{573}{ } language = \1 fontspec lang tl ;
                             574 }
                             575 }
                            576 }
                              ⟨/XE⟩
                              ⟨*LU⟩
                             579 {
                             580 mode = \lceil \cdot 1 \rceil mode = \lceil \cdot 1 \rceil ;
                             \mathbb{1}_1 \tl_if_empty:NF \l_fontspec_script_tl
                             582 {
                             s_583 script = \l_fontspec_script_tl ;
                             12.584 language = \l_fontspec_lang_tl ;
                             \epsilon<sup>8\epsilon</sup> \lambda586 }
                              ⟨/LU⟩
\@@_make_ot_smallcaps:TF
                             This macro checks if the font contains small caps.
                              ⟨LU⟩\cs_new:Nn \@@_make_smallcaps:TF
                              ⟨XE⟩\cs_new:Nn \@@_make_ot_smallcaps:TF
                             590 {
                             \frac{1}{591} \@@ check ot feat:NnTF \l fontspec font {smcp} {#1} {#2}
```

```
592 }
 ⟨*XE⟩
 \cs_new:Nn \@@_make_smallcaps:TF
_{595} {
596 \bool_if:NTF \l_@@_ot_bool
_{597} { \@@_make_ot_smallcaps:TF {#1} {#2} }
598 {
599 \bool_if:NT \l_@@_atsui_bool
 { \@@_make_AAT_feature_string:NnnTF \l_fontspec_font {3}{3} {#1} {#2} }
601 }
602 }
 ⟨/XE⟩
```
\@@\_update\_featstr:n time another font feature is requested, this macro is used to add that feature to the list. Font \l\_@@\_rawfeatures\_sclist is the string used to define the list of specific font features. Each features are separated by semicolons.

```
\sim \cs_new:Nn \@@_update_featstr:n
605 {
 ⟨debug⟩ \typeout{:::: @@_update_featstr:n {#1}}
            \bool_if:NF \l_@@_firsttime_bool
608 \qquad \qquad \qquad \qquad \qquad \qquad \qquad \qquad \qquad \qquad \qquad \qquad \qquad \qquad \qquad \qquad \qquad \qquad \qquad \qquad \qquad \qquad \qquad \qquad \qquad \qquad \qquad \qquad \qquad \qquad \qquad \qquad \qquad \qquad \qquad \qquad \ \tl_gset:Nx \g_@@_single_feat_tl { #1 }
 ⟨debug⟩ \typeout{::::~ Adding~ feature.}
                 \tl gput right:Nx \l @@ rawfeatures sclist {#1;}
612 }
613 }
```

```
\verb|W@remove_classing_features| \verb|max:n_{614} \csc_new: Nn \ Q@\_remove_classing_features| \verb|max:n| \verb|max:1| \verb|max:1| \verb|max:1| \verb|max:1| \verb|max:1| \verb|max:1| \verb|max:1| \verb|max:1| \verb|max:1| \verb|max:1| \verb|max:1| \verb|max:1| \verb|max:1| \verb|max:1| \verb|max:1| \verb|max:1| \verb|max:1| \verb|max:1| \verb|max:1| \verb|max:1| \verb|max:1| \verb|max:1| \verb|max:1| \verb|max:1| \verb|max:1|615
                                                      ⟨debug⟩ \typeout{:::: @@_remove_clashing_featstr:n {#1}}
                                                     617 \clist_map_inline:nn {#1}
                                                     618 \qquad \qquad {
                                                     <sup>619</sup> \begin{align*} \text{degree all:} \mathbb{R} \leq \text{degree all:} \ \text{degree all:} \ \mathbb{R} \leq \mathbb{R} \end{align*} \tl_gremove_all:Nn \l_@@_rawfeatures_sclist {##1;}
                                                     621 }
                                                     622 }
```
### 1.3 Initialisation

\@@\_init: Initialisations that need to occur once per fontspec font invocation. (Some of these may be redundant. Check whether they're assigned to globally or not.)

```
623 \cs_set:Npn \@@_init:
624 \quad \{ ⟨debug⟩ \typeout{:: @@_init:}
     \bool_set_false:N \l_@@_ot_bool
627 \bool_set_true:N \l_@@_firsttime_bool
628 \@@ font is name:
\begin{matrix}629\\end{matrix} \tl clear:N \l @@ font path tl
630 \tl clear:N \l @@ optical size tl
\begin{matrix}631\end{matrix} \tl clear:N \l @@ ttc index tl
```

```
632 \tl_clear:N \l_fontspec_renderer_tl
                     \text{633} \tl_clear:N \l_fontspec_defined_shapes_tl
                     \tl_clear:N \g_@@_curr_series_tl
                     \tl_gset_eq:NN \l_@@_nfss_enc_tl \g_fontspec_encoding_tl
                    636
                     ⟨*LU⟩
                    \text{638} \tl_set:Nn \l_fontspec_mode_tl {node}
                    \delta_{39} \int_set:Nn \luatex_prehyphenchar:D { `\- } % fixme
                    640 \int_zero:N \luatex_posthyphenchar:D % fixme
                    \delta_{641} \int_zero:N \luatex_preexhyphenchar:D % fixme
                    \mathcal{L}_{642} \int_zero:N \luatex_postexhyphenchar:D % fixme
                     ⟨/LU⟩
                    644 }
\@@_init_fontface:
                    Executed in \@@_get_features:Nn.
                    \zeta_{45} \cs_new:Nn \@@_init_fontface:
                    646 {
```

```
647 \tl_clear:N \l_@@_rawfeatures_sclist
648 \tl_clear:N \l_@@_scale_tl
 \tl_set_eq:NN \l_@@_opacity_tl \g_@@_opacity_tl
 \tl_set_eq:NN \l_@@_hexcol_tl \g_@@_hexcol_tl
\begin{array}{lll} \n\begin{array}{lll} \n\text{for} & \text{all} \quad \text{all} \quad \text{all}_{652} \tl_clear:N \l_@@_wordspace_adjust_tl
\text{653} \tl_clear:N \l_@@_punctspace_adjust_tl
654 }
```
# 1.4 Miscellaneous

\@@\_iv\_str\_to\_num:Nn

This macro takes a four character string and converts it to the numerical representation required for X<sub>T</sub>IFX OpenType script/language/feature purposes. The output is stored in #1.

The reason it's ugly is because the input can be of the form of any of these: 'abcd', 'abc', 'abc ', 'ab', 'ab ', *etc*. (It is assumed the first two chars are *always* not spaces.) So this macro reads in the string, delimited by a space; this input is padded with \@empty s and anything beyond four chars is snipped. The \@empty s then are used to reconstruct the spaces in the string to number calculation.

For backwards compatibility this code also strips a leading  $+$  or  $-$ .

```
655 \cs_new:Nn \@@_iv_str_to_num:Nn
656 {
\frac{657}{ } \@@_strip_leading_sign:Nw #1#2 \q_nil
658 }
\frac{659}{12} \cs_set:Npn \@@_strip_leading_sign:Nw #1#2#3 \q_nil
660 f
\delta661 \bool_if:nTF { \str_if_eq_p:nn {#2} {+} || \str_if_eq_p:nn {#2} {-} }
\frac{662}{1} { \@Q_iv_str_to_num:w #1 \q_nil #3 \c_empty_tl \c_empty_tl \q_nil }
_{65} { \@@ iv str to num:w #1 \q nil #2#3 \c empty tl \c empty tl \q nil }
664 }
\frac{665}{12} \cs_set:Npn \@@_iv_str_to_num:w #1 \q_nil #2#3#4#5#6 \q_nil
\epsilon667 \int_set:Nn #1
568 \overline{f}
```
**7#2 \* "1000000**  +  $*$  +  $*$  +  $10000$  + \ifx \c\_empty\_tl #4 32 \else `#4 \fi \* "100 + \ifx \c\_empty\_tl #5 32 \else `#5 \fi  $6_{73}$  }  $_{674}$  }  $\langle\sigma_{75}$  \cs\_generate\_variant:Nn \@@\_iv\_str\_to\_num:Nn {No}

# File XI fontspec-opentype.dtx

# 1 OpenType definitions code

```
\@@_define_opentype_feature_group:n  \cs_new:Nn \@@_define_opentype_feature_group:n
                                   2 \left( \begin{array}{ccc} 2 & \mathbf{1} \end{array} \right) \keys_define:nn {fontspec-opentype} { #1 .multichoice: }
                                         }
  \@@_define_opentype_feature:nnnnn
#2 : Feature option val
                                  #1 : Feature key
                                  #3 : Check feature — leave empty for no check
                                  #4 : Exact tag string to activate - leave empty for disable only
                                  #5 : Tags to remove (clist)
                                    \cs_new:Nn \@@_feat_prop_add:nn
                                   6 {
                                   \tau \tl_if_empty:nF {#1}
                                   8 \qquad \qquad \prop_if_in:NnF \g_@@_OT_features_prop {#1}
                                   \overline{\mathbf{a}} \prop_gput:Nnn \g_@@_OT_features_prop {#1} {#2}
                                   \overline{12} }
                                  <sub>13</sub> }</sub>
                                  \frac{1}{4} }
                                  15 \cs_new:Nn \@@_define_opentype_feature:nnnnn
                                  16 {
                                  \frac{1}{17} \@@_feat_prop_add:nn {#3} {#1\,=\,#2}
                                  \setminustl if empty:nTF {#4}
                                   \overline{\mathbf{f}} \keys_define:nn {fontspec-opentype}
                                   \overline{a} \overline{a} \overline{ #1/#2 .code:n =
                                   { \@@_remove_clashing_featstr:n {#5} }
                                    }
                                  25 }
                                  26 \qquad \qquad {
                                  <sup>27</sup> \keys define:nn {fontspec-opentype}
                                   28#1/#2 .code:n =
                                   30 \qquad \qquad ⟨debug⟩ \typeout{::::::::fontspec-opentype~#1/#2~=~#3/#4/#5}
                                  \sqrt{00} make OT feature:nnn {#3} {#4} {#5}
                                   \frac{33}{2} }
                                   \frac{34}{ } }
                                  \overline{\phantom{a}}36 }
```

```
\@@_define_opentype_onoffreset:nnnnn
#2 : Feature option val
                            #1 : Feature key
                            #3 : Check feature
                            #4 : Tag prefix to activate: +44 = 0n, -44 = 0.
                            #5 : Tags to remove in the on case (clist)
                             \frac{37}{10} \cs_new:Nn \@@_feat_off:n {#10ff}
                             \frac{1}{38} \cs_new:Nn \@@_feat_reset:n {#1Reset}
                              \cs_new:Nn \@@_define_opentype_onoffreset:nnnnn
                             40 {
                             \text{exp} \text{ args: Nnx } @ define \text{ opening feature:nnnnn } {#1} {#2} {#3} {+#4} {#5} \exp_args:Nnx \@@_define_opentype_feature:nnnnn {#1} { \@@_feat_off:n {#2} } {#3} {-#4} {}
                             \frac{43}{4} \exp_args:Nnx \@@_define_opentype_feature:nnnnn {#1} { \@@_feat_reset:n {#2} } {} {} {+#4,-
                             \frac{44}{7}\@@_define_opentype_onreset:nnnnn
#2 : Feature option val
                            #1 : Feature key
                            #3 : Check feature
                            #4 : Exact tag string to activate
                            #5 : Tags to remove (clist)
                             45 \cs_new:Nn \@@_define_opentype_onreset:nnnnn
                             _{46} {
                              \exp_args:Nnx \@@_define_opentype_feature:nnnnn {#1} {#2} {#3} {#4} {#5}
                             \frac{48}{48} \exp_args:Nnx \@@_define_opentype_feature:nnnnn {#1} { \@@_feat_reset:n {#2} } {} {} {#4}
                             49 }
```
# 1.1 Adding features when loading fonts

When remove clashing features,

- 1. remove the feature being added (to avoid duplicates);
- 2. remove the inverse of the feature (to avoid cancellation);
- 3. finally remove all clashing features.

```
 \cs_new:Nn \@@_make_OT_feature:nnn
\overline{\phantom{a}} ⟨debug⟩ \typeout{:: @@_make_OT_feature:nnn \exp_not:n { {#1}{#2}{#3} } }
53 \bool_set_true:N \l_@@_proceed_bool
 \bool_set_true:N \l_@@_check_feat_bool
-6\overline{\text{t}} \tl_if_empty:nT {#1} { \bool_set_false:N \l_@@_check_feat_bool }
_{58} \bool_if:NT \l_@@_check_feat_bool
\overline{59} {
           \@@_check_ot_feat:NnF \l_fontspec_font {#1}
\overline{61} \overline{61} \@@_warning:nx {icu-feature-not-exist-in-font} {#1}
 \bool_set_false:N \l_@@_proceed_bool
 }
65 }
```

```
66\delta<sub>7</sub> \bool_if:NT \l_@@_proceed_bool
 {
 \exp_args:Nx \@@_remove_clashing_featstr:n
                          { #2 , \@@_swap_plus_minus:n {#2} , #3 }
71\sqrt{00} update_featstr:n {#2}
<sup>73</sup> }
_{74} }
 \cs_generate_variant:Nn \@@_make_OT_feature:nnn {xxx}
\frac{1}{10} \cs_new:Nn \@@_swap_plus_minus:n { \@@_swap_plus_minus_aux:Nq #1 \q_nil }
\frac{7}{7} \cs_new:Npn \@@_swap_plus_minus_aux:Nq #1#2 \q_nil
\left\{ \ \ \left\{ \ \ \pm \right\} \ \left\{ \ \ \pm \right\} \ \left\{ \ \pm \right\} \ \left\{ \ \pm \
```
(*End definition for \@@\_DeclareFontShape:nnnnnn and others. These functions are documented on page* ??*.*)

\@@\_check\_script:NnTF This macro takes an OpenType script tag and checks if it exists in the current font. The output boolean is \@tempswatrue. \1\_@@\_script\_int is used to store the number corresponding to the script tag string.

```
\gamma_9 \prg_new_conditional:Nnn \@@_check_script:Nn {TF}
80 {
81 \bool if:NTF \l @@ never check bool
\text{32} { \prg_return_true: }
 ⟨*XE⟩
8<sub>A</sub>\frac{85}{ } \@@_iv_str_to_num:Nn \l_@@_strnum_int {#2}
86 \int_set:Nn \l_tmpb_int { \XeTeXOTcountscripts #1 }
     \int_zero:N \l_tmpa_int
88 \bool_set_false:N \l__fontspec_check_bool
\delta \bool_until_do:nn { \int_compare_p:nNn \l_tmpa_int = \l_tmpb_int }
\overline{a} f
 \ifnum \XeTeXOTscripttag #1 \l_tmpa_int = \l_@@_strnum_int
 \bool_set_true:N \l__fontspec_check_bool
\infty \int_set:Nn \l_tmpa_int {\l_tmpb_int}
94 \else
 \int_incr:N \l_tmpa_int
96 \fi
97 }
 \bool_if:NTF \l__fontspec_check_bool \prg_return_true: \prg_return_false:
99 }
 ⟨/XE⟩
 ⟨*LU⟩
102 \frac{1}{2}\cos \cs if eq:NNTF #1 \font
 { \tl_set:Nx \l_@@_tmp_tl {\curr@fontshape/\f@size} }
\{ \tilde \Lambda \} \ { \tl_set:Nx \l_@@_tmp_tl {\cs_to_str:N #1} }
 \directlua{fontspec.check_ot_script("\l_@@_tmp_tl", "#2")}
\bool_if:NTF \l__fontspec_check_bool \prg_return_true: \prg_return_false:
108 }
 ⟨/LU⟩
\frac{1}{2}
```
(*End definition for \@@\_check\_script:NnTF. This function is documented on page* ??*.*)

\@@\_check\_lang:NnTF This macro takes an OpenType language tag and checks if it exists in the current font/script. The output boolean is \@tempswatrue.  $\lceil \frac{m}{2} \rceil$  anguage\_int is used to store the number corresponding to the language tag string. The script used is whatever's held in  $\lambda$   $\hat{a}$   $\hat{\omega}$  script int. By default, that's the number corresponding to 'latn'.

```
\Box \prg_new_conditional:Nnn \@@_check_lang:Nn {TF}
_{112} {
\bool_if:NTF \l_@@_never_check_bool
\{ \preccurlyeq \text{ return true: } \} ⟨*XE⟩
116
\frac{1}{117} \@@ iv str to num:Nn \l @@ strnum int {#2}
 \int_set:Nn \l_tmpb_int
 { \XeTeXOTcountlanguages #1 \l_@@_script_int }
120 \int_zero:N \l_tmpa_int
\bool_set_false:N \l__fontspec_check_bool
\text{122} \bool_until_do:nn { \int_compare_p:nNn \l_tmpa_int = \l_tmpb_int }
123 {
 \ifnum\XeTeXOTlanguagetag #1 \l_@@_script_int \l_tmpa_int = \l_@@_strnum_int
\lambda_{125} \bool set true:N \l fontspec check bool
\int_set:Nn \l_tmpa_int {\l_tmpb_int}
\log \else
\int_{128} \int incr:N \l tmpa int
\frac{129}{129} \fi
130 }
\frac{1}{1} \bool if:NTF \l fontspec check bool \prg_return_true: \prg_return_false:
132 }
 ⟨/XE⟩
 ⟨*LU⟩
135
136 \cs_if_eq:NNTF #1 \font
\frac{1}{\text{otherwise}} { \tl set:Nx \l @@ tmp tl {\curr@fontshape/\f@size} }
 { \tl_set:Nx \l_@@_tmp_tl {\cs_to_str:N #1} }
139 \directlua
 {
 fontspec.check_ot_lang( "\l_@@_tmp_tl", "#2", "\l_fontspec_script_tl" )
\frac{1}{142} }
\bool_if:NTF \l__fontspec_check_bool \prg_return_true: \prg_return_false:
144 }
 ⟨/LU⟩
146 }
```
(*End definition for \@@\_check\_lang:NnTF. This function is documented on page* ??*.*)

\@@\_check\_ot\_feat:NnTF This macro takes an OpenType feature tag and checks if it exists in the current font/script/language.  $\ln \omega$  = trnum\_int is used to store the number corresponding to the feature tag string. The script used is whatever's held in  $\lvert \ln \mathcal{O}(\omega)\rvert$  script\_int. By default, that's the number corresponding to 'latn'. The language used is  $\lceil \log \omega \rceil$  language\_int, by default  $\alpha$ , the 'default language'.  $\gamma$  \prg\_new\_conditional:Nnn \@@\_check\_ot\_feat:Nn {TF,F}  $\overline{f}$ 

```
\bool_if:NTF \l_@@_never_check_bool
150 { \prg_return_true: }
 ⟨*XE⟩
152 ⟨debug⟩\typeout{::~ fontspec_check_ot_feat:n~ {#1}}
 \int_set:Nn \l_tmpb_int
\overline{\phantom{a}}156 \XeTeXOTcountfeatures #1
\mathcal{L}_{157} \mathcal{L}_{200} script_int
158 and the contract of the contract of the contract of the contract of the contract of the contract of the contract of the contract of the contract of the contract of the contract of the contract of the contract of the co
159 }
160 \@@_iv_str_to_num:Nn \l_@@_strnum_int {#2}
161 \int_zero:N \l_tmpa_int
162 \bool_set_false:N \l_@@_check_bool
\begin{bmatrix} \bmod \ 1 \end{bmatrix} \bool_until_do:nn { \int_compare_p:nNn \l_tmpa_int = \l_tmpb_int }
164 \ifnum\XeTeXOTfeaturetag #1 \l_@@_script_int \l_@@_language_int
\ln 66 \l tmpa int =\l @@ strnum int
167 \bool set true:N \l @@ check bool
\int_set:Nn \l_tmpa_int {\l_tmpb_int}
169 \else
170 \int_incr:N \l_tmpa_int
\sqrt{f}i172 }
\bool_if:NTF \l_@@_check_bool \prg_return_true: \prg_return_false:
174 }
 ⟨/XE⟩
 ⟨*LU⟩
177
 ⟨debug⟩\typeout{::~ fontspec_check_ot_feat:n~ {#1}}
\tau_{79} \cs_if_eq:NNTF #1 \font
180 {\tl_set:Nx \l_@@_tmp_tl {\curr@fontshape/\f@size} }
\begin{array}{c} {\text{1,1}} \end{array} { \tl_set:Nx \l_@@_tmp_tl {\cs_to_str:N #1} }
182 \directlua
183 \qquad \qquad \qquad184 fontspec.check ot feat(
\sqrt[185]{126} "\l_@Q_tmp_tl", "#2",
 "\l_fontspec_lang_tl", "\l_fontspec_script_tl"
\frac{187}{2} (187)
188 }
\bool_if:NTF \l_@@_check_bool \prg_return_true: \prg_return_false:
190 }
 ⟨/LU⟩
192
```
(*End definition for \@@\_check\_ot\_feat:NnTF. This function is documented on page* ??*.*)

# 1.2 OpenType feature information

```
 \prop_gput:Nnn \g_@@_all_opentype_feature_names_prop {aalt}{Access~All~Alternates}
 \prop_gput:Nnn \g_@@_all_opentype_feature_names_prop {abvf}{Above-base~Forms}
195 \prop_gput:Nnn \g_@@_all_opentype_feature_names_prop {abvm}{Above-base~Mark~Positioning}
```
 \prop\_gput:Nnn \g\_@@\_all\_opentype\_feature\_names\_prop {abvs}{Above-base~Substitutions} \prop\_gput:Nnn \g\_@@\_all\_opentype\_feature\_names\_prop {afrc}{Alternative~Fractions} \prop\_gput:Nnn \g\_@@\_all\_opentype\_feature\_names\_prop {akhn}{Akhands} \prop\_gput:Nnn \g\_@@\_all\_opentype\_feature\_names\_prop {blwf}{Below-base~Forms} \prop\_gput:Nnn \g\_@@\_all\_opentype\_feature\_names\_prop {blwm}{Below-base~Mark~Positioning} 101 \prop\_gput:Nnn \g\_@@\_all\_opentype\_feature\_names\_prop {blws}{Below-base~Substitutions} \prop\_gput:Nnn \g\_@@\_all\_opentype\_feature\_names\_prop {calt}{Contextual~Alternates} \prop\_gput:Nnn \g\_@@\_all\_opentype\_feature\_names\_prop {case}{Case-Sensitive~Forms} 104 \prop\_gput:Nnn \g\_@@\_all\_opentype\_feature\_names\_prop {ccmp}{Glyph~Composition~/~Decomposition \prop\_gput:Nnn \g\_@@\_all\_opentype\_feature\_names\_prop {cfar}{Conjunct~Form~After~Ro} \prop\_gput:Nnn \g\_@@\_all\_opentype\_feature\_names\_prop {cjct}{Conjunct~Forms} \prop\_gput:Nnn \g\_@@\_all\_opentype\_feature\_names\_prop {clig}{Contextual~Ligatures} \prop\_gput:Nnn \g\_@@\_all\_opentype\_feature\_names\_prop {cpct}{Centered~CJK~Punctuation} 109 \prop\_gput:Nnn \g\_@@\_all\_opentype\_feature\_names\_prop {cpsp}{Capital~Spacing} \prop\_gput:Nnn \g\_@@\_all\_opentype\_feature\_names\_prop {cswh}{Contextual~Swash} 211 \prop\_gput:Nnn \g\_@@\_all\_opentype\_feature\_names\_prop {curs}{Cursive~Positioning} \prop\_gput:Nnn \g\_@@\_all\_opentype\_feature\_names\_prop {cvNN}{Character~Variant~\$N\$} \prop\_gput:Nnn \g\_@@\_all\_opentype\_feature\_names\_prop {c2pc}{Petite~Capitals~From~Capitals}  $\text{prop}$  gput:Nnn \g\_@@\_all\_opentype\_feature\_names\_prop {c2sc}{Small~Capitals~From~Capitals} \prop\_gput:Nnn \g\_@@\_all\_opentype\_feature\_names\_prop {dist}{Distances} \prop\_gput:Nnn \g\_@@\_all\_opentype\_feature\_names\_prop {dlig}{Discretionary~Ligatures} \prop\_gput:Nnn \g\_@@\_all\_opentype\_feature\_names\_prop {dnom}{Denominators} 218 \prop\_gput:Nnn \g\_@@\_all\_opentype\_feature\_names\_prop {dtls}{Dotless~Forms} \prop\_gput:Nnn \g\_@@\_all\_opentype\_feature\_names\_prop {expt}{Expert~Forms} \prop\_gput:Nnn \g\_@@\_all\_opentype\_feature\_names\_prop {falt}{Final~Glyph~on~Line~Alternates} \prop\_gput:Nnn \g\_@@\_all\_opentype\_feature\_names\_prop {fin2}{Terminal~Forms~\#2} \prop\_gput:Nnn \g\_@@\_all\_opentype\_feature\_names\_prop {fin3}{Terminal~Forms~\#3} \prop\_gput:Nnn \g\_@@\_all\_opentype\_feature\_names\_prop {fina}{Terminal~Forms} \prop\_gput:Nnn \g\_@@\_all\_opentype\_feature\_names\_prop {flac}{Flattened~accent~forms}  $\text{prop\_gput:}$  \prop\_gput:Nnn \g\_@@\_all\_opentype\_feature\_names\_prop {frac}{Fractions} \prop\_gput:Nnn \g\_@@\_all\_opentype\_feature\_names\_prop {fwid}{Full~Widths} \prop\_gput:Nnn \g\_@@\_all\_opentype\_feature\_names\_prop {half}{Half~Forms} \prop\_gput:Nnn \g\_@@\_all\_opentype\_feature\_names\_prop {haln}{Halant~Forms} \prop\_gput:Nnn \g\_@@\_all\_opentype\_feature\_names\_prop {halt}{Alternate~Half~Widths} \prop\_gput:Nnn \g\_@@\_all\_opentype\_feature\_names\_prop {hist}{Historical~Forms}  $\text{app}$  \prop\_gput:Nnn \g\_@@\_all\_opentype\_feature\_names\_prop {hkna}{Horizontal~Kana~Alternates} \prop\_gput:Nnn \g\_@@\_all\_opentype\_feature\_names\_prop {hlig}{Historical~Ligatures}  $\text{prop\_gput:}$  \nn \g\_@@\_all\_opentype\_feature\_names\_prop {hngl}{Hangul} \prop\_gput:Nnn \g\_@@\_all\_opentype\_feature\_names\_prop {hojo}{Hojo~Kanji~Forms} \prop\_gput:Nnn \g\_@@\_all\_opentype\_feature\_names\_prop {hwid}{Half~Widths} \prop\_gput:Nnn \g\_@@\_all\_opentype\_feature\_names\_prop {init}{Initial~Forms} \prop\_gput:Nnn \g\_@@\_all\_opentype\_feature\_names\_prop {isol}{Isolated~Forms}  $\text{prop\_gput:}$  \nn \g\_@@\_all\_opentype\_feature\_names\_prop {ital}{Italics} \prop\_gput:Nnn \g\_@@\_all\_opentype\_feature\_names\_prop {jalt}{Justification~Alternates} \prop\_gput:Nnn \g\_@@\_all\_opentype\_feature\_names\_prop {jp78}{JIS78~Forms}  $\sup_{z \neq 1}$  \prop\_gput:Nnn \g\_@@\_all\_opentype\_feature\_names\_prop {jp83}{JIS83~Forms} 242 \prop\_gput:Nnn \g\_@@\_all\_opentype\_feature\_names\_prop {jp90}{JIS90~Forms}  $\frac{243}{1004}$  \prop\_gput:Nnn \g\_@@\_all\_opentype\_feature\_names\_prop {jp04}{JIS2004~Forms} \prop\_gput:Nnn \g\_@@\_all\_opentype\_feature\_names\_prop {kern}{Kerning} <sup>245</sup> \prop\_gput:Nnn \g\_@@\_all\_opentype\_feature\_names\_prop {lfbd}{Left~Bounds} \prop\_gput:Nnn \g\_@@\_all\_opentype\_feature\_names\_prop {liga}{Standard~Ligatures}

 \prop\_gput:Nnn \g\_@@\_all\_opentype\_feature\_names\_prop {ljmo}{Leading~Jamo~Forms} \prop\_gput:Nnn \g\_@@\_all\_opentype\_feature\_names\_prop {lnum}{Lining~Figures} <sup>249</sup> \prop\_gput:Nnn \g\_@@\_all\_opentype\_feature\_names\_prop {locl}{Localized~Forms} \prop\_gput:Nnn \g\_@@\_all\_opentype\_feature\_names\_prop {ltra}{Left-to-right~alternates}  $\sup_{251}$  \prop\_gput:Nnn \g\_@@\_all\_opentype\_feature\_names\_prop {ltrm}{Left-to-right~mirrored~forms} \prop\_gput:Nnn \g\_@@\_all\_opentype\_feature\_names\_prop {mark}{Mark~Positioning} \prop\_gput:Nnn \g\_@@\_all\_opentype\_feature\_names\_prop {med2}{Medial~Forms~\#2} \prop\_gput:Nnn \g\_@@\_all\_opentype\_feature\_names\_prop {medi}{Medial~Forms} \prop\_gput:Nnn \g\_@@\_all\_opentype\_feature\_names\_prop {mgrk}{Mathematical~Greek} \prop\_gput:Nnn \g\_@@\_all\_opentype\_feature\_names\_prop {mkmk}{Mark~to~Mark~Positioning} \prop\_gput:Nnn \g\_@@\_all\_opentype\_feature\_names\_prop {mset}{Mark~Positioning~via~Substitution} 158 \prop\_gput:Nnn \g\_@@\_all\_opentype\_feature\_names\_prop {nalt}{Alternate~Annotation~Forms} \prop\_gput:Nnn \g\_@@\_all\_opentype\_feature\_names\_prop {nlck}{NLC~Kanji~Forms} 166 \prop\_gput:Nnn \g\_@@\_all\_opentype\_feature\_names\_prop {nukt}{Nukta~Forms} \prop\_gput:Nnn \g\_@@\_all\_opentype\_feature\_names\_prop {numr}{Numerators} \prop\_gput:Nnn \g\_@@\_all\_opentype\_feature\_names\_prop {onum}{Oldstyle~Figures}  $\gamma_{263}$  \prop\_gput:Nnn \g\_@@\_all\_opentype\_feature\_names\_prop {opbd}{Optical~Bounds} \prop\_gput:Nnn \g\_@@\_all\_opentype\_feature\_names\_prop {ordn}{Ordinals}  $\frac{1}{265}$  \prop\_gput:Nnn \g\_@@\_all\_opentype\_feature\_names\_prop {ornm}{Ornaments} \prop\_gput:Nnn \g\_@@\_all\_opentype\_feature\_names\_prop {palt}{Proportional~Alternate~Widths} \prop\_gput:Nnn \g\_@@\_all\_opentype\_feature\_names\_prop {pcap}{Petite~Capitals} \prop\_gput:Nnn \g\_@@\_all\_opentype\_feature\_names\_prop {pkna}{Proportional~Kana} \prop\_gput:Nnn \g\_@@\_all\_opentype\_feature\_names\_prop {pnum}{Proportional~Figures} \prop\_gput:Nnn \g\_@@\_all\_opentype\_feature\_names\_prop {pref}{Pre-Base~Forms}  $\text{prop\_gput:}$  \prop\_gput:Nnn \g\_@@\_all\_opentype\_feature\_names\_prop {pres}{Pre-base~Substitutions} \prop\_gput:Nnn \g\_@@\_all\_opentype\_feature\_names\_prop {pstf}{Post-base~Forms}  $\text{prop\_gput:}$  Nnn \g\_@@\_all\_opentype\_feature\_names\_prop {psts}{Post-base~Substitutions} <sup>274</sup> \prop\_gput:Nnn \g\_@@\_all\_opentype\_feature\_names\_prop {pwid}{Proportional~Widths} \prop\_gput:Nnn \g\_@@\_all\_opentype\_feature\_names\_prop {qwid}{Quarter~Widths}  $\frac{276}{276}$  \prop\_gput:Nnn \g\_@@\_all\_opentype\_feature\_names\_prop {rand}{Randomize}  $\text{prop\_gput:}$  Nnn \g\_@@\_all\_opentype\_feature\_names\_prop {rclt}{Required~Contextual~Alternates} \prop\_gput:Nnn \g\_@@\_all\_opentype\_feature\_names\_prop {rkrf}{Rakar~Forms}  $\text{prop\_gput:}$  Nnn \g\_@@\_all\_opentype\_feature\_names\_prop {rlig}{Required~Ligatures} \prop\_gput:Nnn \g\_@@\_all\_opentype\_feature\_names\_prop {rphf}{Reph~Forms}  $\text{prop\_gput:}$  \nn \g\_@@\_all\_opentype\_feature\_names\_prop {rtbd}{Right~Bounds} 282 \prop\_gput:Nnn \g\_@@\_all\_opentype\_feature\_names\_prop {rtla}{Right-to-left~alternates} \prop\_gput:Nnn \g\_@@\_all\_opentype\_feature\_names\_prop {rtlm}{Right-to-left~mirrored~forms} \prop\_gput:Nnn \g\_@@\_all\_opentype\_feature\_names\_prop {ruby}{Ruby~Notation~Forms} \prop\_gput:Nnn \g\_@@\_all\_opentype\_feature\_names\_prop {rvrn}{Required~Variation~Alternates} \prop\_gput:Nnn \g\_@@\_all\_opentype\_feature\_names\_prop {salt}{Stylistic~Alternates} \prop\_gput:Nnn \g\_@@\_all\_opentype\_feature\_names\_prop {sinf}{Scientific~Inferiors}  $\text{prop\_gput:}$  Nnn \g\_@@\_all\_opentype\_feature\_names\_prop {size}{Optical~size} \prop\_gput:Nnn \g\_@@\_all\_opentype\_feature\_names\_prop {smcp}{Small~Capitals} \prop\_gput:Nnn \g\_@@\_all\_opentype\_feature\_names\_prop {smpl}{Simplified~Forms} \prop\_gput:Nnn \g\_@@\_all\_opentype\_feature\_names\_prop {ssNN}{Stylistic~Set~\$N\$} \prop\_gput:Nnn \g\_@@\_all\_opentype\_feature\_names\_prop {ssty}{Math~script~style~alternates} <sup>293</sup> \prop\_gput:Nnn \g\_@@\_all\_opentype\_feature\_names\_prop {stch}{Stretching~Glyph~Decomposition}  $\frac{294}{294}$  \prop\_gput:Nnn \g\_@@\_all\_opentype\_feature\_names\_prop {subs}{Subscript} \prop\_gput:Nnn \g\_@@\_all\_opentype\_feature\_names\_prop {sups}{Superscript} \prop\_gput:Nnn \g\_@@\_all\_opentype\_feature\_names\_prop {swsh}{Swash}  $\text{app\_gput:}$  \prop\_gput:Nnn \g\_@@\_all\_opentype\_feature\_names\_prop {titl}{Titling}

```
 \prop_gput:Nnn \g_@@_all_opentype_feature_names_prop {tjmo}{Trailing~Jamo~Forms}
 \prop_gput:Nnn \g_@@_all_opentype_feature_names_prop {tnam}{Traditional~Name~Forms}
 \prop_gput:Nnn \g_@@_all_opentype_feature_names_prop {tnum}{Tabular~Figures}
 \prop_gput:Nnn \g_@@_all_opentype_feature_names_prop {trad}{Traditional~Forms}
 \prop_gput:Nnn \g_@@_all_opentype_feature_names_prop {twid}{Third~Widths}
 \prop_gput:Nnn \g_@@_all_opentype_feature_names_prop {unic}{Unicase}
 \prop_gput:Nnn \g_@@_all_opentype_feature_names_prop {valt}{Alternate~Vertical~Metrics}
 \prop_gput:Nnn \g_@@_all_opentype_feature_names_prop {vatu}{Vattu~Variants}
 \prop_gput:Nnn \g_@@_all_opentype_feature_names_prop {vert}{Vertical~Writing}
 \prop_gput:Nnn \g_@@_all_opentype_feature_names_prop {vhal}{Alternate~Vertical~Half~Metrics}
 \prop_gput:Nnn \g_@@_all_opentype_feature_names_prop {vjmo}{Vowel~Jamo~Forms}
 \prop_gput:Nnn \g_@@_all_opentype_feature_names_prop {vkna}{Vertical~Kana~Alternates}
 \prop_gput:Nnn \g_@@_all_opentype_feature_names_prop {vkrn}{Vertical~Kerning}
\gamma \prop_gput:Nnn \g_@@_all_opentype_feature_names_prop {vpal}{Proportional~Alternate~Vertical~M
 \prop_gput:Nnn \g_@@_all_opentype_feature_names_prop {vrt2}{Vertical~Alternates~and~Rotation}
 \prop_gput:Nnn \g_@@_all_opentype_feature_names_prop {vrtr}{Vertical~Alternates~for~Rotation}
 \prop_gput:Nnn \g_@@_all_opentype_feature_names_prop {zero}{Slashed~Zero}
```
# File XII fontspec-graphite.dtx

# 1 Graphite/AAT code

\@@\_define\_aat\_feature\_group:n

```
 \cs_new:Nn \@@_define_aat_feature_group:n
```
{ \keys\_define:nn {fontspec-aat} { #1 .multichoice: } }

(*End definition for \@@\_define\_aat\_feature\_group:n. This function is documented on page* ??*.*)

\@@\_define\_aat\_feature:nnnn

```
 \cs_new:Nn \@@_define_aat_feature:nnnn
    {
     \keys_define:nn {fontspec-aat}
      {
      #1/#2 .code:n = { \@@_make_AAT_feature:nn {#3}{#4} }
8 }
<sup>9</sup> }
```
(*End definition for \@@\_define\_aat\_feature:nnnn. This function is documented on page* ??*.*)

#### \@@\_make\_AAT\_feature:nn

```
 \cs_new:Nn \@@_make_AAT_feature:nn
   {
12 \tl_if_empty:nTF {#1}
 { \@@_warning:n {aat-feature-not-exist} }
14 \@@_make_AAT_feature_string:NnnTF \l_fontspec_font {#1}{#2}
\overline{\mathbf{f}} \@@_update_featstr:n {\l_fontspec_feature_string_tl}
18 }
 { \@@_warning:nx {aat-feature-not-exist-in-font} {#1,#2} }
20 }
21 }
```
(*End definition for \@@\_make\_AAT\_feature:nn. This function is documented on page* ??*.*)

\@@\_make\_AAT\_feature\_string:NnnTF This macro takes the numerical codes for a font feature and creates a specified macro containing the string required in the font definition to turn that feature on or off. Used primarily in [...], but also used to check if small caps exists in the requested font (see page  $55$ ).

> For exclusive selectors, it's easy; just grab the string: For *non*-exclusive selectors, it's a little more complex. If the selector is even, it corresponds to switching the feature on. If the selector is *odd*, it corresponds to switching the feature off. But X<sub>T</sub>IFX doesn't return a selector string for this number, since the feature is defined for the 'switching on' value[. So](#page-54-0) we need to check the selector of the previous number, and then prefix the feature string with ! to denote the switch.

Finally, save out the complete feature string in \1\_fontspec\_feature\_string\_tl.

\prg\_new\_conditional:Nnn \@@\_make\_AAT\_feature\_string:Nnn {TF,T,F}

```
23 {
\atop{\text{1}} \tl_set:Nx \l_tmpa_tl { \XeTeXfeaturename #1 #2 }
 \tl_if_empty:NTF \l_tmpa_tl
<sup>26</sup> { \prg_return_false: }
27 {
\frac{1}{28} \int_compare:nTF { \XeTeXisexclusivefeature #1 #2 > 0 }
_{29} {
 \tl_set:Nx \l_tmpb_tl {\XeTeXselectorname #1 #2\space #3}
31 }
32 {
\int_{33} \int_if_even:nTF {#3}
34 \left\{ \begin{array}{c} 34 \end{array} \right.\times \tl_set:Nx \l_tmpb_tl {\XeTeXselectorname #1 #2\space #3}
<sup>36</sup> }
37 \qquad \qquad \qquad38 \tl_set:Nx \l_tmpb_tl
39 \qquad \qquad {
 \XeTeXselectorname #1 #2\space \numexpr#3-1\relax
 }
 \tl_if_empty:NF \l_tmpb_tl { \tl_put_left:Nn \l_tmpb_tl {!} }
 }
 }
 \tl_if_empty:NTF \l_tmpb_tl
46 {\prg_return_false: }
_{47} {
\lt1 set:Nx \l_fontspec_feature_string_tl { \l_tmpa_tl = \l_tmpb_tl }
 \prg_return_true:
 }
51 }
52 }
```
(*End definition for \@@\_make\_AAT\_feature\_string:NnnTF. This function is documented on page* ??*.*)

# File XIII fontspec-keyval.dtx

# 1 Font loading (keyval) definitions

This is the tedious section where we correlate all possible (eventually) font feature requests with their X<sub>T</sub>TEX representations.

```
 \clist_set:Nn \g_@@_all_keyval_modules_clist
2 \left( \begin{array}{cc} 2 \end{array} \right) fontspec, fontspec-opentype, fontspec-aat,
      fontspec-preparse, fontspec-preparse-cfg, fontspec-preparse-external, fontspec-preparse-n
        fontspec-renderer
6 }
 \cs_new:Nn \@@_keys_define_code:nnn
8 \frac{1}{2} \keys_define:nn {#1} { #2 .code:n = {#3} }
\overline{ } 10
    For catching features that cannot be used in \addfontfeatures:
 \cs_new:Nn \@@_aff_error:n
```

```
\overline{a} \@@_keys_define_code:nnn {fontspec-addfeatures} {#1}
 { \@@_error:nx {not-in-addfontfeatures} {#1} }
15 }
```
# 1.0.1 Pre-parsing naming information

These features are extracted from the font feature list before all others.

# Don't load font config file

```
 \@@_keys_define_code:nnn {fontspec-preparse-cfg} {IgnoreFontspecFile}
_{17} {
 \bool_set_false:N \l_@@_fontcfg_bool
19 }
 \@@_keys_define_code:nnn {fontspec-preparse-external} {IgnoreFontspecFile}
\overline{a} \overline{f}\verb|222| \verb|122| \verb|122| \verb|122| \verb|122| \verb|122| \verb|122| \verb|122| \verb|122| \verb|122| \verb|122| \verb|122| \verb|122| \verb|122| \verb|122| \verb|122| \verb|122| \verb|122| \verb|122| \verb|122| \verb|122| \verb|122| \verb|122| \verb|122| \verb|122| \verb|122| \verb|122| \verb|122| \verb|122| \verb|122| \verb|122| \verb|\frac{1}{2} }
```
Path For fonts that aren't installed in the system. If no argument is given, the font is located with kpsewhich; it's either in the current directory or the TEX tree. Otherwise, the argument given defines the file path of the font.

```
\Box \@@_keys_define_code:nnn {fontspec-preparse-external} {Path}
25 \frac{1}{25} \bool_set_true:N \l_@@_nobf_bool
 \bool_set_true:N \l_@@_noit_bool
```
- \bool\_set\_true:N \l\_@@\_external\_bool
- $\tilde{t}$  set:Nn  $\lceil$  00 font path tl {#1}

```
 \@@_font_is_file:
 ⟨*XE⟩
 \keys_set:nn {fontspec-renderer} {Renderer=OpenType}
 ⟨/XE⟩
34 }
_3 \aliasfontfeature{Path}{ExternalLocation}
\frac{1}{36} \@@_keys_define_code:nnn {fontspec} {Path} {}
```
(*End definition for Path. This function is documented on page* ??*.*)

Extension For fonts that aren't installed in the system. Specifies the font extension to use.

```
\frac{1}{37} \@@_keys_define_code:nnn {fontspec-preparse-external} {Extension}
38 \t{} \tl_set:Nn \l_@@_extension_tl {#1}
40 \bool_if:NF \l_@@_external_bool
\overline{a_1} f
 \keys_set:nn {fontspec-preparse-external} {Path}
43 }
\frac{1}{44} }
 \tl_clear:N \l_@@_extension_tl
 \@@_keys_define_code:nnn {fontspec} {Extension} {}
```
#### 1.0.2 Pre-parsed features

After the font name(s) have been sorted out, now need to extract any renderer/font configuration features that need to be processed before all other font features.

**Renderer** This feature must be processed before all others (the other font shape and features options are also pre-parsed for convenience) because the renderer determines the format of the features and even whether certain features are available.

```
\{x_i\} \keys define:nn {fontspec-renderer}
48 {
 Renderer .choices:nn =
      {AAT,ICU,OpenType,Graphite,Full,Basic}
\frac{1}{51} {
\int_{5^2} \int_compare:nTF {\l_keys_choice_int <= 4} {
 ⟨*XE⟩
 \tl_set:Nx \l_fontspec_renderer_tl
\overline{\mathbf{f}}\verb|int\_case:nn \l_{keys\_choice\_int \{ 1 \} {/AAT} 2 \{/OT\} 3 \{/OT\} 4 \{/GR\}} |\frac{57}{ } }
 \tl_gset:Nx \g_@@_single_feat_tl { \l_fontspec_renderer_tl }
 ⟨/XE⟩
 ⟨*LU⟩
         \@@_warning:nx {only-xetex-feature} {Renderer=AAT/OpenType/Graphite}
 ⟨/LU⟩
63
64 f
 ⟨*XE⟩
         \@@_warning:nx {only-luatex-feature} {Renderer=Full/Basic}
```

```
 ⟨/XE⟩
 ⟨*LU⟩
        \tl_set:Nx \l_fontspec_mode_tl
_{7^{\circ}} {
\int_case:nn \l_keys_choice_int { 5 {node} 6 {base} }
\frac{1}{2} }
 \tl_gset:Nx \g_@@_single_feat_tl { mode=\l_fontspec_mode_tl }
 ⟨/LU⟩
75
76 }
_{77} \, }
```
OpenType script/language See later for the resolutions from fontspec features to Open-Type definitions.

```
 \@@_keys_define_code:nnn {fontspec-preparse} {Script}
79
<sup>8</sup> \langle XE \rangle \keys_set:nn {fontspec-renderer} {Renderer=OpenType}<br><sup>8</sup> <b>\tl set:Nn \l @@ script name tl {#1}
       \tl_set:Nn \l_@@_script_name_tl {#1}
82^{\frac{1}{2}}
```
Exactly the same:

```
83 \@@_keys_define_code:nnn {fontspec-preparse} {Language}
84 \text{ } \text{ } ⟨XE⟩ \keys_set:nn {fontspec-renderer} {Renderer=OpenType}
\atop{0} \tl set:Nn \l @@ lang name tl {#1}
87 }
```
# TTC font index

```
 \@@_keys_define_code:nnn {fontspec-preparse} {FontIndex}
89 f
    \str_if_eq_x:nnF { \str_lower_case:f {\l_@@_extension_tl} } {.ttc}
       { \@@_warning:n {font-index-needs-ttc} }
 ⟨XE⟩ \tl_set:Nn \l_@@_ttc_index_tl {:#1}
 ⟨LU⟩ \tl_set:Nn \l_@@_ttc_index_tl {(#1)}
94 }
 \@@_keys_define_code:nnn {fontspec} {FontIndex}
_{\alpha6} {
 ⟨XE⟩ \tl_set:Nn \l_@@_ttc_index_tl {:#1}
 ⟨LU⟩ \tl_set:Nn \l_@@_ttc_index_tl {(#1)}
<sub>99</sub> }
```
# 1.0.3 Bold/italic choosing options

The Bold, Italic, and BoldItalic features are for defining explicitly the bold and italic fonts used in a font family.

Bold (NFSS) Series By default, fontspec uses the default bold series, \bfdefault.We want to be able to make this extensible.

```
 \@@_keys_define_code:nnn {fontspec-preparse-external} {BoldSeries}
101 {
```

```
 \tl_gset:Nx \g_@@_curr_series_tl { #1 }
103 \seq_gput_right:Nx \g_@@_bf_series_seq { #1 }
 }
```
# Fonts Upright:

```
105 \@@_keys_define_code:nnn {fontspec-preparse-external} {UprightFont}
106 {
\fontspec_complete_fontname:Nn \l_@@_fontname_up_tl {#1}
108 }
109 \@@_keys_define_code:nnn {fontspec-preparse-external} {FontName}
110 \t f\fontspec_complete_fontname:Nn \l_@@_fontname_up_tl {#1}
112 }
```
# Bold:

```
 \@@_keys_define_code:nnn {fontspec-preparse-external} {BoldFont}
114 \quad \text{f}\text{115} \tl if empty:nTF {#1}
116 f
\bool_set_true:N \l_@@_nobf_bool
\overline{ } 118 \overline{ }119 {
\bool_set_false:N \l_@@_nobf_bool
\fontspec_complete_fontname:Nn \l_@@_curr_bfname_tl {#1}
122\seq_if_empty:NT \g_@@_bf_series_seq
124 \left\{ \begin{array}{ccc} 1 & 1 & 1 \\ 1 & 1 & 1 \end{array} \right\}\tl_gset:Nx \g_@@_curr_series_tl {\bfdefault}
 \seq_put_right:Nx \g_@@_bf_series_seq {\bfdefault}
127 }
 \tl_if_eq:oxT \g_@@_curr_series_tl {\bfdefault}
 { \tl_set_eq:NN \l_@@_fontname_bf_tl \l_@@_curr_bfname_tl }
130
 ⟨debug⟩\typeout{Setting~bold~font~"\l_@@_curr_bfname_tl"~with~series~"\g_@@_curr_series_tl"}
132\prop_put:NxV \l_@@_nfss_prop
 {BoldFont-\g_@@_curr_series_tl} \l_@@_curr_bfname_tl
135136 }
\frac{137}{ } }
Same for italic:
```

```
138 \@@_keys_define_code:nnn {fontspec-preparse-external} {ItalicFont}
_{139} {
140 \tl_if_empty:nTF {#1}
\overline{f}\verb|1412| \verb|142| \verb|142| \verb|142| \verb|142| \verb|142| \verb|142| \verb|142| \verb|142| \verb|142| \verb|142| \verb|142| \verb|142| \verb|142| \verb|142| \verb|142| \verb|142| \verb|142| \verb|142| \verb|142| \verb|142| \verb|142| \verb|142| \verb|142| \verb|142| \verb|142| \verb|142| \verb|142| \verb|142| \verb|142| \verb|142| \verb143 }
_{144} {
145 \bool_set_false:N \l_@@_noit_bool
\frac{1}{46} \fontspec_complete_fontname:Nn \l_@@_fontname_it_tl {#1}
\frac{147}{2} }
```
Simpler for bold+italic & slanted:

 $148$  }

```
149 \@@ keys define code:nnn {fontspec-preparse-external} {BoldItalicFont}
150 \frac{1}{20}\fontspec_complete_fontname:Nn \l_@@_fontname_bfit_tl {#1}
152 }
153 \@@_keys_define_code:nnn {fontspec-preparse-external} {SlantedFont}
154 \text{ } \text{ }\fontspec_complete_fontname:Nn \l_@@_fontname_sl_tl {#1}
156 }
157 \@@_keys_define_code:nnn {fontspec-preparse-external} {BoldSlantedFont}
158 {
\fontspec_complete_fontname:Nn \l_@@_fontname_bfsl_tl {#1}
160 }
```
Small caps isn't pre-parsed because it can vary with others above:

```
161 \@@_keys_define_code:nnn {fontspec} {SmallCapsFont}
162 \frac{1}{2}163 \tl_if_empty:nTF {#1}
{f} \bool_set_true:N \l_@@_nosc_bool
366 }
167 {
 \bool_set_false:N \l_@@_nosc_bool
\frac{1}{169} \fontspec_complete_fontname:Nn \l_@@_fontname_sc_tl {#1}
170 }
171 }
```
### Features

```
 \@@_keys_define_code:nnn {fontspec-preparse} {UprightFeatures}
173 {
\frac{1}{4} \clist set:Nn \l @@ fontfeat up clist {#1}
175 - 3\frac{1}{100} \@@ keys define code:nnn {fontspec-preparse} {BoldFeatures}
177 {
\clist_set:Nn \l_@@_fontfeat_bf_clist {#1}
179
180 % \prop_put:NxV \l_@@_nfss_prop
 % {BoldFont-\g_@@_curr_series_tl} \l_@@_curr_bfname_tl
182 }
183 \@@_keys_define_code:nnn {fontspec-preparse} {ItalicFeatures}
184 \, \text{f}\frac{1}{85} \clist_set:Nn \l_@@_fontfeat_it_clist {#1}
186 }
187 \@@_keys_define_code:nnn {fontspec-preparse} {BoldItalicFeatures}
188 {
189 \clist_set:Nn \l_@@_fontfeat_bfit_clist {#1}
190 - \frac{1}{2}191 \@@_keys_define_code:nnn {fontspec-preparse} {SlantedFeatures}
192\clist_set:Nn \l_@@_fontfeat_sl_clist {#1}
```

```
73
```

```
194 }
195 \@@_keys_define_code:nnn {fontspec-preparse} {BoldSlantedFeatures}
196 {
\clist_set:Nn \l_@@_fontfeat_bfsl_clist {#1}
198 }
Note that small caps features can vary by shape, so these in fact aren't pre-parsed.
    \@@_keys_define_code:nnn {fontspec} {SmallCapsFeatures}
     {
      \bool_if:NF \l_@@_firsttime_bool
202 {
\clist_set:Nn \l_@@_fontfeat_sc_clist {#1}
204 }
205 }
    paragraphFeatures varying by size
 \@@_keys_define_code:nnn {fontspec-preparse} {SizeFeatures}
, 707208 \clist set:Nn \l @@ sizefeat clist {#1}
 \clist_put_right:Nn \l_@@_fontfeat_up_clist { SizeFeatures = {#1} }
210 }
211 \@@ keys define code:nnn {fontspec-preparse-nested} {SizeFeatures}
212 \frac{1}{2}\frac{1}{213} \clist_set:Nn \l_@@_sizefeat_clist {#1}
214 \tl_if_empty:NT \l_@@_this_font_tl
_{215} { \tl_set:Nn \l_@@_this_font_tl { -- } } % needs to be non-empty as a flag
216 }
117 \@@_keys_define_code:nnn {fontspec-preparse-nested} {Font}
218 {
\overline{\phantom{a}} \tl set:Nn \l @@ this font tl {#1}
220 }
 \@@_keys_define_code:nnn {fontspec} {SizeFeatures}
\overline{z}223 % dummy
224 }
125 \@@_keys_define_code:nnn {fontspec} {Font}
226 {
227 % dummy
228 }
129 \@@_keys_define_code:nnn {fontspec-sizing} {Size}
230 \frac{1}{20}\text{L}_2<sub>231</sub> \tl_set:Nn \l_@@_size_tl {#1}
\frac{1}{2} \@@_keys_define_code:nnn {fontspec-sizing} {Font}
234 {
\frac{235}{1235} \fontspec_complete_fontname:Nn \l_@@_sizedfont_tl {#1}
236 }
```
## 1.0.4 Font-independent features

These features can be applied to any font.

NFSS encoding For the very brave.

```
<sup>237</sup> \@@_keys_define_code:nnn {fontspec-preparse} {NFSSEncoding}
238 {
139 \tl_gset:Nx \l_@@_nfss_enc_tl { #1 }
240 }
```
NFSS family Interactions with other packages will sometimes require setting the NFSS family explicitly. (By default fontspec auto-generates one based on the font name.)

```
241 \@@ keys define code:nnn {fontspec-preparse} {NFSSFamily}
242 \frac{1}{2}\overline{\phantom{a}} \tl set:Nx \l @@ nfss fam tl { #1 }
\overline{\phantom{a}} \cs_undefine:c {g_@@_UID_\l_@@_fontid_tl}
245 \tl_if_exist:NT \l_fontspec_family_tl
_{246} { \cs_undefine:c {g_@@_fontinfo_ \l_fontspec_family_tl_prop} }
247 }
```
NFSS series/shape This option looks similar in name but has a very different function.

```
148 \@@_keys_define_code:nnn {fontspec} {FontFace}
<sub>249</sub> \epsilon\text{ }<sub>250</sub> \tl_set:No \l_@@_arg_tl { \use_iii:nnn #1 }
151 \tl_set_eq:NN \l_@@_this_feat_tl \l_@@_arg_tl
\overline{c_1c_2} \tl clear:N \l @@ this font tl
\lim_{253} \int_compare:nT { \clist_count:N \l_@@_arg_tl = 1 }
\overline{\mathcal{A}} ⟨*debug⟩
 \typeout{FontFace~ parsing:~ one~ clist~ item}
 ⟨/debug⟩
\text{L}_2<sub>258</sub> \tl_if_in:NnF \l_@@_arg_tl {=}
259 {
 ⟨*debug⟩
          \typeout{FontFace~ parsing:~ no~ equals~ =>~ font~ name~ only}
 ⟨/debug⟩
\atop{\text{26}} \tl set eq:NN \l @@ this font tl \l @@ arg tl
 \tl_clear:N \l_@@_this_feat_tl
265 }
266 }
267
 \@@_add_nfssfont:nnnn
 {\use_i:nnn #1}{\use_ii:nnn #1}{\l_@@_this_font_tl}{\l_@@_this_feat_tl}
270 }
```
Scale If the input isn't one of the pre-defined string options, then it's gotta be numerical. \fontspec\_calc\_scale:n does all the work in the auto-scaling cases.

```
\frac{271}{271} \@@_keys_define_code:nnn {fontspec} {Scale}
272 {
\text{str\_case:} \text{mF } \{\#1\}274 {
_{275} {MatchLowercase} { \@@_calc_scale:n {5} }
_{276} {MatchUppercase} { \@@_calc_scale:n {8} }
```

```
277 }
_{278} { \tl_set:Nx \l_@@_scale_tl {#1} }
\text{L279} \tl_set:Nx \l_@@_scale_tl { s*[\l_@@_scale_tl] }
280 }
```
\@@\_calc\_scale:n This macro calculates the amount of scaling between the default roman font and the (default shape of) the font being selected such that the font dimension that is input is equal for both. The only font dimensions that justify this are  $\frac{1}{5}$  (lowercase height) and 8 (uppercase height in  $X \exists T F X$ ).

> This script is executed for every extra shape, which seems wasteful, but allows alternate italic shapes from a separate font, say, to be loaded and to be auto-scaled correctly. Even if this would be ugly.

> To begin, change to \rmfamily but use internal commands in case csrmfamily has been overwritten. (Note that changing \rmfamily with fontspec resets \encodingdefault appropriately.)

```
281 \cs_new:Nn \@@_calc_scale:n
282 \frac{1}{2}283 \group_begin:
384\frac{28}{5} \fontencoding { \encodingdefault }
286 \fontfamily { \rmdefault }
287 \selectfont
- 88
\log_{100} \@@_set_font_dimen:NnN \l_@@_tmpa_dim {#1} \font
 \@@_set_font_dimen:NnN \l_@@_tmpb_dim {#1} \l_fontspec_font
291
_{292} \tl_gset:Nx \l_@@_scale_tl
293 {
\pmod{p_{eval:n} \thermal:n { \dim_to_fp:n {\l_@@_tmpa_dim} /
\dim to fp:n {\l @@ tmpb dim} }
<sup>296</sup> }
207208 \@@ info:n {set-scale}
<sub>299</sub> \group_end:
300 - 3
```
(*End definition for \@@\_calc\_scale:n. This function is documented on page* ??*.*)

\@@\_set\_font\_dimen:NnN This function sets the dimension #1 (for font #3) to 'fontdimen' #2 for either font dimension 5 (x-height) or 8 (cap-height). If, for some reason, these return an incorrect 'zero' value (as \fontdimen8 might for a .tfm font), then we cheat and measure the height of a glyph. We assume in this case that the font contains either an 'X' or an 'x'.

```
\frac{1}{301} \cs_new:Nn \@@_set_font_dimen:NnN
302 {
\lim_{503} \dim_set:Nn #1 { \fontdimen #2 #3 }
\lim_{304} \dim_compare:nNnT #1 = {0pt}
305 {
306 \settoheight #1
\overline{a}\str_if_eq:nnTF {#3} {\font} \rmfamily #3
\lim_{z\to z} \int_case:nnF #2
```

```
310 {
                               {5} {x} % x-height
                               {8} {8} {X} % cap-height
                               {}_{313} } {?} % "else" clause; never reached.
                               314 }
                               315 }
                               316 }
                              (End definition for \@@_set_font_dimen:NnN. This function is documented on page ??.)
                               Inter-word space These options set the relevant \fontdimens for the font being loaded.
                               317 \@@_keys_define_code:nnn {fontspec} {WordSpace}
                               318 {
                               319 \bool_if:NF \l_@@_firsttime_bool
                               320 {\_fontspec_parse_wordspace:w #1,,,\q_stop }
                               321 }
                               322 \@@_aff_error:n {WordSpace}
\_fontspec_parse_wordspace:w This macro determines if the input to WordSpace is of the form {X} or {X,Y,Z} and executes
                               the font scaling. If the former input, it executes \{X, X, X\}.
                                \cs_set:Npn \_fontspec_parse_wordspace:w #1,#2,#3,#4 \q_stop
                               324 \quad \{\text{Lif\_empty: nTF } \{ \#4 \}326 {
                               \tl_set:Nn \l_@@_wordspace_adjust_tl
                               328 \{\frac{329}{ } \fontdimen 2 \font = #1 \fontdimen 2 \font
                               \frac{3}{100} \fontdimen 3 \font = #1 \fontdimen 3 \font
                               \frac{331}{ } \fontdimen 4 \font = #1 \fontdimen 4 \font
                               332 }
                               333 }
                               334 {
                               \texttt{\texttt{1}}336 {
                               \frac{337}{ } \fontdimen 2 \font = #1 \fontdimen 2 \font
                               338 \fontdimen 3 \font = #2 \fontdimen 3 \font
                               \frac{339}{ } \fontdimen 4 \font = #3 \fontdimen 4 \font
                               \overline{ }341 }
                               342 }
                              (End definition for \_fontspec_parse_wordspace:w. This function is documented on page ??.)
```

```
Punctuation space Scaling factor for the nominal \fontdimen#7.
343 \@@_keys_define_code:nnn {fontspec} {PunctuationSpace}
```

```
344 \quad \text{f}\frac{345}{ } \str case x:nnF {#1}
346 {
347 {WordSpace}
348 f
\tl_set:Nn \l_@@_punctspace_adjust_tl
```

```
\frac{350}{ } { \fontdimen 7 \font = 0 \fontdimen 2 \font }
351 }
352 {TwiceWordSpace}
353 \{ \tl_set:Nn \l_@@_punctspace_adjust_tl
\frac{1}{55} { \fontdimen 7 \font = 1 \fontdimen 2 \font }
356 }
357 }
358 {
 \tl_set:Nn \l_@@_punctspace_adjust_tl
\frac{360}{ } { \fontdimen 7 \font = #1 \fontdimen 7 \font }
361 }
362 }
363 \@@_aff_error:n {PunctuationSpace}
```
#### Secret hook into the font-adjustment code

```
 \@@_keys_define_code:nnn {fontspec} {FontAdjustment}
365 {
 \tl_put_right:Nx \l_@@_postadjust_tl {#1}
367 }
```
### Letterspacing

```
368 \@@_keys_define_code:nnn {fontspec} {LetterSpace}
369 {
 \@@_update_featstr:n {letterspace=#1}
371 }
```
Hyphenation character This feature takes one of three arguments: 'None',*⟨glyph⟩*, or*⟨slot⟩*. If the input isn't the first, and it's one character, then it's the second; otherwise, it's the third.

LuaTeX decouples hyphenation from font settings, so only HyphenChar=None works for that engine.

```
\frac{372}{372} \@@_keys_define_code:nnn {fontspec} {HyphenChar}
373 {
 \str_if_eq:nnTF {#1} {None}
375 {
 \tl_put_right:Nn \l_@@_postadjust_tl
 { \@@_primitive_font_set_hyphenchar:Nn \font {-1} }
378 }
379 {
380 \@@_warning:nx {only-xetex-feature} {HyphenChar}
381382 \tl_if_single:nTF {#1}
_{383} { \tl_set:Nn \l_fontspec_hyphenchar_tl {`#1} }
\frac{1}{384} { \tl set:Nn \l fontspec hyphenchar tl { #1} }
385 \@@_primitive_font_glyph_if_exist:NnTF \l_fontspec_font {\l_fontspec_hyphenchar_tl}
387 {
388 \tl_put_right:Nn \l_@@_postadjust_tl
{ \@@_primitive_font_set_hyphenchar:Nn \font { \l_fontspec_hyphenchar_tl } }
```
390 }  $_{391}$  { \@@\_error:nx {no-glyph}{#1} } 392  $393$  } 394 } 395 \@@\_aff\_error:n {HyphenChar}

Color Hooks into pkgxcolor, which names its colours \color@<name>.

```
\frac{1}{396} \@@ keys define code:nnn {fontspec} {Color}
397 {
398 \cs_if_exist:cTF { \token_to_str:N \color@ #1 }
\overline{\mathcal{A}} \convertcolorspec{named}{#1}{HTML}\l_@@_hexcol_tl
401 }
402 {
\frac{403}{ } \int_compare:nTF { \tl_count:n {#1} == 6 }
_{404} { \tl_set:Nn \l_@@_hexcol_tl {#1} }
405 f
\int_{406} \int_compare:nTF { \tl_count:n {#1} == 8 }
407 { \fontspec_parse_colour:viii #1 }
_{408} {
 \bool_if:NF \l_@@_firsttime_bool
_{410} { \@@_warning:nx {bad-colour} {#1} }
\frac{411}{2} }
412 }
413 }
414 }
 \cs_set:Npn \fontspec_parse_colour:viii #1#2#3#4#5#6#7#8
_{416} {
 \tl_set:Nn \l_@@_hexcol_tl {#1#2#3#4#5#6}
418 \tl_if_eq:NNF \l_@@_opacity_tl \g_@@_opacity_tl
_{419} {
\downarrow<sub>420</sub> \bool if:NF \l @@ firsttime bool
 { \@@_warning:nx {opa-twice-col} {#7#8} }
\frac{1}{22} }
 \tl_set:Nn \l_@@_opacity_tl {#7#8}
424 }
 \aliasfontfeature{Color}{Colour}
426 \@@_keys_define_code:nnn {fontspec} {Opacity}
427 \frac{1}{2} \int_set:Nn \l_@@_tmp_int {255}
429 \@@_int_mult_truncate:Nn \l_@@_tmp_int { #1 }
 \tl_if_eq:NNF \l_@@_opacity_tl \g_@@_opacity_tl
\frac{431}{ } {
 \bool_if:NF \l_@@_firsttime_bool
_{433} { \@@ warning:nx {opa-twice} {#1} }
\, 434 \quad \frac{1}{2}435 \tl_set:Nx \l_@@_opacity_tl
_{436} {
\int_{437} \int_compare:nT { \l_@@_tmp_int <= "F } {0} % zero pad
```

```
\{ \lceil \cdot \rceil \} \int_to_hex:n { \l_@@_tmp_int }
439 }
 }
```
### Mapping

```
 ⟨*XE⟩
 \@@_keys_define_code:nnn {fontspec-aat} {Mapping}
_{443} {
\text{144} \tl_set:Nn \l_@@_mapping_tl { #1 }
445 }
446 \@@_keys_define_code:nnn {fontspec-opentype} {Mapping}
447 {
 \tl_set:Nn \l_@@_mapping_tl { #1 }
449 }
 ⟨/XE⟩
 ⟨*LU⟩
 \@@_keys_define_code:nnn {fontspec-opentype} {Mapping}
453 \text{} \text{}\text{str}_1 (str_if_eq:nnTF {#1} {tex-text}
455 {
\{q_{56}\} \@@ warning:n {no-mapping-ligtex}
 \msg_redirect_name:nnn {fontspec} {no-mapping-ligtex} {none}
 \keys_set:nn {fontspec-opentype} { Ligatures=TeX }
459 }
 { \@@_warning:n {no-mapping} }
461 }
 ⟨/LU⟩
```
### 1.0.5 Continuous font axes

```
\{463 \text{ } \setminus 00_keys_define_code:nnn {fontspec} {Weight}
464 {
\sim \@@_update_featstr:n{weight=#1}
466 }
\frac{467}{467} \@@_keys_define_code:nnn {fontspec} {Width}
468 {
 \@@_update_featstr:n{width=#1}
470 }
471 \@@_keys_define_code:nnn {fontspec} {OpticalSize}
 ⟨*XE⟩
473
474 \bool_if:NTF \l_@@_ot_bool
475 {
\frac{476}{126} \tl_set:Nn \l_@@_optical_size_tl {/ S = #1}
477 }
478 {
479 \bool_if:NT \l_@@_mm_bool
_{480} {
\frac{481}{481} \@@_update_featstr:n { optical size = #1 }
482 }
483 }
```

```
 \bool_if:nT { !\l_@@_ot_bool && !\l_@@_mm_bool }
485 {
 \bool_if:NT \l_@@_firsttime_bool
487 {\CQ_warning:n {no-opticals} }
488 }
489 }
 ⟨/XE⟩
 ⟨*LU⟩
_{492} {
\text{L}_3 \tl_set:Nn \l_@@_optical_size_tl {/ S = #1}
494 }
 ⟨/LU⟩
```
## 1.0.6 Font transformations

These are to be specified to apply directly to a font shape:

```
496 \keys_define:nn {fontspec}
497 {
 FakeSlant .code:n =
_{499} {
 \@@_update_featstr:n{slant=#1}
501 },
F_{502} FakeSlant .default:n = {0.2}503 }
504 \keys_define:nn {fontspec}
505 {
 FakeStretch .code:n =
507 {
 \@@_update_featstr:n{extend=#1}
<sub>509</sub> },
 FakeStretch .default:n = {1.2}
511 }
 ⟨*XE⟩
513 \keys_define:nn {fontspec}
514 {
515 FakeBold .code:n =
516 {
 \@@_update_featstr:n {embolden=#1}
518 },
F_{519} FakeBold .default:n = {1.5}
_{520} }
 ⟨/XE⟩
 ⟨*LU⟩
523 \keys_define:nn {fontspec}
524 {
F_{525} FakeBold .code:n = { \@@ warning:n {fakebold-only-xetex} }
526 }
 ⟨/LU⟩
```
These are to be given to a shape that has no real bold/italic to signal that fontspec should automatically create 'fake' shapes.

The behaviour is currently that only if both AutoFakeSlant *and* AutoFakeBold are specified, the bold italic is also faked.

These features presently *override* real shapes found in the font; in the future I'd like these features to be ignored in this case, instead. (This is just a bit harder to program in the current design of fontspec.)

```
528 \keys_define:nn {fontspec}
529 {
530 AutoFakeSlant .code:n =
\overline{\mathbf{f}}\frac{532}{1532} \bool if:NT \l @@ firsttime bool
533 \{\text{L}\leftarrow \text{L}\left[\text{S} \cup \text{L}\right] (#1)
 \clist_put_right:Nn \l_@@_fontfeat_it_clist {FakeSlant=#1}
 \tl_set_eq:NN \l_@@_fontname_it_tl \l_fontspec_fontname_tl
 \bool_set_false:N \l_@@_noit_bool
538 \tl_if_empty:NF \l_@@_fake_embolden_tl
540 \left\{ \begin{array}{c} 540 & 540 \\ 540 & 540 \\ 540 & 540 \\ 540 & 540 \\ 540 & 540 \\ 540 & 540 \\ 540 & 540 \\ 540 & 540 \\ 540 & 540 \\ 540 & 540 \\ 540 & 540 \\ 540 & 540 \\ 540 & 540 \\ 540 & 540 \\ 540 & 540 \\ 540 & 540 \\ 540 & 540 \\ 540 & 540 \\ 540 & 540 \\ 540 & 540 \\ 54 \clist_put_right:Nx \l_@@_fontfeat_bfit_clist
{FakeBold=\1_0@_fake\_embolden_t1}\clist_put_right:Nx \l_@@_fontfeat_bfit_clist {FakeSlant=#1}
 \tl_set_eq:NN \l_@@_fontname_bfit_tl \l_fontspec_fontname_tl
<sup>545</sup> }
546 }
,47 },
548 AutoFakeSlant .default:n = {0.2}
549 }
Same but reversed:
\{550\} \keys define:nn {fontspec}
551 {
552 AutoFakeBold .code:n =
553 {
 \bool_if:NT \l_@@_firsttime_bool
\overline{\phantom{a}}\begin{minipage}{0.5} & \text{~t1 set:} \text{Nn} \leq \text{~d} \text{~d} \text{~d} \text{~e} \text{~m} \text{~d} \text{~d} \text{~f} \text{~f} \text{~f} \text{~f} \text{~f} \text{~f} \text{~f} \text{~f} \text{~f} \text{~f} \text{~f} \text{~f} \text{~f} \text{~f} \text{~f} \text{~f} \text{~f} \text{~f} \text{~f} \text{~f} \text{~f} \text{~f} \text{~f} \text{~f} \text{~\clist_put_right:Nn \l_@@_fontfeat_bf_clist {FakeBold=#1}
 \tl_set_eq:NN \l_@@_fontname_bf_tl \l_fontspec_fontname_tl
559 \bool set false:N \l @@ nobf bool
560
561 \tl_if_empty:NF \l_@@_fake_slant_tl
562 \left\{ \begin{array}{c} 562 \end{array} \right. \clist_put_right:Nx \l_@@_fontfeat_bfit_clist
 {FakeSlant=\l_@@_fake_slant_tl}
 \clist_put_right:Nx \l_@@_fontfeat_bfit_clist {FakeBold=#1}
 \tl_set_eq:NN \l_@@_fontname_bfit_tl \l_fontspec_fontname_tl
567 }
568 }
569 },
F_{570} AutoFakeBold .default:n = {1.5}
```
 $571$  }

## 1.0.7 Raw feature string

This allows savvy X<sub>I</sub>TEX-ers to input font features manually if they have already memorised the OpenType abbreviations and don't mind not having error checking.

```
_{572} \@@_keys_define_code:nnn {fontspec-opentype} {RawFeature}
573 {
\frac{1}{574} \@@_update_featstr:n {#1}
 }
_{57^6} \@@_keys_define_code:nnn {fontspec-aat} {RawFeature}
577 {
\frac{578}{ } \@@_update_featstr:n {#1}
579 }
```
# File XIV fontspec-feat-opentype.dtx

# 1 OpenType feature definitions

```
 \@@_feat_prop_add:nn {salt} { Alternate\,=\,$N$ }
\alpha \@@_feat_prop_add:nn {nalt} { Annotation\,=\,$N$ }
\frac{1}{3} \@@_feat_prop_add:nn {ornm} { Ornament\,=\,$N$ }
 \@@_feat_prop_add:nn {cvNN} { CharacterVariant\,=\,$N$:$M$ }
\frac{1}{5} \@@_feat_prop_add:nn {ssNN} { StylisticSet\,=\,$N$ }
```
# 2 Regular key=val / tag definitions

## 2.1 Ligatures

```
 \@@_define_opentype_feature_group:n {Ligatures}
_7 \@@ define opentype feature:nnnnn {Ligatures} {ResetAll} {} {}
\overline{a} f
       +dlig,-dlig,+rlig,-rlig,+liga,-liga,+dlig,-dlig,+clig,-clig,+hlig,-hlig,
 ⟨XE⟩ mapping = tex-text
 ⟨LU⟩ +tlig,-tlig
    }
13 \@@_define_opentype_onoffreset:nnnnn {Ligatures} {Required} {rlig} {rlig} {}
14 \@@_define_opentype_onoffreset:nnnnn {Ligatures} {Common} {liga} {liga} {}
\frac{1}{15} \@@ define opentype onoffreset:nnnnn {Ligatures} {Rare} {dlig} {dlig} {}
 \@@_define_opentype_onoffreset:nnnnn {Ligatures} {Discretionary} {dlig} {dlig} {}
\eta \@@_define_opentype_onoffreset:nnnnn {Ligatures} {Contextual} {clig} {clig} {}
18 \@@_define_opentype_onoffreset:nnnnn {Ligatures} {Historic} {hlig} {hlig} {}
```
Emulate CM extra ligatures.

```
 ⟨*XE⟩
20 \keys_define:nn {fontspec-opentype}
 {
Ligatures / TeX .code:n = { \tl_set:Nn \l_@@_mapping_tl {tex-text} },
Ligatures / TeXReset .code:n = \{\ \tilde{\}_\lclear:N \l_@@_mapping_tl },
\sim \lambda ⟨/XE⟩
 ⟨LU⟩\@@_define_opentype_onreset:nnnnn {Ligatures} {TeX} {} { +tlig } {}
```
### 2.2 Letters

```
<sup>27</sup> \@@_define_opentype_feature_group:n {Letters}
28 \@@_define_opentype_feature:nnnnn {Letters} {ResetAll} {} {}
29 {
       +case,+smcp,+pcap,+c2sc,+c2pc,+unic,+rand,
       -case,-smcp,-pcap,-c2sc,-c2pc,-unic,-rand
32 }
13) \@@_define_opentype_onoffreset:nnnnn {Letters} {Uppercase} {case} {case} {+smcp,+pcap,+c2sc,+
14 \@@_define_opentype_onoffreset:nnnnn {Letters} {SmallCaps} {smcp} {smcp} {+pcap,+unic,+rand}
 \@@_define_opentype_onoffreset:nnnnn {Letters} {PetiteCaps} {pcap} {pcap} {+smcp,+unic,+rand}
```

```
 \@@_define_opentype_onoffreset:nnnnn {Letters} {UppercaseSmallCaps} {c2sc} {c2sc} {+c2pc,+unic,+rand}
\frac{1}{37} \@@_define_opentype_onoffreset:nnnnn {Letters} {UppercasePetiteCaps} {c2pc} {c2pc} {+c2sc,+un
18 \@@_define_opentype_onoffreset:nnnnn {Letters} {Unicase} {unic} {unic} {+rand}
 \@@_define_opentype_onoffreset:nnnnn {Letters} {Random} {rand} {rand} {+unic}
```
#### 2.3 Numbers

```
 \@@_define_opentype_feature_group:n {Numbers}
41 \@@_define_opentype_feature:nnnnn {Numbers} {ResetAll} {} {}
\sim \sim \sim +tnum,-tnum,
+pnum,-pnum,
 +onum,-onum,
       +lnum,-lnum,
 +zero,-zero,
+anum,-anum,
\frac{1}{49} }
 \@@_define_opentype_onoffreset:nnnnn {Numbers} {Monospaced} {tnum} {tnum} {+pnum,-pnum}
 \@@_define_opentype_onoffreset:nnnnn {Numbers} {Proportional} {pnum} {pnum} {+tnum,-tnum}
\{S_n\} \@@ define opentype onoffreset:nnnnn {Numbers} {Lowercase} {onum} {onum} {+1num,-lnum}
53 \@@_define_opentype_onoffreset:nnnnn {Numbers} {Uppercase} {lnum} {1num} {+onum,-onum}
 \@@_define_opentype_onoffreset:nnnnn {Numbers} {SlashedZero} {zero} {zero} {}
 \aliasfontfeatureoption {Numbers} {Monospaced} {Tabular}
 \aliasfontfeatureoption {Numbers} {Lowercase} {OldStyle}
57 \aliasfontfeatureoption {Numbers} {Uppercase} {Lining}
```
luaotload provides a custom anum feature for replacing Latin (AKA Arabic) numbers with Arabic (AKA Indic-Arabic). The same feature maps to Farsi (Persian) numbers if font language is Farsi.

```
 ⟨LU⟩ \@@_define_opentype_onoffreset:nnnnn {Numbers} {Arabic} {anum} {anum} {}
```
### 2.4 Vertical position

```
59 \@@_define_opentype_feature_group:n {VerticalPosition}
60 \@@_define_opentype_feature:nnnnn {VerticalPosition} {ResetAll} {} {}
 {
62 + \text{sups}, -\text{sups},_{63} +subs, -subs,
 +ordn,-ordn,
       +numr,-numr,
+dnom,-dnom,
67 +sinf,-sinf,
68 }
\text{Superior} {sups} {sups} {\equalposition} {Superior} {\equalposition} {\equalposition} {\equalposition} {\equalposition} {\equalposition} {\equalposition} {\equalposition} {\equalposition} {\equalposition} {\equalposition} 
\frac{1}{100} \@@_define_opentype_onoffreset:nnnnn {VerticalPosition} {Inferior} {subs} {subs} {+
\gamma \@@_define_opentype_onoffreset:nnnnn {VerticalPosition} {Ordinal} {ordn} {ordn} {+\@@_define_opentype_onoffreset:nnnnn {VerticalPosition} {Numerator} {numr} {numr} {\frac{1}{s}}
\frac{1}{13} \@@_define_opentype_onoffreset:nnnnn {VerticalPosition} {Denominator} {dnom} {dnom} {+
_{74} \@@_define_opentype_onoffreset:nnnnn {VerticalPosition} {ScientificInferior} {sinf} {sinf} {+
```
#### 2.5 Contextuals

\@@\_define\_opentype\_feature\_group:n {Contextuals}

```
\frac{1}{16} \@@_define_opentype_feature:nnnnn {Contextuals} {ResetAll} {} {}
_{77} {
78 + \text{c} \text{swh}, -\text{c} \text{swh}, +calt,-calt,
       +init,-init,
81 +fina,-fina,
_{82} +falt,-falt,
83 +medi,-medi,
84 }
85 \@@_define_opentype_onoffreset:nnnnn {Contextuals} {Swash} {cswh} {cswh} {}
86 \@@_define_opentype_onoffreset:nnnnn {Contextuals} {Alternate} {calt} {calt} {}
\frac{1}{37} \@@_define_opentype_onoffreset:nnnnn {Contextuals} {WordInitial} {init} {init} {}
88 \@@ define opentype onoffreset:nnnnn {Contextuals} {WordFinal} {fina} {fina} {}
\Diamond \@@_define_opentype_onoffreset:nnnnn {Contextuals} {LineFinal} {falt} {falt} {}
 \@@_define_opentype_onoffreset:nnnnn {Contextuals} {Inner} {medi} {medi} {}
2.6 Diacritics
```
## \@@\_define\_opentype\_feature\_group:n {Diacritics}  $\frac{1}{2}$  \@@\_define\_opentype\_feature:nnnnn {Diacritics} {ResetAll} {} {}  $\overline{\phantom{a}}$  $+$ mark, $-$ mark,  $+mkmk$ ,  $-mkmk$ , +abvm,-abvm,  $+blvm, -blvm,$  $\sim$   $\sim$  \@@\_define\_opentype\_onoffreset:nnnnn {Diacritics} {MarkToBase} {mark} {mark} {} 100 \@@\_define\_opentype\_onoffreset:nnnnn {Diacritics} {MarkToMark} {mkmk} {mkmk} {} 101 \@@\_define\_opentype\_onoffreset:nnnnn {Diacritics} {AboveBase} {abvm} {abvm} {} 102 \@@\_define\_opentype\_onoffreset:nnnnn {Diacritics} {BelowBase} {blwm} {blwm} {}

## 2.7 Kerning

```
103 \@@ define opentype feature group:n {Kerning}
104 \@@_define_opentype_feature:nnnnn {Kerning} {ResetAll} {} {}
105 {
 +cpsp,-cpsp,
<sup>107</sup> +kern, -kern,
108 }
 \@@_define_opentype_onoffreset:nnnnn {Kerning} {Uppercase} {cpsp} {cpsp} {}
110 \@@_define_opentype_feature:nnnnn {Kerning} {On} {kern} {+kern} {-kern}
\the define_opentype_feature:nnnnn {Kerning} {Off} {kern} {-kern} {+kern}
112 \@@_define_opentype_feature:nnnnn {Kerning} {Reset} {} {} {+kern,-kern}
2.8 Fractions
113 \@@ define opentype feature group:n {Fractions}
114 \@@_define_opentype_feature:nnnnn {Fractions} {ResetAll} {} {}
\frac{1}{115} {
+frac,-frac+afrc,-afrc,
118 }
```
 $\frac{1}{10}$  \@@ define opentype feature:nnnnn {Fractions} {On} {frac} {+frac} {}

```
120 \@@_define_opentype_feature:nnnnn {Fractions} {Off} {frac} {-frac} {}
121 \@@_define_opentype_feature:nnnnn {Fractions} {Reset} {} {} {+frac,-frac}
122 \@@_define_opentype_onoffreset:nnnnn {Fractions} {Alternate} {afrc} {afrc} {-frac}
2.9 Style
123 \@@ define opentype feature group:n {Style}
124 \@@_define_opentype_feature:nnnnn {Style} {ResetAll} {} {}
125 {
 +salt,-salt,
127 +ital,-ital,
+ruby,-ruby,
+swsh,-swsh,
 +hist,-hist,
131 +titl,-titl,
+hkna,-hkna,
+vkna, -vkna,+ssty=\mathbb{Q}, -ssty=\mathbb{Q},
+ssty=1,-ssty=1,
136 }
137 \@@_define_opentype_onoffreset:nnnnn {Style} {Alternate} {salt} {salt} {}
138 \@@_define_opentype_onoffreset:nnnnn {Style} {Italic} {ital} {ital} {}
139 \@@_define_opentype_onoffreset:nnnnn {Style} {Ruby} {ruby} {ruby} {}
140 \@@_define_opentype_onoffreset:nnnnn {Style} {Swash} {swsh} {swsh} {}
141 \@@_define_opentype_onoffreset:nnnnn {Style} {Cursive} {swsh} {curs} {}
142 \@@_define_opentype_onoffreset:nnnnn {Style} {Historic} {hist} {hist} {}
143 \@@_define_opentype_onoffreset:nnnnn {Style} {TitlingCaps} {titl} {titl} {}
 \@@_define_opentype_onoffreset:nnnnn {Style} {HorizontalKana} {hkna} {hkna} {+vkna,+pkna}
 \@@_define_opentype_onoffreset:nnnnn {Style} {VerticalKana} {vkna} {vkna} {+hkna,+pkna}
 \@@_define_opentype_onoffreset:nnnnn {Style} {ProportionalKana} {pkna} {pkna} {+vkna,+hkna}
147 \@@_define_opentype_feature:nnnnn {Style} {MathScript} {ssty} {+ssty=0} {+ssty=1}
148 \@@_define_opentype_feature:nnnnn {Style} {MathScriptScript} {ssty} {+ssty=1} {+ssty=\}
2.10 CJK shape
149 \@@_define_opentype_feature_group:n {CJKShape}
150 \@@ define_opentype_feature:nnnnn {CJKShape} {ResetAll} {} {}
151 {
+trad,-trad,
+smpl,-smpl,
+jp78,-jp78, +jp83,-jp83,
+jp90,-jp90,+jp@4,-jp@4, +expt,-expt,
 +nlck,-nlck,
160 }
161 \@@_define_opentype_onoffreset:nnnnn {CJKShape} {Traditional} {trad} {trad} {+smpl,+jp78,+jp8
\frac{1}{162} \@@ define opentype onoffreset:nnnnn {CJKShape} {Simplified} {smpl} {smpl} {+trad,+jp78,+jp8
163 \@@_define_opentype_onoffreset:nnnnn {CJKShape} {JIS1978} {jp78} {+trad,+smpl,+jp8
```

```
<sup>164</sup> \@@_define_opentype_onoffreset:nnnnn {CJKShape} {JIS1983} {jp83} {+trad,+smpl,+jp7
165 \@@_define_opentype_onoffreset:nnnnn {CJKShape} {JIS1990} {jp90} {+trad,+smpl,+jp7
```

```
166 \@@_define_opentype_onoffreset:nnnnn {CJKShape} {JIS2004} {jp04} {jp04} {+trad,+smpl,+jp7
167 \@@_define_opentype_onoffreset:nnnnn {CJKShape} {Expert} {expt} {expt} {+trad,+smpl,+jp7
168 \@@_define_opentype_onoffreset:nnnnn {CJKShape} {NLC} {nlck} {nlck} {+trad,+smpl,+jp7
```
## 2.11 Character width

```
169 \@@_define_opentype_feature_group:n {CharacterWidth}
170 \@@_define_opentype_feature:nnnnn {CharacterWidth} {ResetAll} {} {}
171 {
+pwid,-pwid,
+fwid,-fwid,
+hwid,-hwid,
+twid,-twid,
 +qwid,-qwid,
 +palt,-palt,
 +halt,-halt,
179 }
180 \@@_define_opentype_onoffreset:nnnnn {CharacterWidth} {Proportional} {pwid} {pwid} {
181 \@@ define opentype onoffreset:nnnnn {CharacterWidth} {Full} {fwid,+quid,+palt,+halt,+halt,+halt,+halt,+halt,+halt,+halt,+halt,+halt,+halt,+halt,+halt,+halt,+halt,+halt,+halt,+halt,+halt,+halt,+halt,+halt,+halt,+halt
\frac{1}{2} \@@ define opentype onoffreset:nnnnn {CharacterWidth} {Half} {hwid} {hwid} {hwid} {
183 \@@_define_opentype_onoffreset:nnnnn {CharacterWidth} {Third} {4wid} {twid} {twid} {\text{
184 \@@_define_opentype_onoffreset:nnnnn {CharacterWidth} {Quarter} {qwid} {qwid} {+pmid,+halthpalter} + paltition,+palter,+halthpalter} + paltition,+paltition,+halthpalter} + quarter} + quarter} + quarter} + quarter} + qu
185 \@@_define_opentype_onoffreset:nnnnn {CharacterWidth} {AlternateProportional} {palt} {palt} {
186 \@@_define_opentype_onoffreset:nnnnn {CharacterWidth} {AlternateHalf} {halt} {halt} {halt}
```
#### 2.12 Vertical

According to spec vkrn must also activate vpal if available but for simplicity we don't do that here (yet?).

```
\frac{18}{7} \@@_define_opentype_feature_group:n {Vertical}
188 \@@_define_opentype_onoffreset:nnnnn {Vertical} {RotatedGlyphs} {vrt2} {vrt2} {+vrtr,
 \@@_define_opentype_onoffreset:nnnnn {Vertical} {AlternatesForRotation} {vrtr} {vrtr} {+vrt2}
190 \@@_define_opentype_onoffreset:nnnnn {Vertical} {Alternates} {vert} {vert} {+vrt2}
191 \@@_define_opentype_onoffreset:nnnnn {Vertical} {KanaAlternates} {vkna} {vkna} {+hkna}
192 \@@_define_opentype_onoffreset:nnnnn {Vertical} {Kerning} {vkrn} {vkrn} {v}
193 \@@_define_opentype_onoffreset:nnnnn {Vertical} {AlternateMetrics} {valt} {valt} {+vhal,
\frac{1}{2} \@@_define_opentype_onoffreset:nnnnn {Vertical} {HalfMetrics} {vhal} {vhal} {+valt,
195 \@@_define_opentype_onoffreset:nnnnn {Vertical} {ProportionalMetrics} {vpal} {vpal} {+valt,
```
# 3 OpenType features that need numbering

## 3.1 Alternate

```
196 \@@_define_opentype_feature_group:n {Alternate}
197 \keys define:nn {fontspec-opentype}
198 {
199 Alternate .default:n = \{0\},
 ⟨LU⟩ Alternate / Random .code:n =
\langle LU \rangle { \langle Q\mathbb{C}_m ake_OT_feature:nnn {salt}{ +salt = random }{} },<br>Alternate / unknown code:n =
    Alternate / unknown .code:n =
203 f
```

```
 \clist_map_inline:nn {#1}
_{205} { \@@_make_OT_feature:nnn {salt}{ +salt = ##1 }{} }
206 }
207 }
```
\aliasfontfeature{Alternate}{StylisticAlternates}

## 3.2 Variant / StylisticSet

```
109 \@@_define_opentype_feature_group:n {Variant}
\lambdaleys_define:nn {fontspec-opentype}
, 7, 7\sum_{212} Variant .default:n = \{\mathbb{Q}\},
\frac{1}{213} Variant / unknown .code:n =
214 {
 \clist_map_inline:nn {#1}
216 \{ \@@_make_OT_feature:xxx { ss \two@digits {##1} } { +ss \two@digits {##1} } {}
218 }
219 }
\frac{1}{2}
```
\aliasfontfeature{Variant}{StylisticSet}

## 3.3 CharacterVariant

```
122 \@@_define_opentype_feature_group:n {CharacterVariant}
223 \use: x
224 \frac{1}{2}\cs_new:Npn \exp_not:N \fontspec_parse_cv:w
226 ##1 \c colon str ##2 \c colon str ##3 \exp_not:N \q_nil
227 {
 \@@_make_OT_feature:xxx
{\text{cov \text{cov} } \text{cov} \times \text{cov} \text{div} \times \text{cov} \text{div} \times \text{div} \text{cov} \text{div} \text{div} \text{cov}}230 }
\lambdakeys_define:nn {fontspec-opentype}
232 {
233 CharacterVariant / unknown .code:n =
234 {
\text{left\_map\_inline:nn } {##1}
236 \{\angle 237 \exp_not:N \fontspec_parse_cv:w
\frac{1}{238} ####1 \c colon str 0 \c colon str \exp_not:N \q_nil
<sup>239</sup> }
\frac{1}{240} }
241 }
242 }
Possibilities: a:0:\q_nil or a:b:0:\q_nil.
```
3.4 Annotation

```
143 \@@_define_opentype_feature_group:n {Annotation}
Additional infontspec-opentype}
245 {
246 Annotation .default:n = \{\mathbb{Q}\},
```

```
247 Annotation / unknown .code:n =
, 8 {
\log_{\frac{149}{49}} \@@_make_OT_feature:nnn {nalt} {+nalt=#1} {}
250 }
251 }
```
## 3.5 Ornament

```
\frac{252}{252} \@@ define opentype feature group:n {Ornament}
<sup>253</sup> \keys_define:nn {fontspec-opentype}
254 \text{ } \text{ }255 Ornament .default:n = \{\mathbb{Q}\},
256 Ornament / unknown .code:n =
257 {
\verb|1358| \verb|146| \verb|156| \verb|156| \verb|156| \verb|166| \verb|166| \verb|166| \verb|166| \verb|166| \verb|166| \verb|166| \verb|166| \verb|166| \verb|166| \verb|166| \verb|166| \verb|166| \verb|166| \verb|166| \verb|166| \verb|166| \verb|166| \verb|166| \verb|166| \verb|166| \verb|166| \verb|166| \verb|166| \verb|166| \verb|166| \verb259 }
260 }
```
# 4 Script and Language

## 4.1 Script

```
261 \keys_define:nn { fontspec-opentype } { Script .choice: }
\frac{262}{262} \cs new:Nn \fontspec new script:nn
263 {
 \keys_define:nn { fontspec-opentype } { Script / #1 .code:n =
 \bool_set_false:N \l_@@_script_exist_bool
 \clist_map_inline:nn {#2}
267 {
 \@@_check_script:NnTF \l_fontspec_font {####1}
269 {
\atop{\text{270}} \tl set:Nn \l fontspec script tl {####1}
\int_set:Nn \l_@@_script_int {\l_@@_strnum_int}
 \bool_set_true:N \l_@@_script_exist_bool
 \tl_gset:Nx \g_@@_single_feat_tl { script=####1 }
274 \clist_map_break:
275 }
276 \{ \}277 }
<sup>278</sup> \bool_if:NF \l_@@_script_exist_bool
279 f
\text{str}_eq:nnTF \{ \#1 \} \{ Latin \}281 \left\{ \begin{array}{c} 281 \end{array} \right. \@@_warning:nx {script-not-exist} {#1}
283 }
284 \{185 \@@_check_script:NnTF \l_fontspec_font {latn}
286 \@@_warning:nx {script-not-exist-latn} {#1}
 \tl_set:Nn \l_fontspec_script_tl {latn}
 \int_set:Nn \l_@@_script_int {\l_@@_strnum_int}
<sup>290</sup> }
291 \qquad \qquad
```

```
 \@@_warning:nx {script-not-exist} {#1}
\overline{a} \overline{a} \overline{a} \overline{b} \overline{c}<sup>294</sup> }
<sup>295</sup> }
296 }
297 }
```
## 4.2 Language

```
298 \keys_define:nn { fontspec-opentype } { Language .choice: }
199 \cs_new:Nn \fontspec_new_lang:nn
300 {
\frac{1}{301} \keys define:nn { fontspec-opentype } { Language / #1 .code:n =
\frac{302}{ } \@@_check_lang:NnTF \l_fontspec_font {#2}
\overline{\mathcal{L}}\tl set:Nn \l fontspec lang tl {#2}
 \int_set:Nn \l_@@_language_int {\l_@@_strnum_int}
 \tl_gset:Nx \g_@@_single_feat_tl { language=#2 }
\frac{1}{207} }
308 {
 \@@_warning:nx {language-not-exist} {#1}
 \keys_set:nn { fontspec-opentype } { Language = Default }
\overline{ } 311
312 }
313 }
```
## Default

```
\frac{1}{314} \@@ keys define code:nnn {fontspec-opentype}{ Language / Default }
315 {
\text{ } \tl_set:Nn \l_fontspec_lang_tl {DFLT}
\int_zero:N \l_@@_language_int
318 \tl_gset:Nn \g_@@_single_feat_tl { language=DFLT }
319 }
```
Turkish Turns out that many fonts use 'TUR' as their Turkish language tag rather than the specified 'TRK'. So we check for both:

```
\keys define:nn {fontspec-opentype}
321 \t{} 1322 Language / Turkish .code:n =
323 {
\frac{324}{ } \@@_check_lang:NnTF \l_fontspec_font {TRK}
325 {
 \int_set:Nn \l_@@_language_int {\l_@@_strnum_int}
327 \tl_set:Nn \l_fontspec_lang_tl {TRK}
 \tl_gset:Nn \g_@@_single_feat_tl { language=TRK }
329 }
330 {
\frac{331}{331} \@@_check_lang:NnTF \l_fontspec_font {TUR}
332 \{ \int_set:Nn \l_@@_language_int {\l_@@_strnum_int}
 \tl_set:Nn \l_fontspec_lang_tl {TUR}
\tl gset:Nn \g @@ single feat tl { language=TUR }
```

```
336 }
337 \{ \@@_warning:nx {language-not-exist} {Turkish}
 \keys_set:nn {fontspec-opentype} {Language=Default}
340 }
341 }
342 }
343 }
```
# 5 Backwards compatibility

Backwards compatibility:

```
344 \cs_new:Nn \@@_ot_compat:nn
345 {
\aliasfontfeatureoption {#1} {#2Off} {No#2}
347 }
348 \@@_ot_compat:nn {Ligatures} {Rare}
349 \@@_ot_compat:nn {Ligatures} {Required}
350 \@@_ot_compat:nn {Ligatures} {Common}
\frac{1}{351} \@@_ot_compat:nn {Ligatures} {Discretionary}
\frac{352}{2} \@@_ot_compat:nn {Ligatures} {Contextual}
\frac{353}{153} \@@_ot_compat:nn {Ligatures} {Historic}
154 \@@_ot_compat:nn {Numbers} {SlashedZero}
355 \@@_ot_compat:nn {Contextuals} {Swash}
356 \@@_ot_compat:nn {Contextuals} {Alternate}
\frac{357}{257} \@@_ot_compat:nn {Contextuals} {WordInitial}
358 \@@_ot_compat:nn {Contextuals} {WordFinal}
\frac{359}{250} \@@_ot_compat:nn {Contextuals} {LineFinal}
\frac{1}{360} \@@_ot_compat:nn {Contextuals} {Inner}
361 \@@_ot_compat:nn {Diacritics} {MarkToBase}
362 \@@_ot_compat:nn {Diacritics} {MarkToMark}
363 \@@_ot_compat:nn {Diacritics} {AboveBase}
364 \@@_ot_compat:nn {Diacritics} {BelowBase}
```
# File XV fontspec-scripts.dtx

# 1 Font script definitions

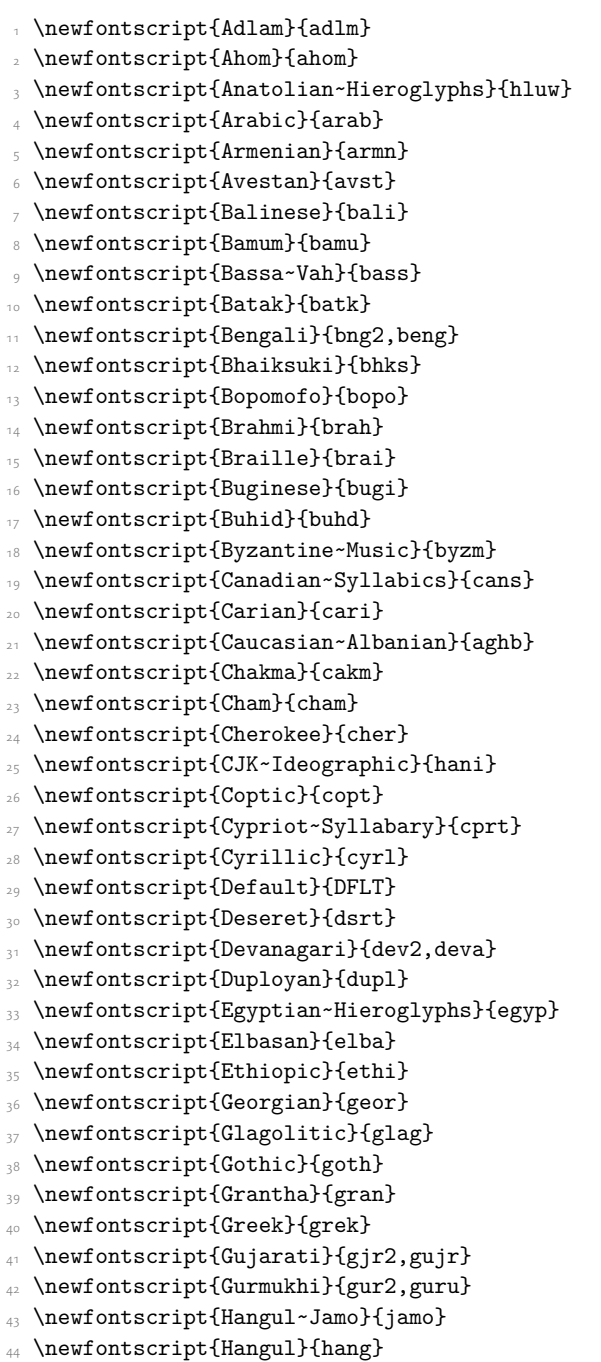

- \newfontscript{Hanunoo}{hano}
- \newfontscript{Hatran}{hatr}
- 47 \newfontscript{Hebrew}{hebr}
- \newfontscript{Hiragana~and~Katakana}{kana}
- \newfontscript{Imperial~Aramaic}{armi}
- \newfontscript{Inscriptional~Pahlavi}{phli}
- \newfontscript{Inscriptional~Parthian}{prti}
- 52 \newfontscript{Javanese}{java}
- 53 \newfontscript{Kaithi}{kthi}
- $\mathbb{R}$  \newfontscript{Kannada}{knd2, knda}
- \newfontscript{Kayah~Li}{kali}
- \newfontscript{Kharosthi}{khar}
- 57 \newfontscript{Khmer}{khmr}
- \newfontscript{Khojki}{khoj}
- 59 \newfontscript{Khudawadi}{sind}
- \newfontscript{Lao}{lao~}
- 61 \newfontscript{Latin}{latn}
- 62 \newfontscript{Lepcha}{lepc}
- 63 \newfontscript{Limbu}{limb}
- \newfontscript{Linear~A}{lina}
- 65 \newfontscript{Linear~B}{linb}
- \newfontscript{Lisu}{lisu}
- \newfontscript{Lycian}{lyci}
- \newfontscript{Lydian}{lydi}
- \newfontscript{Mahajani}{mahj}
- \newfontscript{Malayalam}{mlm2,mlym}
- \newfontscript{Mandaic}{mand}
- \newfontscript{Manichaean}{mani}
- \newfontscript{Marchen}{marc}
- \newfontscript{Math}{math}
- \newfontscript{Meitei~Mayek}{mtei}
- \newfontscript{Mende~Kikakui}{mend}
- \newfontscript{Meroitic~Cursive}{merc}
- \newfontscript{Meroitic~Hieroglyphs}{mero}
- \newfontscript{Miao}{plrd}
- \newfontscript{Modi}{modi}
- 81 \newfontscript{Mongolian}{mong}
- 82 \newfontscript{Mro}{mroo}
- 83 \newfontscript{Multani}{mult}
- 84 \newfontscript{Musical~Symbols}{musc}
- 85 \newfontscript{Myanmar}{mym2,mymr}
- \newfontscript{N'Ko}{nko~}
- 87 \newfontscript{Nabataean}{nbat}
- \newfontscript{Newa}{newa}
- 89 \newfontscript{Odia}{ory2,orya}
- \newfontscript{Ogham}{ogam}
- \newfontscript{Ol~Chiki}{olck}
- \newfontscript{Old~Italic}{ital}
- $\mathbb{R}$  \newfontscript{Old~Hungarian}{hung}
- $\alpha$  \newfontscript{Old~North~Arabian}{narb}
- \newfontscript{Old~Permic}{perm}
- \newfontscript{Old~Persian~Cuneiform}{xpeo}
- \newfontscript{Old~South~Arabian}{sarb}
- \newfontscript{Old~Turkic}{orkh}
- \newfontscript{Osage}{osge}
- 100 \newfontscript{Osmanya}{osma}
- $\cdot$  \newfontscript{Pahawh~Hmong}{hmng}
- 102 \newfontscript{Palmyrene}{palm}
- 103 \newfontscript{Pau~Cin~Hau}{pauc}
- 104 \newfontscript{Phags-pa}{phag}
- 105 \newfontscript{Phoenician}{phnx}
- 106 \newfontscript{Psalter~Pahlavi}{phlp}
- 107 \newfontscript{Rejang}{rjng}
- 108 \newfontscript{Runic}{runr}
- 109 \newfontscript{Samaritan}{samr}
- $\text{newfontscript{Saurashtra}}$ {saur}
- \newfontscript{Sharada}{shrd}
- 112 \newfontscript{Shavian}{shaw}
- $\text{newfontscript{Siddham}}\$ sidd}
- 114 \newfontscript{Sign~Writing}{sgnw}
- \newfontscript{Sinhala}{sinh}
- 116 \newfontscript{Sora~Sompeng}{sora}
- 117 \newfontscript{Sumero-Akkadian~Cuneiform}{xsux}
- \newfontscript{Sundanese}{sund}
- 119 \newfontscript{Syloti~Nagri}{sylo}
- \newfontscript{Syriac}{syrc}
- 121 \newfontscript{Tagalog}{tglg}
- 122 \newfontscript{Tagbanwa}{tagb}
- 123 \newfontscript{Tai~Le}{tale}
- 124 \newfontscript{Tai~Lu}{talu}
- 125 \newfontscript{Tai~Tham}{lana}
- \newfontscript{Tai~Viet}{tavt}
- 127 \newfontscript{Takri}{takr}
- 128 \newfontscript{Tamil}{tml2,taml}
- 129 \newfontscript{Tangut}{tang}
- 130 \newfontscript{Telugu}{tel2,telu}
- \newfontscript{Thaana}{thaa}
- 132 \newfontscript{Thai}{thai}
- 133 \newfontscript{Tibetan}{tibt}
- 134 \newfontscript{Tifinagh}{tfng}
- 135 \newfontscript{Tirhuta}{tirh}
- \newfontscript{Ugaritic~Cuneiform}{ugar}
- 137 \newfontscript{Vai}{vai~}
- 138 \newfontscript{Warang~Citi}{wara}
- 139 \newfontscript{Yi}{yi~~}

For convenience or backwards compatibility:

- 140 \newfontscript{CJK}{hani}
- 141 \newfontscript{Kana}{kana}
- 142 \newfontscript{Maths}{math}
- 143 \newfontscript{N'ko}{nko~}
- 144 \newfontscript{Oriya}{ory2,orya}

# File XVI fontspec-lang.dtx

# 1 Font language definitions

 \newfontlanguage{Abaza}{ABA} \newfontlanguage{Abkhazian}{ABK} \newfontlanguage{Adyghe}{ADY} \newfontlanguage{Afrikaans}{AFK} \newfontlanguage{Afar}{AFR} \newfontlanguage{Agaw}{AGW} \newfontlanguage{Altai}{ALT} \newfontlanguage{Amharic}{AMH} \newfontlanguage{Arabic}{ARA} \newfontlanguage{Aari}{ARI} \newfontlanguage{Arakanese}{ARK} 12 \newfontlanguage{Assamese}{ASM} \newfontlanguage{Athapaskan}{ATH} 14 \newfontlanguage{Avar}{AVR} \newfontlanguage{Awadhi}{AWA} \newfontlanguage{Aymara}{AYM} \newfontlanguage{Azeri}{AZE} \newfontlanguage{Badaga}{BAD} \newfontlanguage{Baghelkhandi}{BAG} \newfontlanguage{Balkar}{BAL} 21 \newfontlanguage{Baule}{BAU} \newfontlanguage{Berber}{BBR} 23 \newfontlanguage{Bench}{BCH} \newfontlanguage{Bible~Cree}{BCR} \newfontlanguage{Belarussian}{BEL} \newfontlanguage{Bemba}{BEM} <sup>27</sup> \newfontlanguage{Bengali}{BEN} \newfontlanguage{Bulgarian}{BGR} \newfontlanguage{Bhili}{BHI} \newfontlanguage{Bhojpuri}{BHO} \newfontlanguage{Bikol}{BIK} \newfontlanguage{Bilen}{BIL} 33 \newfontlanguage{Blackfoot}{BKF} \newfontlanguage{Balochi}{BLI} 35 \newfontlanguage{Balante}{BLN} \newfontlanguage{Balti}{BLT} 37 \newfontlanguage{Bambara}{BMB} \newfontlanguage{Bamileke}{BML} 39 \newfontlanguage{Breton}{BRE} \newfontlanguage{Brahui}{BRH} \newfontlanguage{Braj~Bhasha}{BRI} \newfontlanguage{Burmese}{BRM} 43 \newfontlanguage{Bashkir}{BSH} \newfontlanguage{Beti}{BTI}

\newfontlanguage{Catalan}{CAT}

- \newfontlanguage{Cebuano}{CEB}
- \newfontlanguage{Chechen}{CHE}
- \newfontlanguage{Chaha~Gurage}{CHG}
- \newfontlanguage{Chattisgarhi}{CHH}
- \newfontlanguage{Chichewa}{CHI}
- \newfontlanguage{Chukchi}{CHK}
- \newfontlanguage{Chipewyan}{CHP}
- 53 \newfontlanguage{Cherokee}{CHR}
- \newfontlanguage{Chuvash}{CHU}
- \newfontlanguage{Comorian}{CMR}
- \newfontlanguage{Coptic}{COP}
- 57 \newfontlanguage{Cree}{CRE}
- 58 \newfontlanguage{Carrier}{CRR}
- 59 \newfontlanguage{Crimean~Tatar}{CRT}
- \newfontlanguage{Church~Slavonic}{CSL}
- 61 \newfontlanguage{Czech}{CSY}
- \newfontlanguage{Danish}{DAN}
- $\sim$  \newfontlanguage{Dargwa}{DAR}
- \newfontlanguage{Woods~Cree}{DCR}
- $65$  \newfontlanguage{German}{DEU}
- \newfontlanguage{Dogri}{DGR}
- \newfontlanguage{Divehi}{DIV}
- \newfontlanguage{Djerma}{DJR}
- \newfontlanguage{Dangme}{DNG}
- \newfontlanguage{Dinka}{DNK}
- \newfontlanguage{Dungan}{DUN}
- \newfontlanguage{Dzongkha}{DZN}
- \newfontlanguage{Ebira}{EBI}
- \newfontlanguage{Eastern~Cree}{ECR}
- \newfontlanguage{Edo}{EDO}
- \newfontlanguage{Efik}{EFI}
- \newfontlanguage{Greek}{ELL}
- \newfontlanguage{English}{ENG}
- \newfontlanguage{Erzya}{ERZ}
- \newfontlanguage{Spanish}{ESP}
- 81 \newfontlanguage{Estonian}{ETI}
- 82 \newfontlanguage{Basque}{EUQ}
- 83 \newfontlanguage{Evenki}{EVK}
- 84 \newfontlanguage{Even}{EVN}
- 85 \newfontlanguage{Ewe}{EWE}
- \newfontlanguage{French~Antillean}{FAN}
- \newfontlanguage{Farsi}{FAR}
- \newfontlanguage{Parsi}{FAR}
- \newfontlanguage{Persian}{FAR}
- \newfontlanguage{Finnish}{FIN}
- \newfontlanguage{Fijian}{FJI}
- \newfontlanguage{Flemish}{FLE}
- $\Omega$  \newfontlanguage{Forest~Nenets}{FNE}
- \newfontlanguage{Fon}{FON}
- \newfontlanguage{Faroese}{FOS}

```
 \newfontlanguage{French}{FRA}
```
- \newfontlanguage{Frisian}{FRI}
- \newfontlanguage{Friulian}{FRL}
- \newfontlanguage{Futa}{FTA}
- \newfontlanguage{Fulani}{FUL}
- 101 \newfontlanguage{Ga}{GAD}
- 102 \newfontlanguage{Gaelic}{GAE}
- 103 \newfontlanguage{Gagauz}{GAG}
- 104 \newfontlanguage{Galician}{GAL}
- 105 \newfontlanguage{Garshuni}{GAR}
- \newfontlanguage{Garhwali}{GAW}
- 107 \newfontlanguage{Ge'ez}{GEZ}
- 108 \newfontlanguage{Gilyak}{GIL}
- 109 \newfontlanguage{Gumuz}{GMZ}
- $\text{newfontlanguage{Gondi}{GON}}$
- $\text{newfontlanguage{Green1} and \text{GRN}}$
- 112 \newfontlanguage{Garo}{GRO}
- $\text{newfontlanguage{Guarani}}$ {GUA}
- 114 \newfontlanguage{Gujarati}{GUJ}
- 115 \newfontlanguage{Haitian}{HAI}
- \newfontlanguage{Halam}{HAL}
- $\text{newfontlanguage{Harauti}{HAR}}$
- 118 \newfontlanguage{Hausa}{HAU}
- \newfontlanguage{Hawaiin}{HAW}
- \newfontlanguage{Hammer-Banna}{HBN}
- 121 \newfontlanguage{Hiligaynon}{HIL}
- 122 \newfontlanguage{Hindi}{HIN}
- 123 \newfontlanguage{High~Mari}{HMA}
- 124 \newfontlanguage{Hindko}{HND}
- 125 \newfontlanguage{Ho}{HO}
- 126 \newfontlanguage{Harari}{HRI}
- 127 \newfontlanguage{Croatian}{HRV}
- 128 \newfontlanguage{Hungarian}{HUN}
- 129 \newfontlanguage{Armenian}{HYE}
- 130 \newfontlanguage{Igbo}{IBO}
- 131 \newfontlanguage{Ijo}{IJO}
- 132 \newfontlanguage{Ilokano}{ILO}
- $\mathbb{I}$  \newfontlanguage{Indonesian}{IND}
- $\text{newfontlanguage{Inpush}{ING}}$
- 135 \newfontlanguage{Inuktitut}{INU}
- 136 \newfontlanguage{Irish}{IRI}
- $\frac{1}{137}$  \newfontlanguage{Irish~Traditional}{IRT}
- 138 \newfontlanguage{Icelandic}{ISL}
- 139 \newfontlanguage{Inari~Sami}{ISM}
- \newfontlanguage{Italian}{ITA}
- 141 \newfontlanguage{Hebrew}{IWR}
- 142 \newfontlanguage{Javanese}{JAV}
- 143 \newfontlanguage{Yiddish}{JII}
- 144 \newfontlanguage{Japanese}{JAN}
- 145 \newfontlanguage{Judezmo}{JUD}
- 146 \newfontlanguage{Jula}{JUL}
- 147 \newfontlanguage{Kabardian}{KAB}
- 148 \newfontlanguage{Kachchi}{KAC}
- 149 \newfontlanguage{Kalenjin}{KAL}
- 150 \newfontlanguage{Kannada}{KAN}
- 151 \newfontlanguage{Karachay}{KAR}
- 152 \newfontlanguage{Georgian}{KAT}
- 153 \newfontlanguage{Kazakh}{KAZ}
- 154 \newfontlanguage{Kebena}{KEB}
- \newfontlanguage{Khutsuri~Georgian}{KGE}
- 156 \newfontlanguage{Khakass}{KHA}
- 157 \newfontlanguage{Khanty-Kazim}{KHK}
- 158 \newfontlanguage{Khmer}{KHM}
- 159 \newfontlanguage{Khanty-Shurishkar}{KHS}
- \newfontlanguage{Khanty-Vakhi}{KHV}
- 161 \newfontlanguage{Khowar}{KHW}
- 162 \newfontlanguage{Kikuyu}{KIK}
- 163 \newfontlanguage{Kirghiz}{KIR}
- 164 \newfontlanguage{Kisii}{KIS}
- 165 \newfontlanguage{Kokni}{KKN}
- 166 \newfontlanguage{Kalmyk}{KLM}
- \newfontlanguage{Kamba}{KMB}
- 168 \newfontlanguage{Kumaoni}{KMN}
- 169 \newfontlanguage{Komo}{KMO}
- \newfontlanguage{Komso}{KMS}
- \newfontlanguage{Kanuri}{KNR}
- 172 \newfontlanguage{Kodagu}{KOD}
- \newfontlanguage{Korean~Old~Hangul}{KOH}
- 174 \newfontlanguage{Konkani}{KOK}
- 175 \newfontlanguage{Kikongo}{KON}
- \newfontlanguage{Komi-Permyak}{KOP}
- 177 \newfontlanguage{Korean}{KOR}
- \newfontlanguage{Komi-Zyrian}{KOZ}
- 179 \newfontlanguage{Kpelle}{KPL}
- 180 \newfontlanguage{Krio}{KRI}
- $\frac{181}{KRK}$  \newfontlanguage{Karakalpak}{KRK}
- 182 \newfontlanguage{Karelian}{KRL}
- 183 \newfontlanguage{Karaim}{KRM}
- 184 \newfontlanguage{Karen}{KRN}
- 185 \newfontlanguage{Koorete}{KRT}
- 186 \newfontlanguage{Kashmiri}{KSH}
- 187 \newfontlanguage{Khasi}{KSI}
- 188 \newfontlanguage{Kildin~Sami}{KSM}
- 189 \newfontlanguage{Kui}{KUI}
- \newfontlanguage{Kulvi}{KUL}
- \newfontlanguage{Kumyk}{KUM}
- 192 \newfontlanguage{Kurdish}{KUR}
- 193 \newfontlanguage{Kurukh}{KUU}
- 194 \newfontlanguage{Kuy}{KUY}
- 195 \newfontlanguage{Koryak}{KYK}
- 196 \newfontlanguage{Ladin}{LAD}
- 197 \newfontlanguage{Lahuli}{LAH}

198 \newfontlanguage{Lak}{LAK}

- 199 \newfontlanguage{Lambani}{LAM}
- \newfontlanguage{Lao}{LAO}
- \newfontlanguage{Latin}{LAT}
- \newfontlanguage{Laz}{LAZ}
- 103 \newfontlanguage{L-Cree}{LCR}
- 104 \newfontlanguage{Ladakhi}{LDK}
- \newfontlanguage{Lezgi}{LEZ}
- \newfontlanguage{Lingala}{LIN}
- 207 \newfontlanguage{Low~Mari}{LMA}
- 108 \newfontlanguage{Limbu}{LMB}
- \newfontlanguage{Lomwe}{LMW}
- 210 \newfontlanguage{Lower~Sorbian}{LSB}
- \newfontlanguage{Lule~Sami}{LSM}
- $\text{newfontlanguage{Lithuanian}$ {LTH}
- 113 \newfontlanguage{Luba}{LUB}
- 214 \newfontlanguage{Luganda}{LUG}
- 215 \newfontlanguage{Luhya}{LUH}
- 216 \newfontlanguage{Luo}{LUO}
- 217 \newfontlanguage{Latvian}{LVI}
- \newfontlanguage{Majang}{MAJ}
- 219 \newfontlanguage{Makua}{MAK}
- \newfontlanguage{Malayalam~Traditional}{MAL}
- \newfontlanguage{Mansi}{MAN}
- \newfontlanguage{Marathi}{MAR}
- 123 \newfontlanguage{Marwari}{MAW}
- 124 \newfontlanguage{Mbundu}{MBN}
- 125 \newfontlanguage{Manchu}{MCH}
- \newfontlanguage{Moose~Cree}{MCR}
- 127 \newfontlanguage{Mende}{MDE}
- \newfontlanguage{Me'en}{MEN}
- \newfontlanguage{Mizo}{MIZ}
- \newfontlanguage{Macedonian}{MKD}
- 231 \newfontlanguage{Male}{MLE}
- 132 \newfontlanguage{Malagasy}{MLG}
- 233 \newfontlanguage{Malinke}{MLN}
- \newfontlanguage{Malayalam~Reformed}{MLR}
- 235 \newfontlanguage{Malay}{MLY}
- 236 \newfontlanguage{Mandinka}{MND}
- $\lambda_{237}$  \newfontlanguage{Mongolian}{MNG}
- \newfontlanguage{Manipuri}{MNI}
- 139 \newfontlanguage{Maninka}{MNK}
- \newfontlanguage{Manx~Gaelic}{MNX}
- \newfontlanguage{Moksha}{MOK}
- 242 \newfontlanguage{Moldavian}{MOL}
- 143 \newfontlanguage{Mon}{MON}
- $\text{number}$  \newfontlanguage{Moroccan}{MOR}
- 245 \newfontlanguage{Maori}{MRI}
- 246 \newfontlanguage{Maithili}{MTH}
- $\lambda$ <sub>247</sub> \newfontlanguage{Maltese}{MTS}
- \newfontlanguage{Mundari}{MUN}
- \newfontlanguage{Naga-Assamese}{NAG}
- 250 \newfontlanguage{Nanai}{NAN}
- <sup>251</sup> \newfontlanguage{Naskapi}{NAS}
- 252 \newfontlanguage{N-Cree}{NCR}
- <sup>253</sup> \newfontlanguage{Ndebele}{NDB}
- \newfontlanguage{Ndonga}{NDG}
- <sup>255</sup> \newfontlanguage{Nepali}{NEP}
- \newfontlanguage{Newari}{NEW}
- <sup>257</sup> \newfontlanguage{Nagari}{NGR}
- $\lambda$ <sub>258</sub> \newfontlanguage{Norway~House~Cree}{NHC}
- \newfontlanguage{Nisi}{NIS}
- \newfontlanguage{Niuean}{NIU}
- 261 \newfontlanguage{Nkole}{NKL}
- 162 \newfontlanguage{N'ko}{NKO}
- $\frac{263}{\text{newfontlanguage{Dutch}}{NLD}}$
- \newfontlanguage{Nogai}{NOG}
- 265 \newfontlanguage{Norwegian}{NOR}
- \newfontlanguage{Northern~Sami}{NSM}
- 267 \newfontlanguage{Northern~Tai}{NTA}
- \newfontlanguage{Esperanto}{NTO}
- \newfontlanguage{Nynorsk}{NYN}
- <sup>270</sup> \newfontlanguage{Oji-Cree}{OCR}
- \newfontlanguage{Ojibway}{OJB}
- 272 \newfontlanguage{Oriya}{ORI}
- <sup>273</sup> \newfontlanguage{Oromo}{ORO}
- <sup>274</sup> \newfontlanguage{Ossetian}{OSS}
- <sup>275</sup> \newfontlanguage{Palestinian~Aramaic}{PAA}
- \newfontlanguage{Pali}{PAL}
- <sup>277</sup> \newfontlanguage{Punjabi}{PAN}
- 278 \newfontlanguage{Palpa}{PAP}
- <sup>279</sup> \newfontlanguage{Pashto}{PAS}
- \newfontlanguage{Polytonic~Greek}{PGR}
- 281 \newfontlanguage{Pilipino}{PIL}
- 182 \newfontlanguage{Palaung}{PLG}
- 183 \newfontlanguage{Polish}{PLK}
- 284 \newfontlanguage{Provencal}{PRO}
- 285 \newfontlanguage{Portuguese}{PTG}
- 286 \newfontlanguage{Chin}{QIN}
- 287 \newfontlanguage{Rajasthani}{RAJ}
- \newfontlanguage{R-Cree}{RCR}
- \newfontlanguage{Russian~Buriat}{RBU}
- \newfontlanguage{Riang}{RIA}
- $_{291}$  \newfontlanguage{Rhaeto-Romanic}{RMS}
- 192 \newfontlanguage{Romanian}{ROM}
- 293 \newfontlanguage{Romany}{ROY}
- \newfontlanguage{Rusyn}{RSY}
- <sup>295</sup> \newfontlanguage{Ruanda}{RUA}
- 296 \newfontlanguage{Russian}{RUS}
- 297 \newfontlanguage{Sadri}{SAD}
- 198 \newfontlanguage{Sanskrit}{SAN}
- \newfontlanguage{Santali}{SAT}

```
 \newfontlanguage{Sayisi}{SAY}
```
- \newfontlanguage{Sekota}{SEK}
- \newfontlanguage{Selkup}{SEL}
- 303 \newfontlanguage{Sango}{SGO}
- 304 \newfontlanguage{Shan}{SHN}
- 305 \newfontlanguage{Sibe}{SIB}
- 306 \newfontlanguage{Sidamo}{SID}
- \newfontlanguage{Silte~Gurage}{SIG}
- \newfontlanguage{Skolt~Sami}{SKS}
- 309 \newfontlanguage{Slovak}{SKY}
- 310 \newfontlanguage{Slavey}{SLA}
- 311 \newfontlanguage{Slovenian}{SLV}
- 312 \newfontlanguage{Somali}{SML}
- 313 \newfontlanguage{Samoan}{SMO}
- 314 \newfontlanguage{Sena}{SNA}
- 315 \newfontlanguage{Sindhi}{SND}
- $\frac{316}{NHH}$  \newfontlanguage{Sinhalese}{SNH}
- \newfontlanguage{Soninke}{SNK}
- ang \newfontlanguage{Sodo~Gurage}{SOG}
- \newfontlanguage{Sotho}{SOT}
- \newfontlanguage{Albanian}{SQI}
- \newfontlanguage{Serbian}{SRB}
- \newfontlanguage{Saraiki}{SRK}
- 323 \newfontlanguage{Serer}{SRR}
- 324 \newfontlanguage{South~Slavey}{SSL}
- 325 \newfontlanguage{Southern~Sami}{SSM}
- 326 \newfontlanguage{Suri}{SUR}
- 327 \newfontlanguage{Svan}{SVA}
- \newfontlanguage{Swedish}{SVE}
- \newfontlanguage{Swadaya~Aramaic}{SWA}
- \newfontlanguage{Swahili}{SWK}
- $\frac{331}{newfontlanguage{Swazi}{SWZ}}$
- 332 \newfontlanguage{Sutu}{SXT}
- 333 \newfontlanguage{Syriac}{SYR}
- 334 \newfontlanguage{Tabasaran}{TAB}
- 335 \newfontlanguage{Tajiki}{TAJ}
- 336 \newfontlanguage{Tamil}{TAM}
- \newfontlanguage{Tatar}{TAT}
- $\sim$  \newfontlanguage{TH-Cree}{TCR}
- 339 \newfontlanguage{Telugu}{TEL}
- \newfontlanguage{Tongan}{TGN}
- 341 \newfontlanguage{Tigre}{TGR}
- 342 \newfontlanguage{Tigrinya}{TGY}
- 343 \newfontlanguage{Thai}{THA}
- \newfontlanguage{Tahitian}{THT}
- 345 \newfontlanguage{Tibetan}{TIB}
- 346 \newfontlanguage{Turkmen}{TKM}
- $\frac{347}{100}$  \newfontlanguage{Temne}{TMN}
- \newfontlanguage{Tswana}{TNA}
- \newfontlanguage{Tundra~Nenets}{TNE}
- 350 \newfontlanguage{Tonga}{TNG}
- 351 \newfontlanguage{Todo}{TOD}
- 352 \newfontlanguage{Tsonga}{TSG}
- \newfontlanguage{Turoyo~Aramaic}{TUA}
- 354 \newfontlanguage{Tulu}{TUL}
- 355 \newfontlanguage{Tuvin}{TUV}
- 356 \newfontlanguage{Twi}{TWI}
- 357 \newfontlanguage{Udmurt}{UDM}
- $\frac{358}{16}$  \newfontlanguage{Ukrainian}{UKR}
- 359 \newfontlanguage{Urdu}{URD}
- \newfontlanguage{Upper~Sorbian}{USB}
- $\frac{361}{100}$  \newfontlanguage{Uyghur}{UYG}
- \newfontlanguage{Uzbek}{UZB}
- 363 \newfontlanguage{Venda}{VEN}
- 364 \newfontlanguage{Vietnamese}{VIT}
- 365 \newfontlanguage{Wa}{WA}
- 366 \newfontlanguage{Wagdi}{WAG}
- $\frac{367}{WCR}$
- \newfontlanguage{Welsh}{WEL}
- $\frac{1}{369}$  \newfontlanguage{Wolof}{WLF}
- \newfontlanguage{Tai~Lue}{XBD}
- 371 \newfontlanguage{Xhosa}{XHS}
- 372 \newfontlanguage{Yakut}{YAK}
- 373 \newfontlanguage{Yoruba}{YBA}
- 374 \newfontlanguage{Y-Cree}{YCR}
- 375 \newfontlanguage{Yi~Classic}{YIC}
- 376 \newfontlanguage{Yi~Modern}{YIM}
- 377 \newfontlanguage{Chinese~Hong~Kong}{ZHH}
- \newfontlanguage{Chinese~Phonetic}{ZHP}
- 379 \newfontlanguage{Chinese~Simplified}{ZHS}
- $\frac{380}{2}$  \newfontlanguage{Chinese~Traditional}{ZHT}
- $\frac{381}{280}$  \newfontlanguage{Zande}{ZND}
- 382 \newfontlanguage{Zulu}{ZUL}

# File XVII fontspec-feat-aat.dtx

# 1 AAT feature definitions

These are only defined for XETEX.

## 1.1 Ligatures

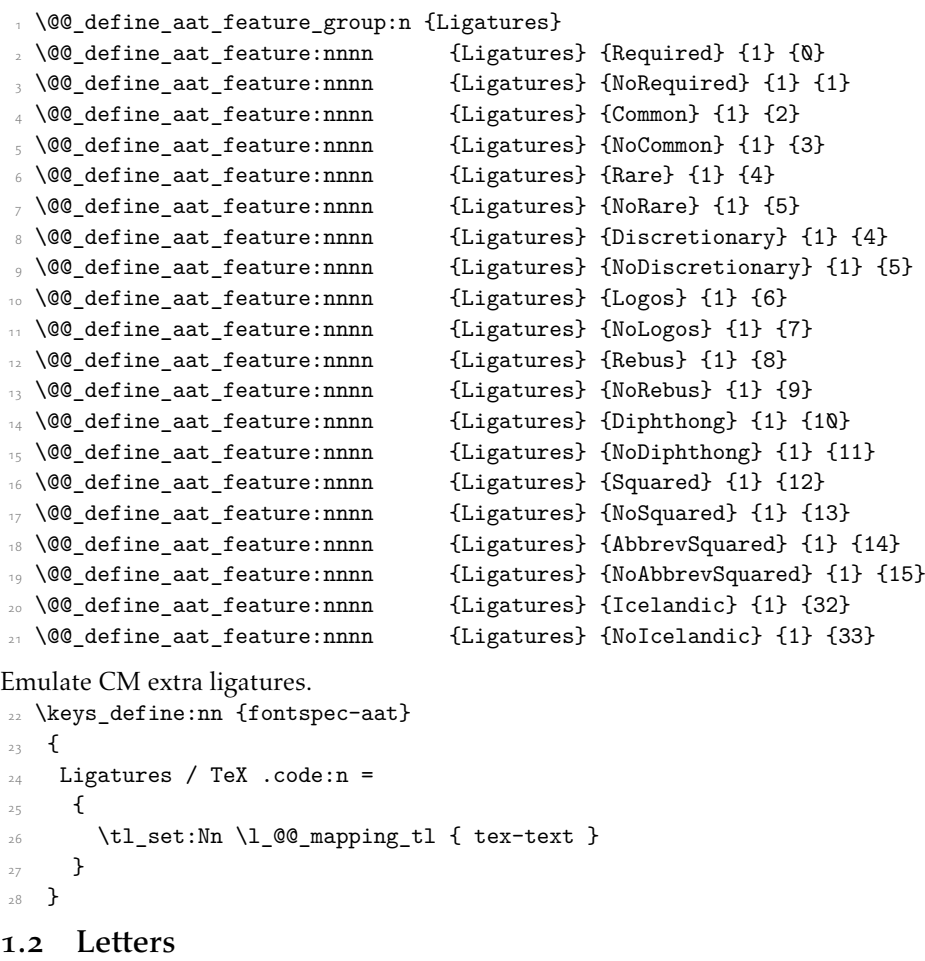

```
_{^{29}} \@@_define_aat_feature_group:n {Letters}
_{\odot} \@@_define_aat_feature:nnnn {Letters} {Normal} {3} {0}
_3 \@@_define_aat_feature:nnnn {Letters} {Uppercase} {3} {1}
 \@@_define_aat_feature:nnnn {Letters} {Lowercase} {3} {2}
_{{\rm 33}} \@@_define_aat_feature:nnnn
\frac{34}{100} \@@_define_aat_feature:nnnn {Letters} {InitialCaps} {3} {4}
```
### 1.3 Numbers

These were originally separated into NumberCase and NumberSpacing following aat, but it makes more sense to combine them.

Both naming conventions are offered to select the number case.

 \@@\_define\_aat\_feature\_group:n {Numbers} \@@\_define\_aat\_feature:nnnn {Numbers} {Monospaced} {6} {0}  $\frac{1}{37}$  \@@\_define\_aat\_feature:nnnn {Numbers} {Proportional} {6} {1} \@@\_define\_aat\_feature:nnnn {Numbers} {Lowercase} {21} {0}  $\frac{39}{2}$  \@@\_define\_aat\_feature:nnnn  $\#$  \@@\_define\_aat\_feature:nnnn {Numbers} {Uppercase} {21} {1} 41 \@@\_define\_aat\_feature:nnnn {Numbers} {Lining} {21} {1} \@@\_define\_aat\_feature:nnnn {Numbers} {SlashedZero} {14} {5}  $_{43}$  \@@\_define\_aat\_feature:nnnn {Numbers} {NoSlashedZero} {14} {4}

## 1.4 Contextuals

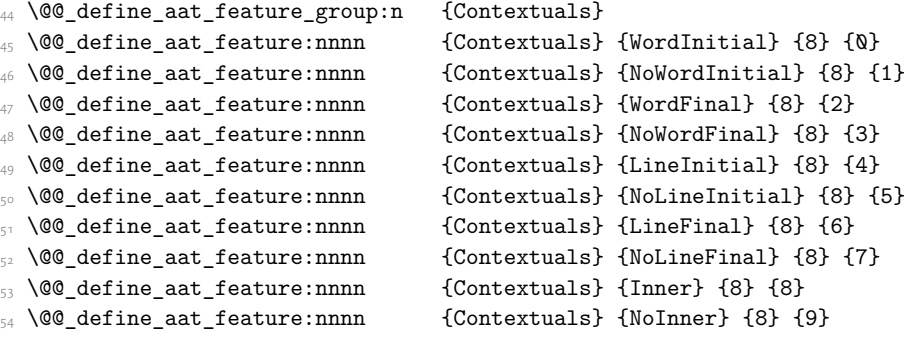

## 1.5 Diacritics

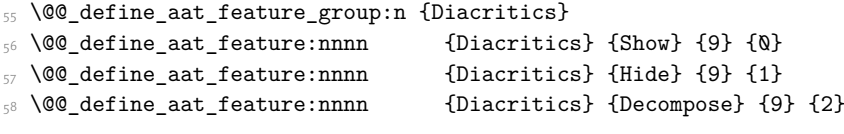

## 1.6 Vertical position

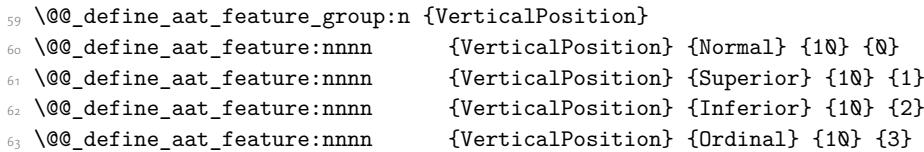

## 1.7 Fractions

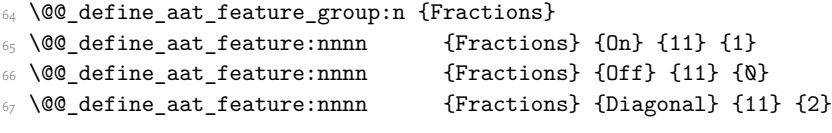

## 1.8 Alternate

\@@\_define\_aat\_feature\_group:n { Alternate }

```
 \keys_define:nn {fontspec-aat}
_{70} {
Alternate .default:n = \{\mathbb{Q}\},
72 Alternate / unknown .code:n =
_{73} {
\frac{74}{ } \clist_map_inline:nn {#1}
_{75} {
\frac{1}{100} \@@_make_AAT_feature:nn {17}{##1}
\frac{1}{77} }
78 }
79 \frac{}{}
```
## 1.9 Variant / StylisticSet

```
 \@@_define_aat_feature_group:n {Variant}
81 \keys define:nn {fontspec-aat}
_{82} {
83 Variant .default:n = \{0\},
84 Variant / unknown .code:n =
85 {
 \clist_map_inline:nn {#1}
87 { \@@_make_AAT_feature:nn {18}{##1} }
88 }
89 }
 \aliasfontfeature{Variant}{StylisticSet}
91 \@@_define_aat_feature_group:n {Vertical}
 \keys_define:nn {fontspec-aat}
\overline{\mathcal{L}}94 Vertical .choice: ,
 Vertical / RotatedGlyphs .code:n =
\overline{f}\gamma \qquad \qquad \setminus \_ \_ \text{fontspec\_update\_feature:n} {vertical}
<sup>98</sup> }
<sub>99</sub> }
100
```
## 1.10 Style

```
101 \@@_define_aat_feature_group:n {Style}
102 \@@ define aat feature:nnnn {Style} {Italic} {32} {2}
 \@@_define_aat_feature:nnnn {Style} {Ruby} {28} {2}
 \@@_define_aat_feature:nnnn {Style} {Display} {19} {1}
 \@@_define_aat_feature:nnnn {Style} {Engraved} {19} {2}
106 \@@_define_aat_feature:nnnn {Style} {TitlingCaps} {19} {4}
107 \@@_define_aat_feature:nnnn {Style} {TallCaps} {19} {5}
```
### 1.11 CJK shape

```
\frac{1}{108} \@@_define_aat_feature_group:n {CJKShape}
109 \@@_define_aat_feature:nnnn {CJKShape} {Traditional} {20} {0}
 \@@_define_aat_feature:nnnn {CJKShape} {Simplified} {20} {1}
111 \@@_define_aat_feature:nnnn {CJKShape} {JIS1978} {20} {2}
 \@@_define_aat_feature:nnnn {CJKShape} {JIS1983} {20} {3}
```
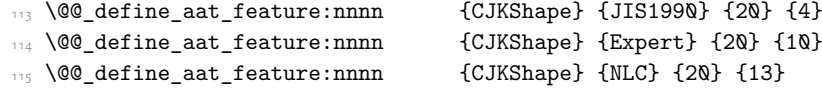

# 1.12 Character width

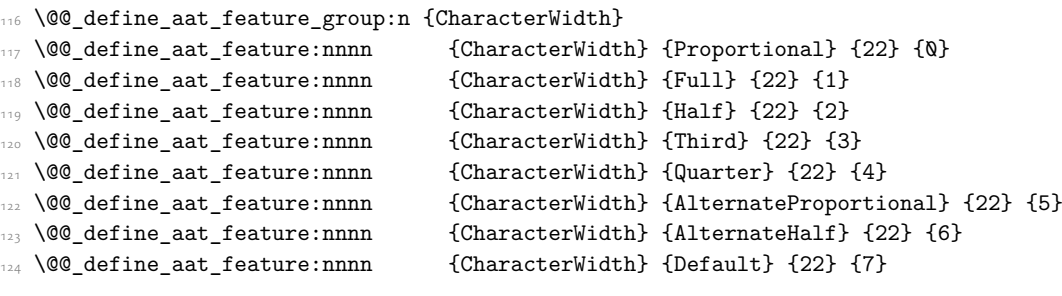

# 1.13 Annotation

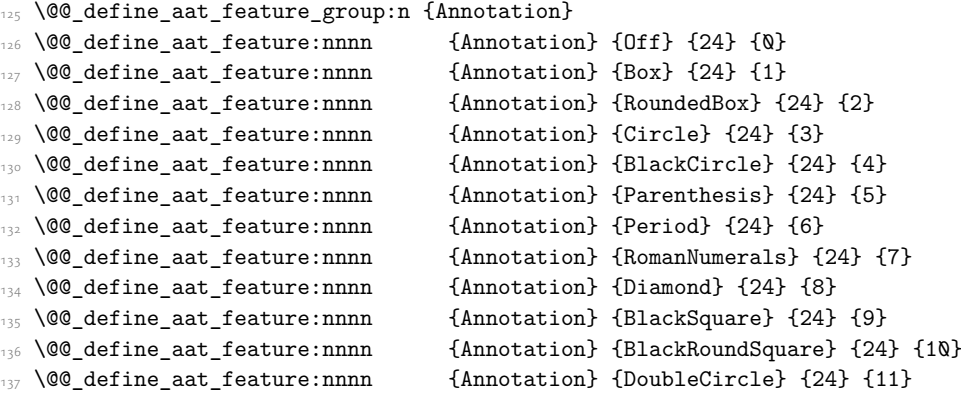

# File XVIII fontspec-enc.dtx

# 1 Extended font encodings

To be removed after the 2017 release of LaTeX2e:

- \providecommand\UnicodeFontFile[2]{"[#1]:#2"}
- \providecommand\UnicodeFontName[2]{"#1:#2"}
- *⟨*XE*⟩*\providecommand\UnicodeFontTeXLigatures{mapping=tex-text;}
- *⟨*LU*⟩*\providecommand\UnicodeFontTeXLigatures{+tlig;}
- $\frac{1}{2}$  \providecommand\add@unicode@accent[2]{#2\char#1\relax}
- \providecommand\DeclareUnicodeAccent[3]{%
- \DeclareTextCommand{#1}{#2}{\add@unicode@accent{#3}}%
- }

#### \EncodingCommand

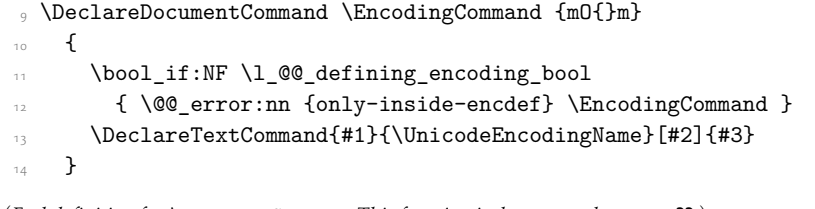

(*End definition for \EncodingCommand. This function is documented on page* ??*.*)

#### \EncodingAccent

```
15 \DeclareDocumentCommand \EncodingAccent {mm}
_{16} {
       \bool_if:NF \l_@@_defining_encoding_bool
         { \@@_error:nn {only-inside-encdef} \EncodingAccent }
       \DeclareTextCommand{#1}{\UnicodeEncodingName}{\add@unicode@accent{#2}}
     }
```
(*End definition for \EncodingAccent. This function is documented on page* ??*.*)

#### \EncodingSymbol

21 \DeclareDocumentCommand \EncodingSymbol {mm}  $, 5$  \bool\_if:NF \l\_@@\_defining\_encoding\_bool { \@@\_error:nn {only-inside-encdef} \EncodingSymbol } \DeclareTextSymbol{#1}{\UnicodeEncodingName}{#2}  $,6$  }

(*End definition for \EncodingSymbol. This function is documented on page* ??*.*)

#### \EncodingComposite

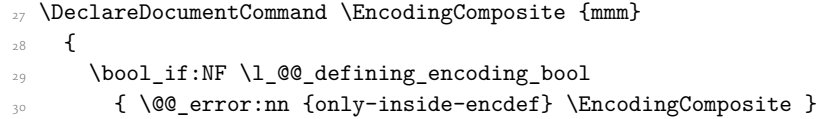
<span id="page-108-20"></span> \DeclareTextComposite{#1}{\UnicodeEncodingName}{#2}{#3}  $32$  }

(*End definition for \EncodingComposite. This function is documented on page* ??*.*)

### \EncodingCompositeCommand

```
_{{\sf 33}} \DeclareDocumentCommand \EncodingCompositeCommand {mmm}
34 {
 \bool_if:NF \l_@@_defining_encoding_bool
_36 \qquad \qquad \qquad \qquad \qquad \qquad\verb|37| \verb|DeclarerTextCompositeCommand{#1}{\UnicodeEncodingName}{#2}{#3}38 }
```
<span id="page-108-21"></span>(*End definition for \EncodingCompositeCommand. This function is documented on page* ??*.*)

#### \DeclareUnicodeEncoding

<span id="page-108-28"></span><span id="page-108-27"></span><span id="page-108-26"></span><span id="page-108-25"></span><span id="page-108-18"></span><span id="page-108-17"></span><span id="page-108-16"></span><span id="page-108-15"></span><span id="page-108-14"></span><span id="page-108-13"></span><span id="page-108-12"></span><span id="page-108-9"></span>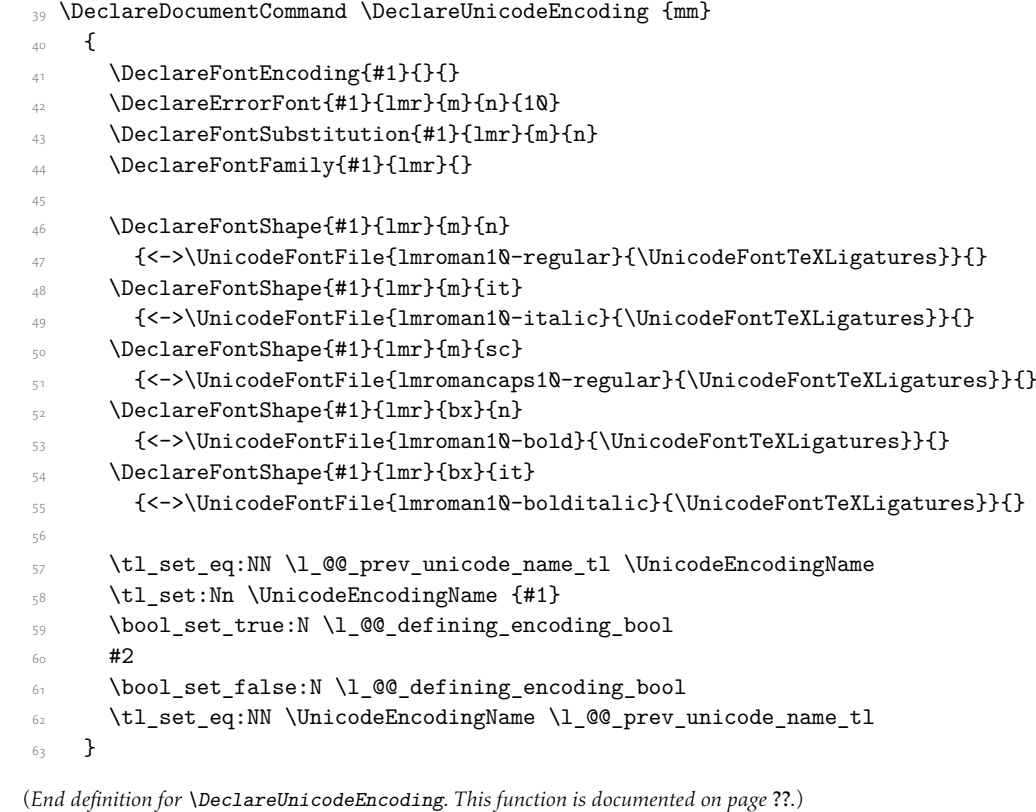

<span id="page-108-29"></span><span id="page-108-24"></span><span id="page-108-23"></span><span id="page-108-22"></span><span id="page-108-19"></span><span id="page-108-11"></span><span id="page-108-10"></span><span id="page-108-7"></span><span id="page-108-6"></span><span id="page-108-5"></span><span id="page-108-3"></span><span id="page-108-2"></span><span id="page-108-1"></span>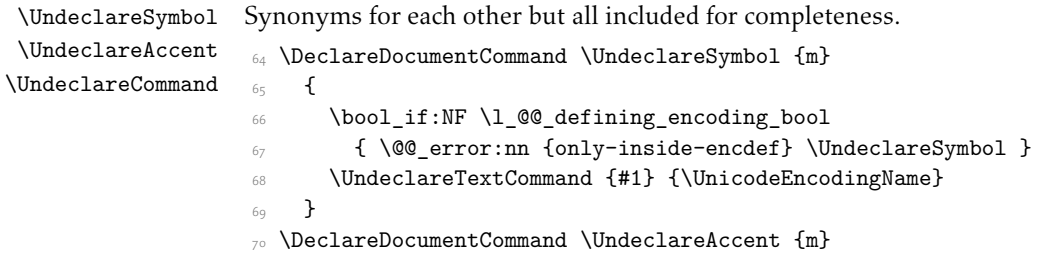

```
71 {
\frac{1}{12} \bool_if:NF \l_@@_defining_encoding_bool
 { \@@_error:nn {only-inside-encdef} \UndeclareAccent }
 \UndeclareTextCommand {#1} {\UnicodeEncodingName}
75 }
\frac{1}{10} \DeclareDocumentCommand \UndeclareCommand {m}
_{77} {
 \bool_if:NF \l_@@_defining_encoding_bool
 { \@@_error:nn {only-inside-encdef} \UndeclareCommand }
80 \UndeclareTextCommand {#1} {\UnicodeEncodingName}
81 }
```
<span id="page-109-11"></span><span id="page-109-4"></span><span id="page-109-1"></span>(*End definition for \UndeclareSymbol , \UndeclareAccent , and \UndeclareCommand. These functions are documented on page* ??*.*)

#### \UndeclareComposite

```
82 \DeclareDocumentCommand \UndeclareComposite {mm}
83 \frac{1}{2} \bool_if:NF \l_@@_defining_encoding_bool
85 {\CQ_error:nn {only-inside-encdef} \UndeclareComposite }
86 \cs undefine: c
\frac{1}{x} { \c_backslash_str \UnicodeEncodingName \token_to_str:N #1 - \tl_to_str:n {#2} }
88 }
```
<span id="page-109-9"></span><span id="page-109-6"></span>(*End definition for \UndeclareComposite. This function is documented on page* ??*.*)

# File XIX fontspec-math.dtx

# 1 Selecting maths fonts

<span id="page-110-16"></span><span id="page-110-8"></span>Here, the fonts used in math mode are redefined to correspond to the default roman, sans serif and typewriter fonts. Unfortunately, you can only define maths fonts in the preamble, otherwise I'd run this code whenever \setmainfont and friends was run.

\fontspec\_setup\_maths: Everything here is performed \AtBeginDocument in order to overwrite euler's attempt. This means fontspec must be loaded *after* euler. We set up a conditional to return an error if this rule is violated.

> <span id="page-110-15"></span>Since every maths setup is slightly different, we also take different paths for defining various math glyphs depending which maths font package has been loaded.

```
 \@ifpackageloaded{euler}
\sim 1
     \bool_set_true:N \g_@@_pkg_euler_loaded_bool
\lambda\epsilon {
 \bool_set_false:N \g_@@_pkg_euler_loaded_bool
 }
 \cs_new:Nn \fontspec_setup_maths:
 {
     \@ifpackageloaded{euler}
      {
\bool_if:NTF \g_@@_pkg_euler_loaded_bool
 { \bool_set_true:N \g_@@_math_euler_bool }
_{14} { \@@ error:n {euler-too-late} }
\overline{15} }
{3} \@ifpackageloaded{lucbmath}{\bool_set_true:N \g_@@_math_lucida_bool}{}
 \@ifpackageloaded{lucidabr}{\bool_set_true:N \g_@@_math_lucida_bool}{}
     \@ifpackageloaded{lucimatx}{\bool_set_true:N \g_@@_math_lucida_bool}{}
```
<span id="page-110-7"></span><span id="page-110-4"></span><span id="page-110-3"></span><span id="page-110-2"></span><span id="page-110-1"></span><span id="page-110-0"></span>Knuth's CM fonts fonts are all squashed together, combining letters, accents, text symbols and maths symbols all in the one font, cmr, plus other things in other fonts. Because we are changing the roman font in the document, we need to redefine all of the maths glyphs in L'IEX's operators maths font to still go back to the legacy cmr font for all these random glyphs, unless a separate maths font package has been loaded instead.

In every case, the maths accents are always taken from the operators font, which is generally the main text font. (Actually, there is a \hat accent in EulerFractur, but it's *ugly*. So I ignore it. Sorry if this causes inconvenience.)

```
 \DeclareSymbolFont{legacymaths}{OT1}{cmr}{m}{n}
 \SetSymbolFont{legacymaths}{bold}{OT1}{cmr}{bx}{n}
 \DeclareMathAccent{\acute} {\mathalpha}{legacymaths}{19}
```

```
 \DeclareMathAccent{\grave} {\mathalpha}{legacymaths}{18}
```

```
14 \DeclareMathAccent{\ddot} {\mathalpha}{legacymaths}{127}
```

```
\DeclareMathAccent{\tilde} {\mathalpha}{legacymaths}{126}
```

```
 \DeclareMathAccent{\bar} {\mathalpha}{legacymaths}{22}
```
- <span id="page-111-3"></span>\DeclareMathAccent{\breve} {\mathalpha}{legacymaths}{21}
- <span id="page-111-4"></span>\DeclareMathAccent{\check} {\mathalpha}{legacymaths}{20}
- <span id="page-111-9"></span>19 \DeclareMathAccent{\hat} {\mathalpha}{legacymaths}{94} % too bad, euler
- <span id="page-111-10"></span>\DeclareMathAccent{\dot} {\mathalpha}{legacymaths}{95}
- <span id="page-111-11"></span><span id="page-111-8"></span>\DeclareMathAccent{\mathring}{\mathalpha}{legacymaths}{23}

<span id="page-111-7"></span>\colon: what's going on? Okay, so : and \colon in maths mode are defined in a few places, so I need to work out what does what. Respectively, we have:

```
% % fontmath.ltx:
% \DeclareMathSymbol{\colon}{\mathpunct}{operators}{"3A}
% \DeclareMathSymbol{:}{\mathrel}{operators}{"3A}
%
% % amsmath.sty:
% \renewcommand{\colon}{\nobreak\mskip2mu\mathpunct{}\nonscript
% \mkern-\thinmuskip{:}\mskip6muplus1mu\relax}
\frac{9}{2}% % euler.sty:
% \DeclareMathSymbol{:}\mathrel {EulerFraktur}{"3A}
%
% % lucbmath.sty:
% \DeclareMathSymbol{\@tempb}{\mathpunct}{operators}{58}
% \ifx\colon\@tempb
% \DeclareMathSymbol{\colon}{\mathpunct}{operators}{58}
% \ifmmode \rightarrow \rightarrow \quad 1% \DeclareMathSymbol{:}{\mathrel}{operators}{58}
```
 $(3A_{16} = 58_{10})$  So I think, based on this summary, that it is fair to tell fontspec to 'replace' the operators font with legacymaths for this symbol, except when amsmath is loaded since we want to keep its definition.

```
\sum_{3^2} \group_begin:
 \mathchardef\@tempa="603A \relax
       \ifx\colon\@tempa
\label{thm:main} $$\DeclareMathSymbol\\\colon{ \mathcal{}\{legacymaths\} \{58\}}$$\frac{36}{ } \fi
\frac{37}{ } \group_end:
```
<span id="page-111-17"></span><span id="page-111-16"></span>The following symbols are only defined specifically in euler, so skip them if that package is loaded.

```
 \bool_if:NF \g_@@_math_euler_bool
      {
       \DeclareMathSymbol{!}{\mathclose}{legacymaths}{33}
      \DeclareMathSymbol{:}{\mathrel} {legacymaths}{58}
       \DeclareMathSymbol{;}{\mathpunct}{legacymaths}{59}
 \DeclareMathSymbol{?}{\mathclose}{legacymaths}{63}
```
<span id="page-111-15"></span><span id="page-111-14"></span>And these ones are defined both in euler and lucbmath, so we only need to run this code if no extra maths package has been loaded.

<span id="page-111-1"></span>\bool\_if:NF \g\_@@\_math\_lucida\_bool

<span id="page-112-28"></span><span id="page-112-27"></span><span id="page-112-26"></span><span id="page-112-25"></span><span id="page-112-24"></span><span id="page-112-23"></span><span id="page-112-22"></span><span id="page-112-21"></span><span id="page-112-20"></span><span id="page-112-19"></span><span id="page-112-18"></span><span id="page-112-17"></span><span id="page-112-16"></span><span id="page-112-15"></span><span id="page-112-14"></span><span id="page-112-13"></span>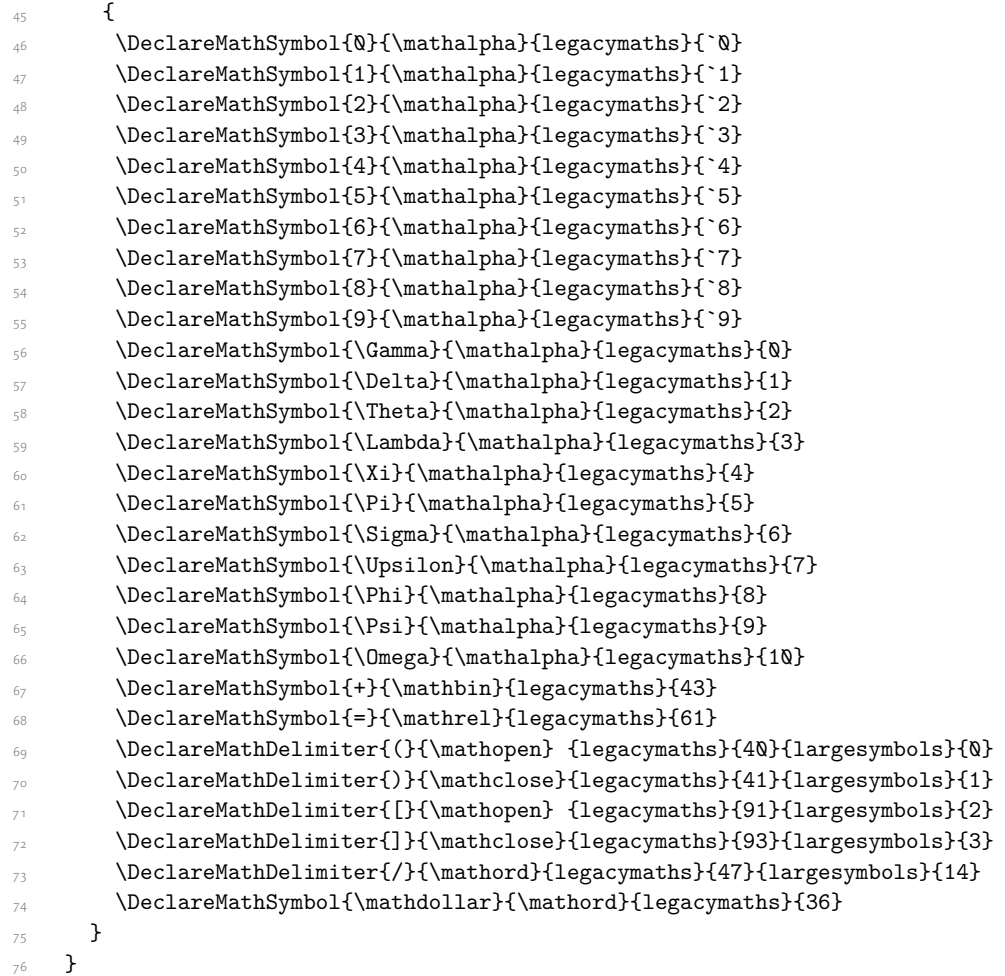

<span id="page-112-42"></span><span id="page-112-41"></span><span id="page-112-38"></span><span id="page-112-36"></span><span id="page-112-35"></span><span id="page-112-34"></span><span id="page-112-33"></span><span id="page-112-32"></span><span id="page-112-31"></span><span id="page-112-30"></span><span id="page-112-29"></span><span id="page-112-12"></span><span id="page-112-11"></span><span id="page-112-10"></span><span id="page-112-9"></span><span id="page-112-8"></span>Finally, we change the font definitions for \mathrm and so on. These are defined using the \g\_@@\_mathrm\_tl (...) macros, which default to \rmdefault but may be specified with the \setmathrm (…) commands in the preamble.

<span id="page-112-44"></span><span id="page-112-43"></span><span id="page-112-40"></span>Since ETEX only generally defines one level of boldness, we omit \mathbf in the bold maths series. It can be specified as per usual with \setboldmathrm, which stores the appropriate family name in  $\gtrsim_{\mathcal{B}} \omega(\omega_{\text{b}})$  bfmathrm\_tl.

- <span id="page-112-39"></span><span id="page-112-0"></span> $\textit{The case of the following text, we have a \textit{c} \textbf{d} \textbf{d} \text$
- <span id="page-112-1"></span> \SetSymbolFont{operators}{normal}\g\_fontspec\_encoding\_tl\g\_@@\_mathrm\_tl\mddefault\updefault \DeclareSymbolFontAlphabet\mathrm{operators}
- <span id="page-112-37"></span><span id="page-112-2"></span>\SetMathAlphabet\mathit{normal}\g\_fontspec\_encoding\_tl\g\_@@\_mathrm\_tl\mddefault\itdefault

```
81 \SetMathAlphabet\mathbf{normal}\g_fontspec_encoding_tl\g_@@_mathrm_tl\bfdefault\updefault
```
<span id="page-112-6"></span>82 \SetMathAlphabet\mathsf{normal}\g\_fontspec\_encoding\_tl\g\_@@\_mathsf\_tl\mddefault\updefault

- <span id="page-112-7"></span> $\frac{1}{g}$  \SetMathAlphabet\mathtt{normal}\g\_fontspec\_encoding\_tl\g\_@@\_mathtt\_tl\mddefault\updefault
- <span id="page-112-4"></span>\SetSymbolFont{operators}{bold}\g\_fontspec\_encoding\_tl\g\_@@\_mathrm\_tl\bfdefault\updefault
- 85 \tl\_if\_empty:NTF \g\_@@\_bfmathrm\_tl
- $\overline{\phantom{a}}$
- <span id="page-112-5"></span> $\frac{1}{g}$  \SetMathAlphabet\mathit{bold}\g\_fontspec\_encoding\_tl\g\_@@\_mathrm\_tl\bfdefault\itdefault
- 88 }

```
89 {
 \SetMathAlphabet\mathrm{bold}\g_fontspec_encoding_tl\g_@@_bfmathrm_tl\mddefault\updefault
 \SetMathAlphabet\mathbf{bold}\g_fontspec_encoding_tl\g_@@_bfmathrm_tl\bfdefault\updefault
\texttt{bold} \gtrsim \texttt{bold} \gtrsim \texttt{bold} \gtrsim \texttt{label} \qtrsim \texttt{label} \qtrsim \texttt{label} \qtrsim \texttt{label}QZ \SetMathAlphabet\mathsf{bold}\g_fontspec_encoding_tl\g_@@_mathsf_tl\bfdefault\updefault
 \SetMathAlphabet\mathtt{bold}\g_fontspec_encoding_tl\g_@@_mathtt_tl\bfdefault\updefault
96 - 7
```
<span id="page-113-28"></span><span id="page-113-27"></span><span id="page-113-24"></span><span id="page-113-23"></span><span id="page-113-22"></span>(*End definition for \fontspec\_setup\_maths:. This function is documented on page* ??*.*)

\fontspec\_maybe\_setup\_maths: We're a little less sophisticated about not executing the maths setup if various other maths font packages are loaded. This list is based on the wonderful 'LATEXFont Catalogue': http:// www.tug.dk/FontCatalogue/mathfonts.html. I'm sure there are more I've missed. Do the TEX Gyre fonts have maths support yet?

> <span id="page-113-26"></span>Untested: would \unless\ifnum\Gamma=28672\relax\bool\_set\_false:N [\g\\_@@\\_ma](http://www.tug.dk/FontCatalogue/mathfonts.html)th\_bool\fi be a better test? This needs more cooperation with euler and lucida, I think.

```
\cs_new:Nn \fontspec_maybe_setup_maths:
\overline{f} \@ifpackageloaded{anttor}
100 {
\ifx\define@antt@mathversions a\bool set false:N \g_@@_math_bool\fi
      }{}
103 \@ifpackageloaded{arevmath}{\bool_set_false:N \g_@@_math_bool}{}
104 \@ifpackageloaded{eulervm}{\bool_set_false:N \g_@@_math_bool}{}
\@ifpackageloaded{mathdesign}{\bool_set_false:N \g_@@_math_bool}{}
\frac{1}{\sqrt{2}} \@ifpackageloaded{concmath}{\bool_set_false:N \g_@@_math_bool}{}
\@ifpackageloaded{cmbright}{\bool_set_false:N \g_@@_math_bool}{}
     \@ifpackageloaded{mathesf}{\bool_set_false:N \g_@@_math_bool}{}
\frac{1}{2} \@ifpackageloaded{gfsartemisia}{\bool set false:N \g @@ math bool}{}
     \@ifpackageloaded{gfsneohellenic}{\bool_set_false:N \g_@@_math_bool}{}
\Box \@ifpackageloaded{iwona}
112\ifx\define@iwona@mathversions a\bool set false:N \g_@@_math_bool\fi
\{<sub>114</sub> }{}
 \@ifpackageloaded{kpfonts}{\bool_set_false:N \g_@@_math_bool}{}
 \@ifpackageloaded{kmath}{\bool_set_false:N \g_@@_math_bool}{}
\frac{1}{117} \@ifpackageloaded{kurier}
118 {
 \ifx\define@kurier@mathversions a\bool_set_false:N \g_@@_math_bool\fi
{}_{120} }{}
\frac{21}{\Theta} \@ifpackageloaded{fouriernc}{\bool set false:N \g @@ math bool}{}
     \@ifpackageloaded{fourier}{\bool_set_false:N \g_@@_math_bool}{}
123 \@ifpackageloaded{lmodern}{\bool_set_false:N \g_@@_math_bool}{}
\frac{1}{4} \@ifpackageloaded{mathpazo}{\bool_set_false:N \g_@@_math_bool}{}
\@ifpackageloaded{mathptmx}{\bool_set_false:N \g_@@_math_bool}{}
\frac{1}{6} \@ifpackageloaded{MinionPro}{\bool_set_false:N \g_@@_math_bool}{}
\@ifpackageloaded{unicode-math}{\bool_set_false:N \g_@@_math_bool}{}
\@ifpackageloaded{breqn}{\bool_set_false:N \g_@@_math_bool}{}
129 \bool_if:NT \g_@@_math_bool
_{130} {
```
<span id="page-114-2"></span><span id="page-114-0"></span>131 \@@\_info:n {setup-math}  $\setlength{\unitlength}{4mm} \begin{picture}(20,5) \put(0,0){\vector(0,0){133}} \put(15,0){\vector(0,1){133}} \put(25,0){\vector(0,1){133}} \put(25,0){\vector(0,1){133}} \put(25,0){\vector(0,1){133}} \put(25,0){\vector(0,1){133}} \put(25,0){\vector(0,1){133}} \put(25,0){\vector(0,1){133}} \put(25,0){\vector(0,1){133}} \put(25,0){\vector(0,1){133}} \put(25,0){\vector($ 133  $134$  } \AtBeginDocument{\fontspec\_maybe\_setup\_maths:}

<span id="page-114-1"></span>(*End definition for \fontspec\_maybe\_setup\_maths:. This function is documented on page* ??*.*)

# File XX fontspec-closing.dtx

# 1 Closing code

### 1.1 Finishing up

Now we just want to set up loading the .cfg file, if it exists.

```
\label{thm:1} $$\bool_i f: NT \g_@cfg_bool2 \left( \begin{array}{cc} 2 \end{array} \right) \InputIfFileExists{fontspec.cfg}
 {}
 {\typeout{No~ fontspec.cfg~ file~ found;~ no~ configuration~ loaded.}}
\begin{matrix} 6 & 3 \end{matrix}
```
# File XXI fontspec-xfss.dtx

# 1 Changes to the NFSS

*⟨*\*fontspec*⟩*

### <span id="page-116-21"></span>1.1 Italic small caps and so on

```
\sishape
\textsi
          These commands for actually selecting italic small caps have been defined for many years;
          I'm inclined to drop them. They're probably used very infrequently; I personally prefer just
          writing \textit{\textsc{...}} instead.
```

```
 \providecommand*\itscdefault{\itdefault\scdefault}
  \providecommand*\slscdefault{\sldefault\scdefault}
 \DeclareRobustCommand{\sishape}
5<sup>5</sup>\not@math@alphabet\sishape\relax
     \fontshape{\itscdefault}\selectfont
\overline{8} }
 \DeclareTextFontCommand{\textsi}{\sishape}
```
<span id="page-116-16"></span><span id="page-116-15"></span>(*End definition for \sishape and \textsi. These functions are documented on page* ??*.*)

LATEX's 'shape' font axis needs to be overloaded to support italic small caps and slanted small caps. These are the combinations to support:

```
\sim \csc new:Nn \@@ shape merge:nn { c @@ shape #1 #2 tl }
... \tl_const:cn { \@@_shape_merge:nn \itdefault \scdefault } {\itscdefault}
12 \tl_const:cn { \@@_shape_merge:nn \sldefault \scdefault } {\slscdefault}
\texttt{count:cn} \label{lem:count:1} $$14 \tl_const:cn { \@@_shape_merge:nn \scdefault \sldefault } {\slscdefault}
15 \tl_const:cn { \@@_shape_merge:nn \slscdefault \itdefault } {\itscdefault}
\rightarrow \tl_const:cn { \@@_shape_merge:nn \itscdefault \sldefault } {\slscdefault}
\overline{\text{t}} \tl_const:cn { \@@_shape_merge:nn \itscdefault \updefault } {\scdefault}
18 \tl_const:cn { \@@_shape_merge:nn \slscdefault \updefault } {\scdefault}
```
\fontspec\_merge\_shape:n These macros enable the overload on the \..shape commands. First, a shape 'new+current' (prefix) or 'current+new' (suffix) is tried. If not found, fall back on the 'new' shape.

```
19 \cs_new:Nn \fontspec_merge_shape:n
\overline{a} \overline{f}\log if merge shape:nTF {#1}
       {\cdot} { \theta : {\cdot} } } } \selectfont }
         { \fontshape {#1} \selectfont }
\frac{1}{24} }
```
<span id="page-116-20"></span>The following is rather specific; it only returns true if the merged shape exists, but more importantly also if the merged shape is defined for the current font.

```
 \prg_new_conditional:Nnn \@@_if_merge_shape:n {TF}
    {
\frac{27}{27} \bool lazy and:nnTF
\frac{1}{1} { \tl_if_exist_p:c { \@@_shape_merge:nn {\f@shape} {#1} } }
29 {
```

```
 \cs_if_exist_p:c
31 \qquad \qquad \qquad \f@encoding/\f@family/\f@series/
 \tl_use:c { \@@_shape_merge:nn {\f@shape} {#1} }
\frac{34}{ } }
\frac{35}{25} }
\verb|36| \begin{subarray}{c} \texttt{array} \end{subarray} \begin{subarray}{c} \texttt{array} \end{subarray}37 }
```

```
(End definition for \fontspec_merge_shape:n. This function is documented on page ??.)
```

```
\itshape
\scshape
\upshape
\slshape
          The original \setminus. shape commands are redefined to use the merge shape macro.
           38 \DeclareRobustCommand \itshape
           39 \frac{1}{2} \not@math@alphabet\itshape\mathit
            \fontspec_merge_shape:n\itdefault
           \frac{1}{42} }
           43 \DeclareRobustCommand \slshape
           44 \epsilon \not@math@alphabet\slshape\relax
            \fontspec_merge_shape:n\sldefault
           47 }
           48 \DeclareRobustCommand \scshape
           49 \epsilon \not@math@alphabet\scshape\relax
           \frac{1}{51} \fontspec_merge_shape:n\scdefault
           52 }
           53 \DeclareRobustCommand \upshape
           54 \not@math@alphabet\upshape\relax
            \fontspec_merge_shape:n\updefault
           57 - \frac{1}{2}
```
<span id="page-117-22"></span><span id="page-117-18"></span><span id="page-117-17"></span><span id="page-117-16"></span><span id="page-117-9"></span><span id="page-117-8"></span>(*End definition for \itshape and others. These functions are documented on page* ??*.*)

### <span id="page-117-10"></span>1.2 Emphasis

```
\emfontdeclare
```

```
58 \cs_new_protected:Npn \emfontdeclare #1
59 {
 \prop_clear:N \g_@@_em_prop
\text{int\_zero:N} \l_@@_emdef_int
 \bool_set_true:N \g_@@_em_normalise_slant_bool
63\text{64} \tl_if_in:nnT {#1} {\slshape}
65 {
66 \tilde{t}_i \tilde{t}_i:nnT {#1} {\itshape}
\epsilon<sub>57</sub>
 \bool_set_false:N \g_@@_em_normalise_slant_bool
\overline{69} }
70 }
71
```

```
\gamma<sup>2</sup> \group_begin:
 \normalfont
\clist_map_inline:nn {\emreset,#1}
75 {
 ##1
\prop_gput_if_new:NxV \g_@@_em_prop { \f@shape } { \l_@@_emdef_int }
\prop_gput:Nxn \g_@@_em_prop { switch-\int_use:N \l_@@_emdef_int } { ##1 }
 \int_incr:N \l_@@_emdef_int
80 }
\gamma \group_end:
82 }
```
<span id="page-118-11"></span><span id="page-118-8"></span>(*End definition for \emfontdeclare. This function is documented on page* ??*.*)

### \em

```
83 \DeclareRobustCommand \em
84 \frac{}{}85 \@nomath\em
86 \tl_set:Nx \l_@@_emshape_query_tl { \f@shape }
87 \bool_if:NT \g_@@_em_normalise_slant_bool
89 {
 \tl_replace_all:Nnn \l_@@_emshape_query_tl {/sl} {/it}
91 }
92 ⟨debug⟩ \typeout{Emph~ level:~\int_use:N \l_@@_em_int}
\verb|#| \texttt{type\_get:}\texttt{NxNT \g_00_em\_prop} { \l_0@_em\_map\_query\_tl } \l_0@_em\_tmp\_tl }\overline{5} {
\frac{1}{100} \int set:Nn \l @@ em_int { \l @@ em_tmp_tl }
 ⟨debug⟩ \typeout{Shape~ (\l_@@_emshape_query_tl)~ detected;~ new~ level:~\int_use:N \l_@@_em_int}
 }
99
 \int_incr:N \l_@@_em_int
101
\prop_get:NxNTF \g_@@_em_prop { switch-\int_use:N \l_@@_em_int } \l_@@_em_switch_tl
\{ \lvert \ \rangle \} { \lvert \ \rangle 00 em switch tl }
104 \{105 \int_zero:N \l_@@_em_int
106 \emreset
107 }
108109 }
```
<span id="page-118-22"></span><span id="page-118-21"></span><span id="page-118-19"></span><span id="page-118-10"></span><span id="page-118-5"></span><span id="page-118-4"></span><span id="page-118-3"></span><span id="page-118-2"></span>(*End definition for \em. This function is documented on page* ??*.*)

```
\emph
     \emshape
\eminnershape
    \emreset
              \DeclareTextFontCommand{\emph}{\em}
              \cs_set:Npn \emreset { \upshape }
              112 \cs_set:Npn \emshape { \itshape }
              \cs_set:Npn \eminnershape { \upshape }
```
<span id="page-118-17"></span><span id="page-118-16"></span><span id="page-118-15"></span>(*End definition for \emph and others. These functions are documented on page* ??*.*)

### 1.3 Strong emphasis

```
\strongfontdeclare
```

```
\text{14} \cs_new_protected:Npn \strongfontdeclare #1
115 {
\prop_clear:N \g_@@_strong_prop
\int_zero:N \l_@@_strongdef_int
118119 \group_begin:
120 \normalfont
\clist_map_inline:nn {\strongreset,#1}
\overline{a}\frac{1}{23} ##1
\prop_gput_if_new:NxV \g_@@_strong_prop { \f@series } { \l_@@_strongdef_int }
\prop_gput:Nxn \g_@@_strong_prop { switch-\int_use:N \l_@@_strongdef_int } { ##1 }
126 \int_incr:N \1 @@ strongdef_int
\frac{1}{27} }
128 \group_end:
129 }
```
<span id="page-119-12"></span><span id="page-119-8"></span><span id="page-119-7"></span>(*End definition for \strongfontdeclare. This function is documented on page* ??*.*)

#### \strongenv

```
130 \DeclareRobustCommand \strongenv
131 {
132 \@nomath\strongenv
133 ⟨debug⟩ \typeout{Strong~ level:~\int_use:N \l_@@_strong_int}
\frac{1}{35} \prop_get:NxNT \g_@@_strong_prop { \f@series } \l_@@_strong_tmp_tl
136
\label{thm:100} $$\int_set:Nn \l_@gstrong_int { \l_@strong_tmp_tl } ⟨debug⟩ \typeout{Series~ (\f@series)~ detected;~ new~ level:~\int_use:N \l_@@_strong_int}
139
140
\lim_{141} \int_incr:N \l_@@_strong_int
142\gamma \prop_get:NxNTF \g_@@_strong_prop { switch-\int_use:N \l_@@_strong_int } \l_@@_strong_swi
_{144} { \1 @@ strong switch tl }
145 \{146 \int_zero:N \l_@@_strong_int
147 \strongreset
148 }
149
150 }
```
<span id="page-119-10"></span><span id="page-119-5"></span><span id="page-119-4"></span><span id="page-119-3"></span>(*End definition for \strongenv. This function is documented on page* ??*.*)

### \strong

\strongreset 
<sub>151</sub> \DeclareTextFontCommand{\strong}{\strongenv} 152 \cs\_set:Npn \strongreset {}

<span id="page-119-17"></span><span id="page-119-15"></span>(*End definition for \strong and \strongreset. These functions are documented on page* ??*.*)

\reset@font Ensure nesting resets when necessary:

```
153 \cs_set:Npn \reset@font
154 {
155 \normalfont
156 \int zero:N \l @@ em_int
\int_zero:N \l_@@_strong_int
158 }
```
<span id="page-120-2"></span>(*End definition for \reset@font. This function is documented on page* ??*.*)

Programmer's interface for setting nesting levels:

- <span id="page-120-1"></span> $\frac{1}{9} \csimeq \mspace{100}$ . The  $\times \mspace{100}$  and  $\times \mspace{100}$  and  $\times \mspace{100}$  and  $\times \mspace{100}$  and  $\times \mspace{100}$  and  $\times \mspace{100}$  and  $\times \mspace{100}$  and  $\times \mspace{100}$  and  $\times \mspace{100}$  and  $\times \mspace{100}$  and  $\times \mspace{100}$  and  $\times \mspace{$
- <span id="page-120-3"></span>160 \cs\_new:Nn \fontspec\_set\_strong\_level:n { \int\_set:Nn \l\_@@\_strong\_int {#1} } Defaults:
- <span id="page-120-4"></span>161 \strongfontdeclare{ \bfseries }
- <span id="page-120-6"></span>162 \emfontdeclare{ \emshape, \eminnershape }
- *⟨/*fontspec*⟩*

# File XXII fontspec-patches.dtx

# 1 Patching code

<span id="page-121-1"></span>*⟨*\*fontspec*⟩*

1.1  $\{-$ 

<span id="page-121-0"></span>\- This macro is courtesy of Frank Mittelbach and the LATEX 2*ε* source code.

```
\Box \DeclareRobustCommand{\-}
\overline{\phantom{a}}4 \discretionary
5 {
 \char\ifnum\hyphenchar\font<\z@
              \xlx@defaulthyphenchar
             \else
 \hyphenchar\font
             \fi
\frac{1}{11} }{}{}
12 + 313 \def\xlx@defaulthyphenchar{`\-}
```
<span id="page-121-17"></span><span id="page-121-11"></span><span id="page-121-10"></span>(*End definition for \-. This function is documented on page* ??*.*)

### 1.2 Verbatims

<span id="page-121-19"></span>Many thanks to Apostolos Syropoulos for discovering this problem and writing the redefinion of LTEX's verbatim environment and \verb\* command.

```
\fontspec_visible_space: Print u+2423: open box, which is used to visibly display a space character.
```

```
14 \cs_new:Nn \fontspec_visible_space:
15 \frac{1}{2} \@@_primitive_font_glyph_if_exist:NnTF \font {"2423}
\frac{1}{7} { \char"2423\scan_stop: }
\frac{18}{18} { \fontspec visible space fallback: }
19 }
```
<span id="page-121-13"></span>(*End definition for \fontspec\_visible\_space:. This function is documented on page* ??*.*)

\fontspec\_visible\_space\_fallback: If the current font doesn't have u+2423: OPEN BOX, use Latin Modern Mono instead.

```
 \cs_new:Nn \fontspec_visible_space_fallback:
21 \t 6_{22} {
\usefont{\g_fontspec_encoding_tl}{lmtt}{\f@series}{\f@shape}
24 \textvisiblespace
25 }
26 }
```
<span id="page-121-18"></span>(*End definition for \fontspec\_visible\_space\_fallback:. This function is documented on page* ??*.*)

\fontspec\_print\_visible\_spaces: Helper macro to turn spaces (^^20) active and print visible space instead.

- <span id="page-122-17"></span><sup>27</sup> \group\_begin:
- <span id="page-122-2"></span>\char\_set\_catcode\_active:n{"20}%
- \cs\_gset:Npn\fontspec\_print\_visible\_spaces:{%
- <span id="page-122-3"></span>\char set catcode active:n{"20}%
- <span id="page-122-7"></span> $\frac{31}{100}$  \cs\_set\_eq:NN^^20\fontspec\_visible\_space:%
- $32 \frac{\cancel{10}}{32}$
- <span id="page-122-21"></span><span id="page-122-12"></span>33 \group\_end:

<span id="page-122-25"></span>(*End definition for \fontspec\_print\_visible\_spaces:. This function is documented on page* ??*.*)

<span id="page-122-24"></span><span id="page-122-9"></span><span id="page-122-8"></span>\verb Redefine \verb to use \fontspec\_print\_visible\_spaces:.

```
\verb*
            34 \def\verb
            35 {
            \relax\ifmmode\hbox\else\leavevmode\null\fi
            \frac{37}{2} \bgroup
             \verb@eol@error \let\do\@makeother \dospecials
             \verbatim@font\@noligs
            40 \@ifstar\@@sverb\@verb
            41 }
            _{42} \def\@@sverb{\fontspec_print_visible_spaces:\@sverb}
           (End definition for \verb and \verb*. These functions are documented on page ??.)
                It's better to put small things into \AtBeginDocument, so here we go:
            43 \AtBeginDocument
            _{44} {
             \fontspec_patch_verbatim:
             \fontspec_patch_moreverb:
             \fontspec_patch_fancyvrb:
             \fontspec_patch_listings:
            49 }
verbatim* With the verbatim package.
             \cs_set:Npn \fontspec_patch_verbatim:
```

```
51 \text{ }52 \@ifpackageloaded{verbatim}
\frac{53}{ } {
54 \cs_set:cpn {verbatim*}
\overline{\phantom{a}}<sub>55</sub> \overline{\phantom{a}}\frac{1}{56} \group_begin: \@verbatim \fontspec_print_visible_spaces: \verbatim@start
\overline{\phantom{a}}58 }
```
<span id="page-122-19"></span>This is for vanilla LATEX.

```
\overline{a} \cs_set:cpn {verbatim*}
61 {
 \@verbatim \fontspec_print_visible_spaces: \@sxverbatim
63 }
64 }
65 }
```
listingcont\* This is for moreverb. The main listing\* environment inherits this definition.

```
 \cs_set:Npn \fontspec_patch_moreverb:
_{67} {
 \@ifpackageloaded{moreverb}{
69 \cs set:cpn {listingcont*}
70 f
 \cs_set:Npn \verbatim@processline
\overline{z} \overline{z} \thelisting@line \global\advance\listing@line\c_one
 \the\verbatim@line\par
\frac{1}{75} }
\frac{1}{16} \@verbatim \fontspec_print_visible_spaces: \verbatim@start
77 }
78 }{}
79 }
   listings and fancvrb make things nice and easy:
 \cs_set:Npn \fontspec_patch_fancyvrb:
    {
82 \@ifpackageloaded{fancyvrb}
83 \frac{1}{2}84 \cs_set_eq:NN \FancyVerbSpace \fontspec_visible_space:
85 }{}
86 }
87 \cs_set:Npn \fontspec_patch_listings:
\overline{f}89 \@ifpackageloaded{listings}
      {
 \cs_set_eq:NN \lst@visiblespace \fontspec_visible_space:
{}_{92} }{}
<sub>93</sub> }
```
### <span id="page-123-16"></span><span id="page-123-15"></span><span id="page-123-12"></span><span id="page-123-11"></span><span id="page-123-10"></span><span id="page-123-8"></span><span id="page-123-7"></span><span id="page-123-6"></span>1.3 \oldstylenums

\oldstylenums \liningnums This command obviously needs a redefinition. And we may as well provide the reverse command.

> <span id="page-123-13"></span><span id="page-123-0"></span>94 \RenewDocumentCommand \oldstylenums {m}  $95$  { { \addfontfeature{Numbers=OldStyle} #1 }  $97$  } 98 \NewDocumentCommand \liningnums {m} { 100 { \addfontfeature{Numbers=Lining} #1 }  $\frac{1}{2}$

<span id="page-123-1"></span>(*End definition for \oldstylenums and \liningnums. These functions are documented on page* ??*.*)

*⟨/*fontspec*⟩*

# Index

The italic numbers denote the pages where the corresponding entry is described, numbers underlined point to the definition, all others indicate the places where it is used.

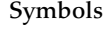

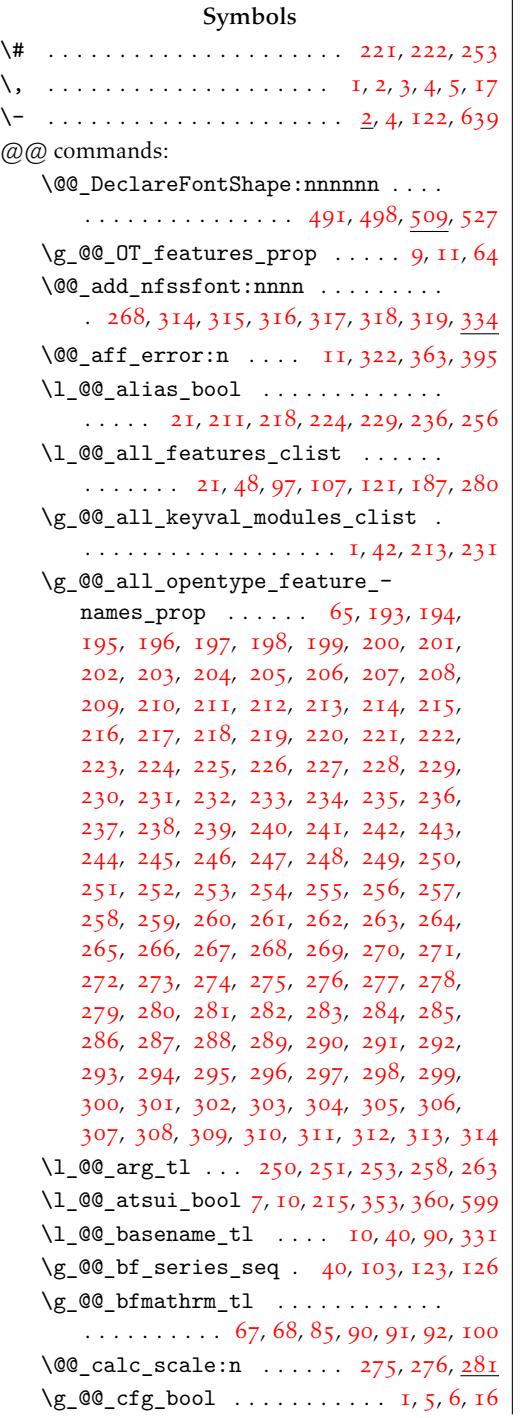

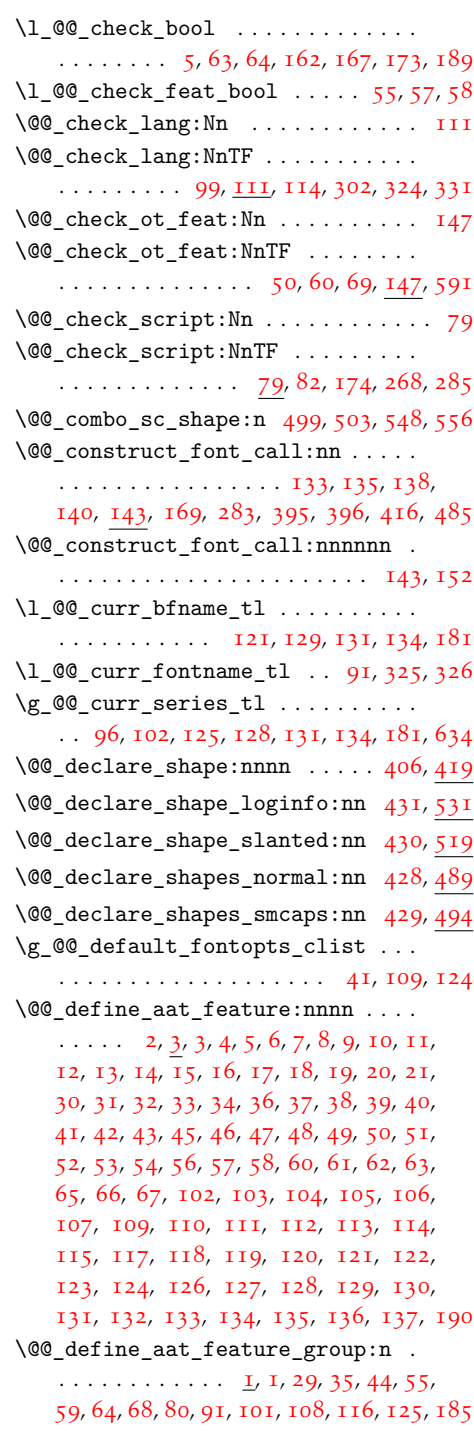

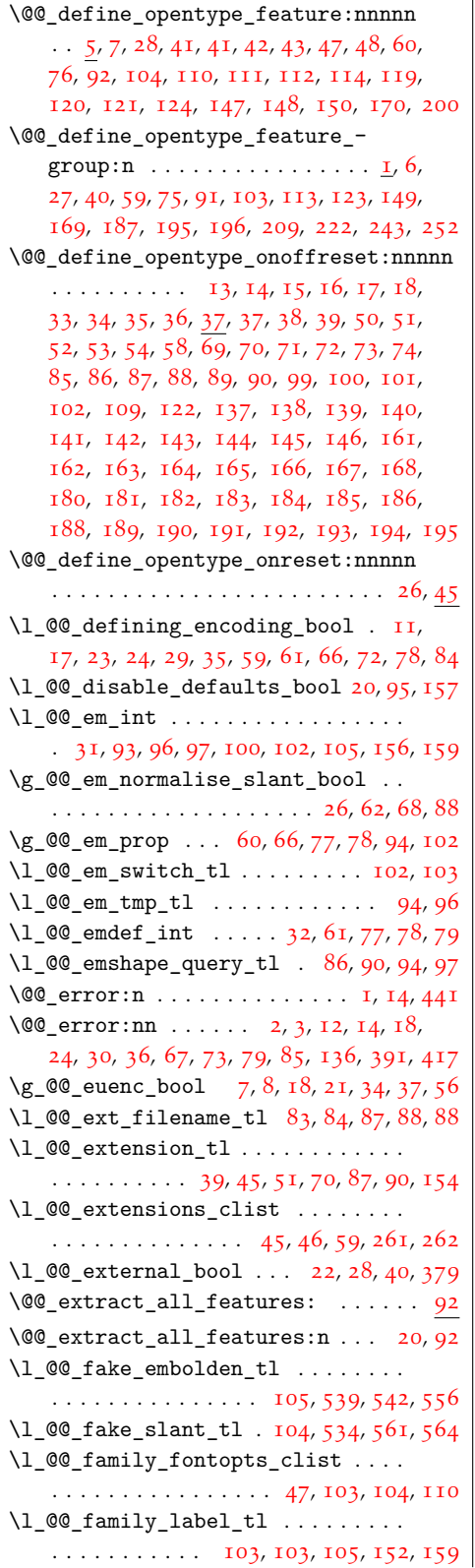

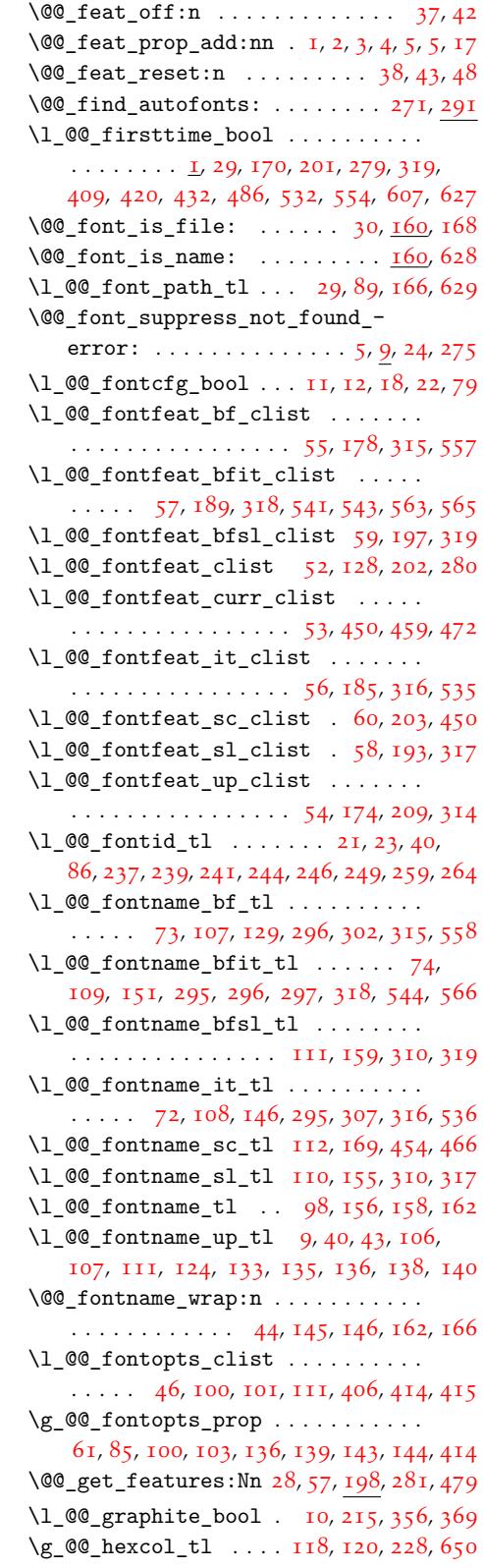

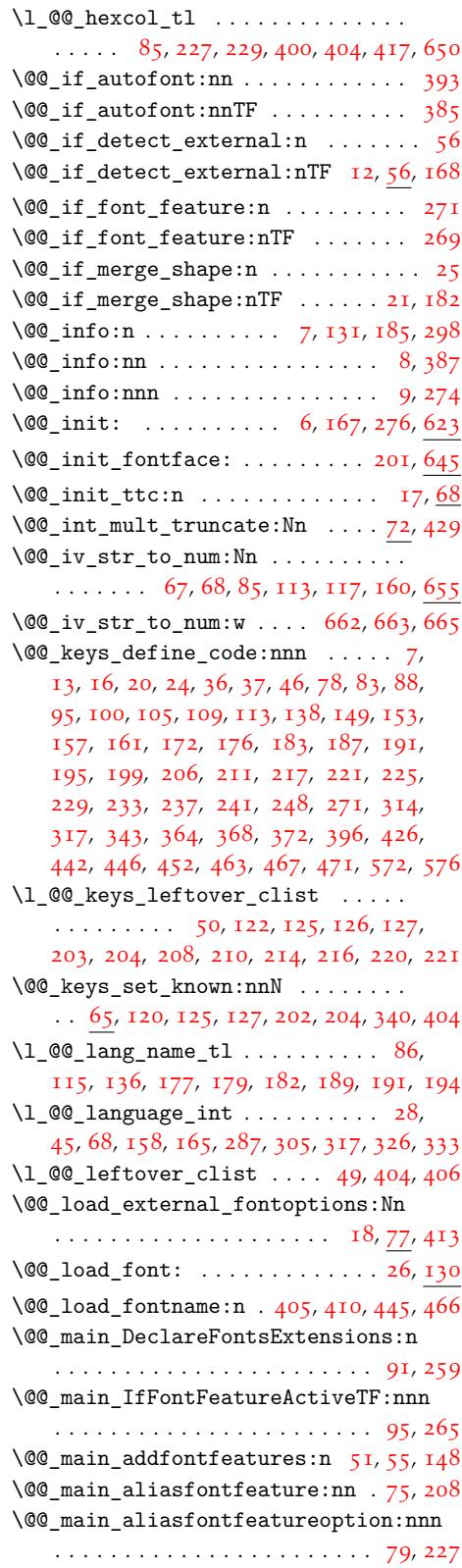

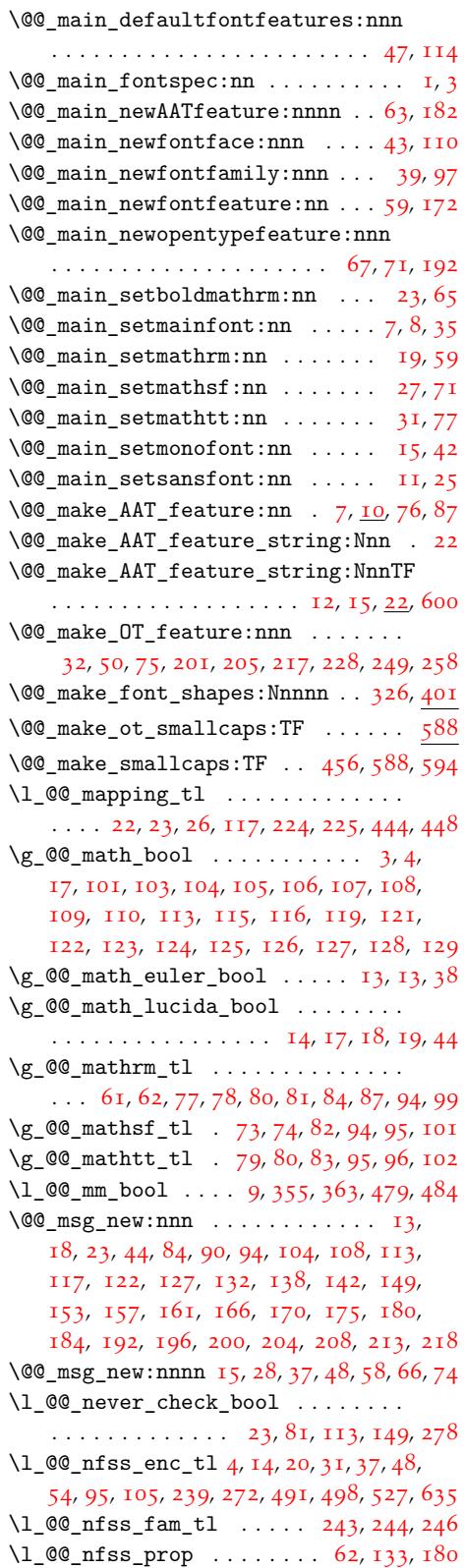

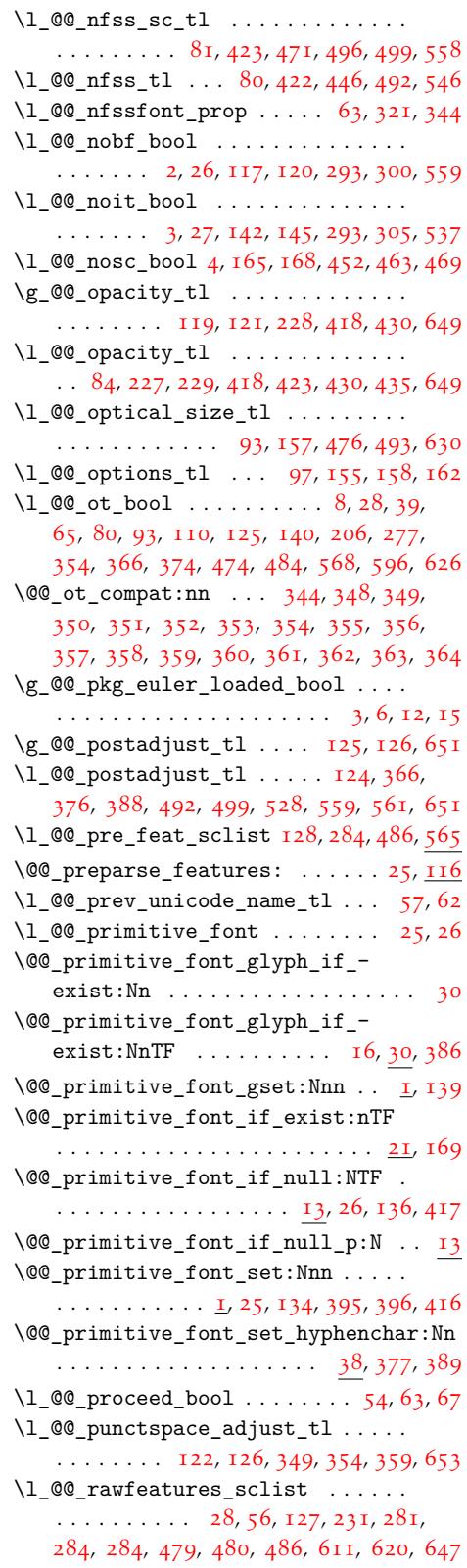

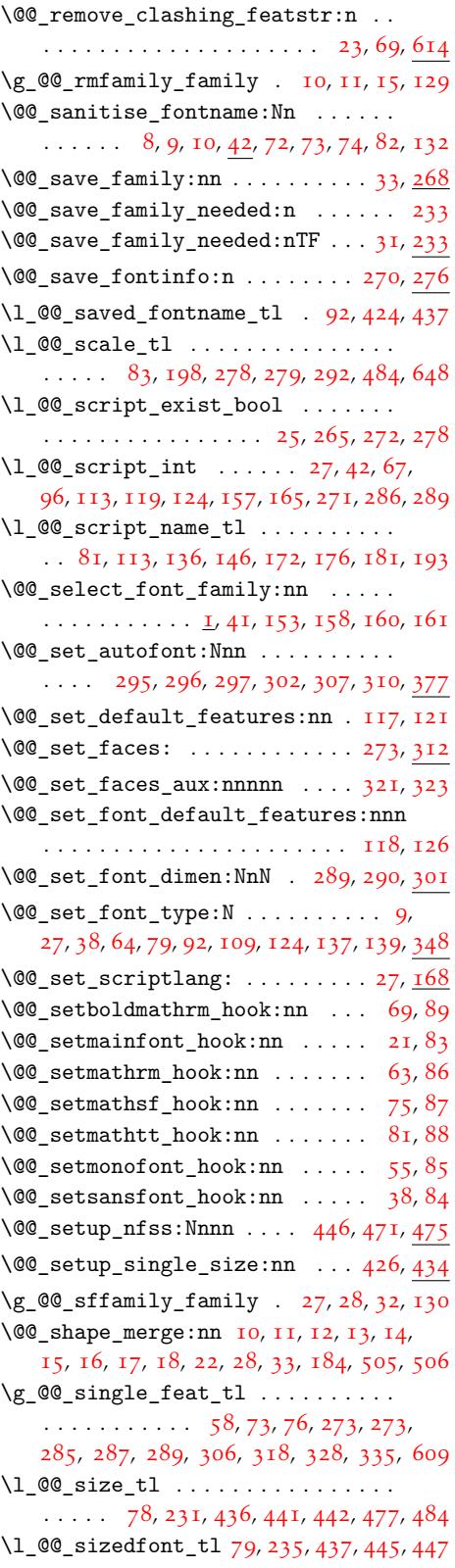

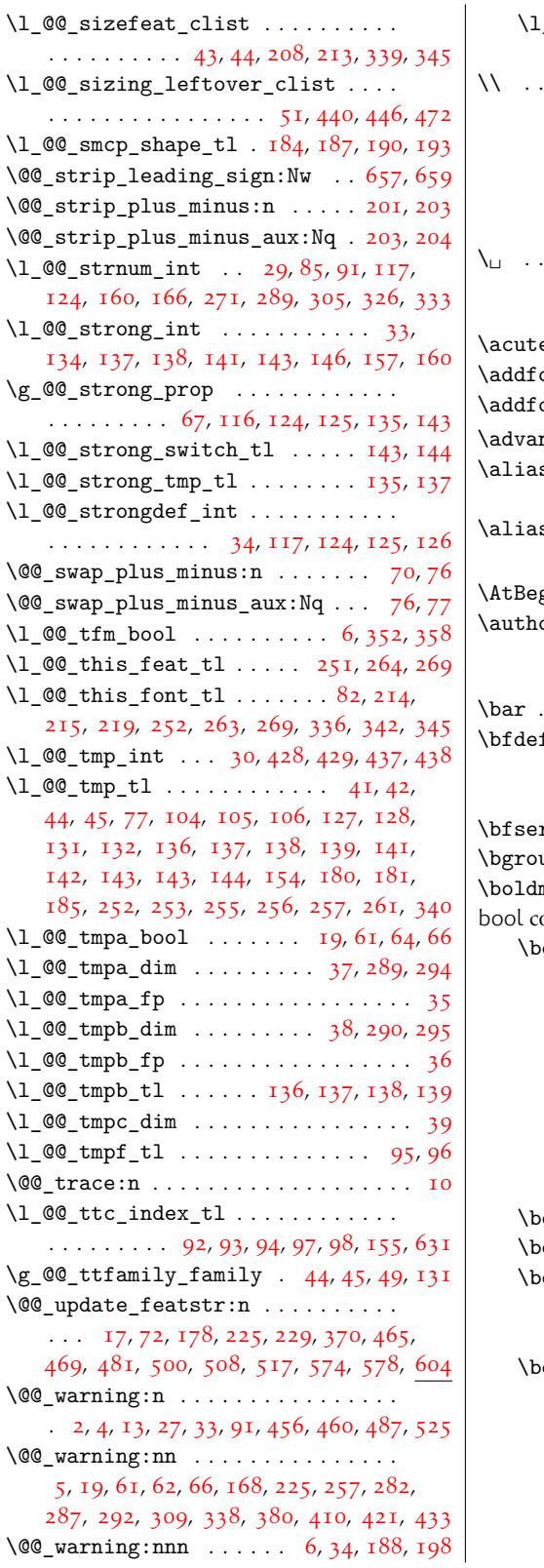

 $\mathsf{L}\_@@_\text{wordspace\_adjust\_tl}$  ..... . . . . . . . . . . . 123, 126, 327, 335, 652  $\cdots \cdots \cdots \cdots \cdots \cdots \cdots \cdots \cdots \cdots \cdots$  17, 25, 33, 33, 34, 37, 38, 39, 97, 98, 99, 110, 146, 163, 172, 177, 187, 188, 189, 210, 215, 221, 2[22,](#page-10-19) [223,](#page-10-12) [535,](#page-76-4) [547,](#page-76-5) [561](#page-56-13)

### \␣ . . [. . .](#page-14-11) [.](#page-4-0)[.](#page-4-0) [. .](#page-14-12) [.](#page-11-14) [. . .](#page-14-13) [.](#page-4-2)[.](#page-4-2) [.](#page-14-14)[.](#page-14-14) [.](#page-4-3) [. . .](#page-14-0) [.](#page-13-12) [. .](#page-15-8)[.](#page-15-8). [. . .](#page-15-9) 34

### [A](#page-15-10)

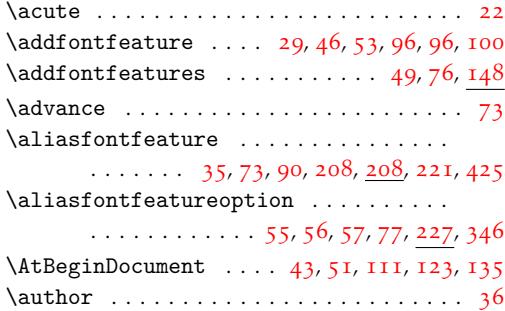

### B

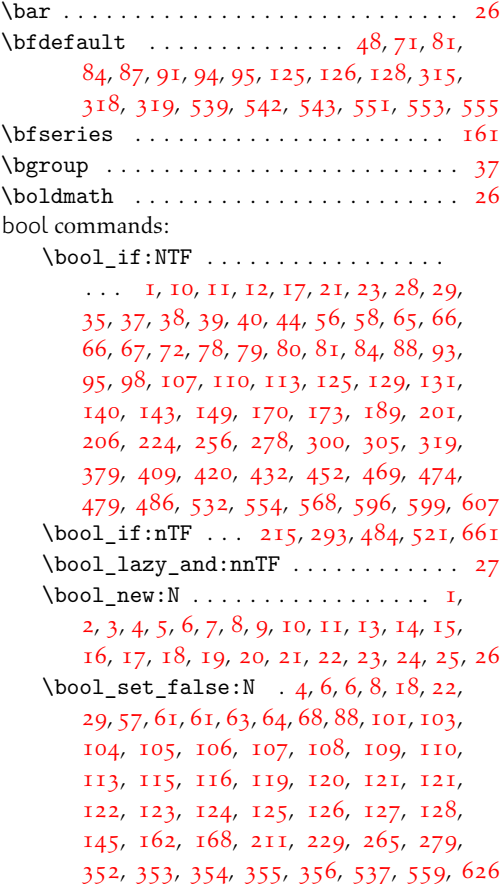

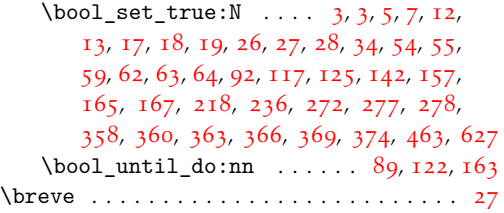

# [C](#page-30-4)

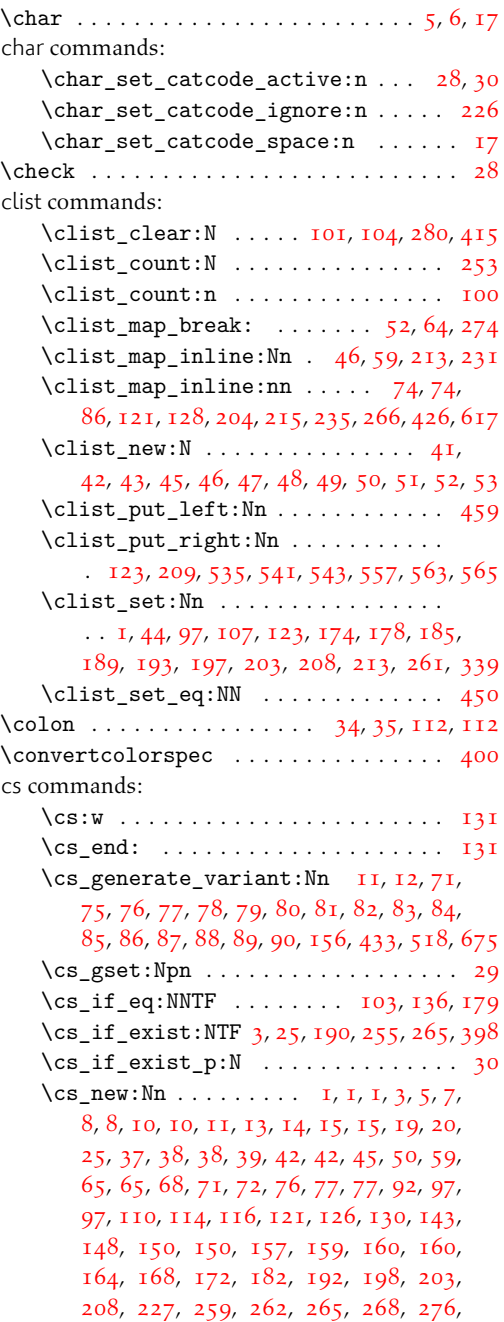

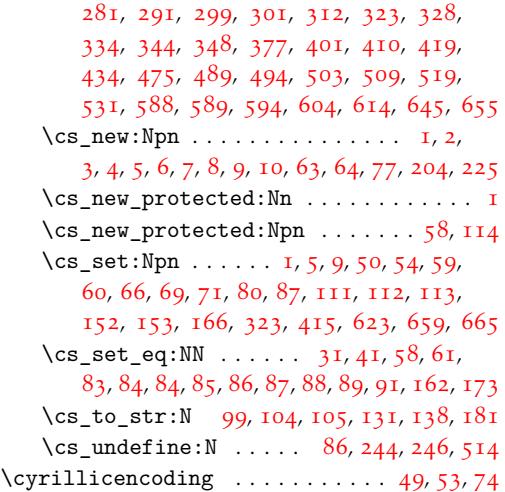

# [D](#page-27-10)

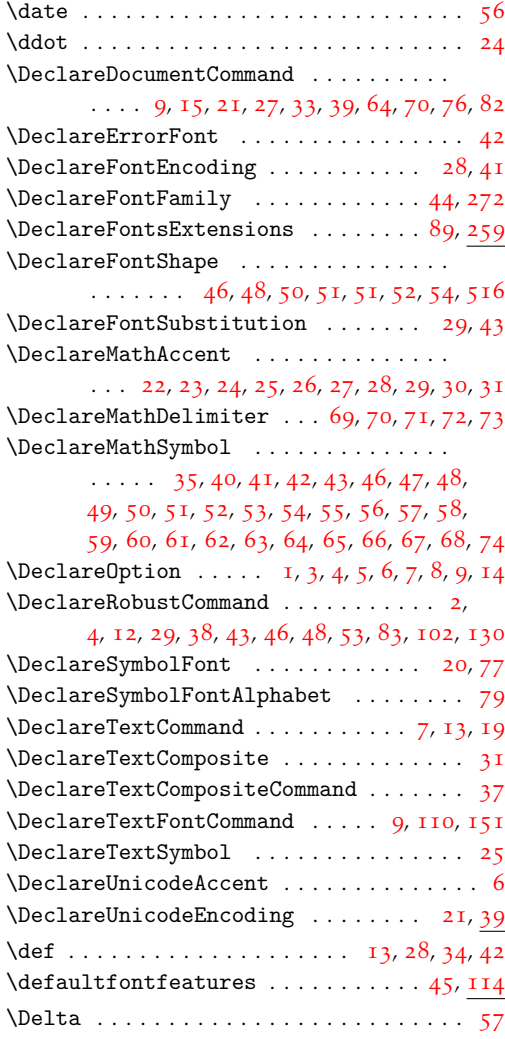

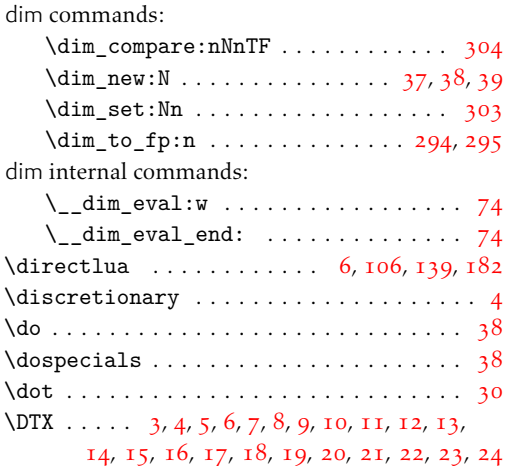

# E

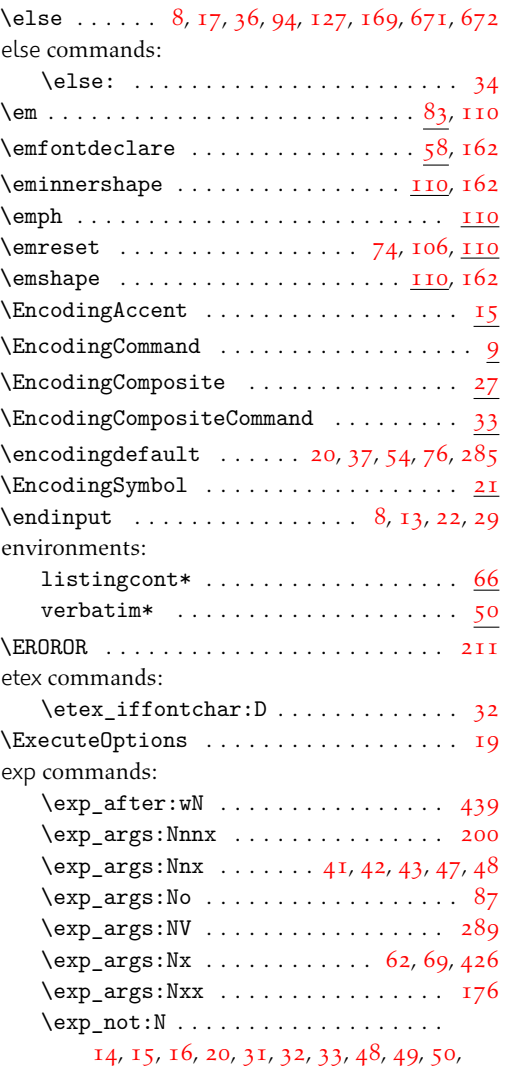

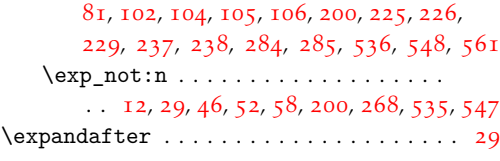

# [F](#page-31-13)

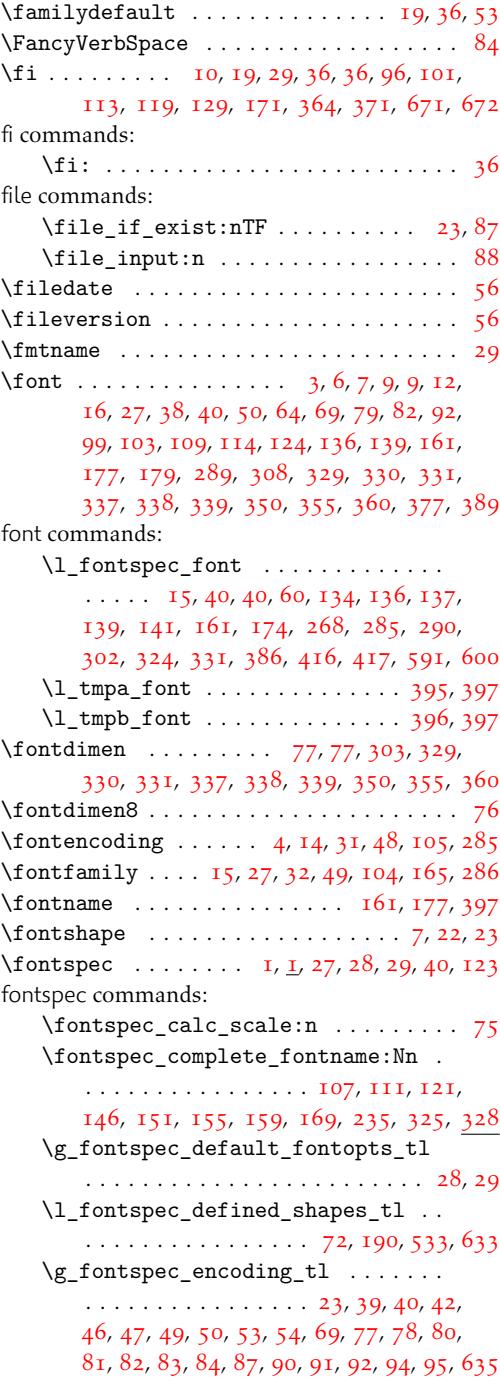

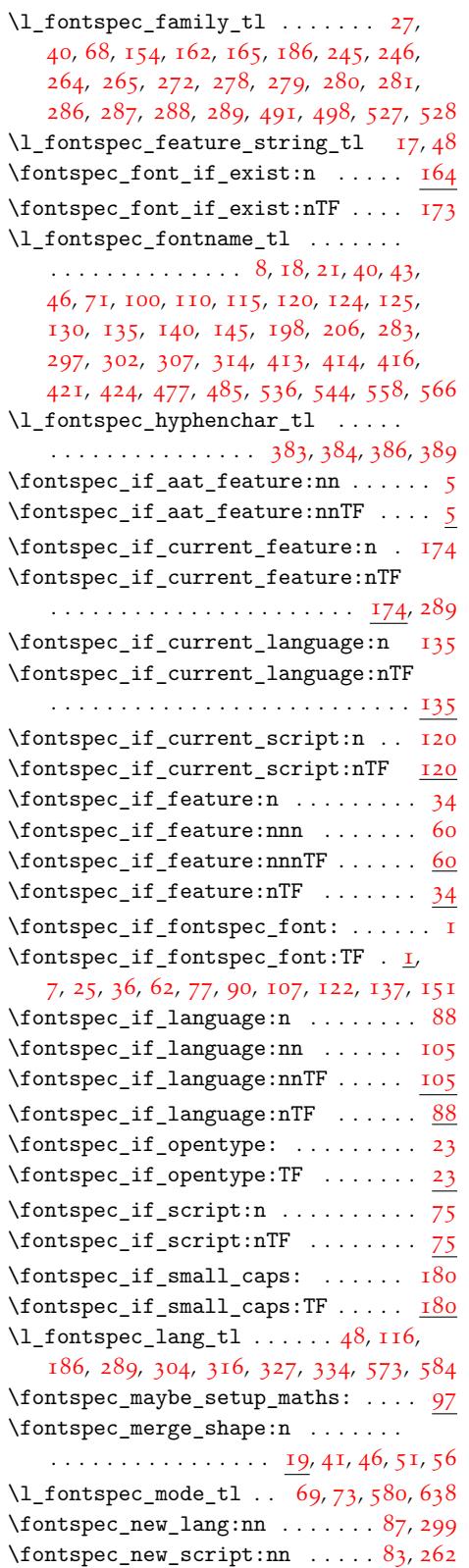

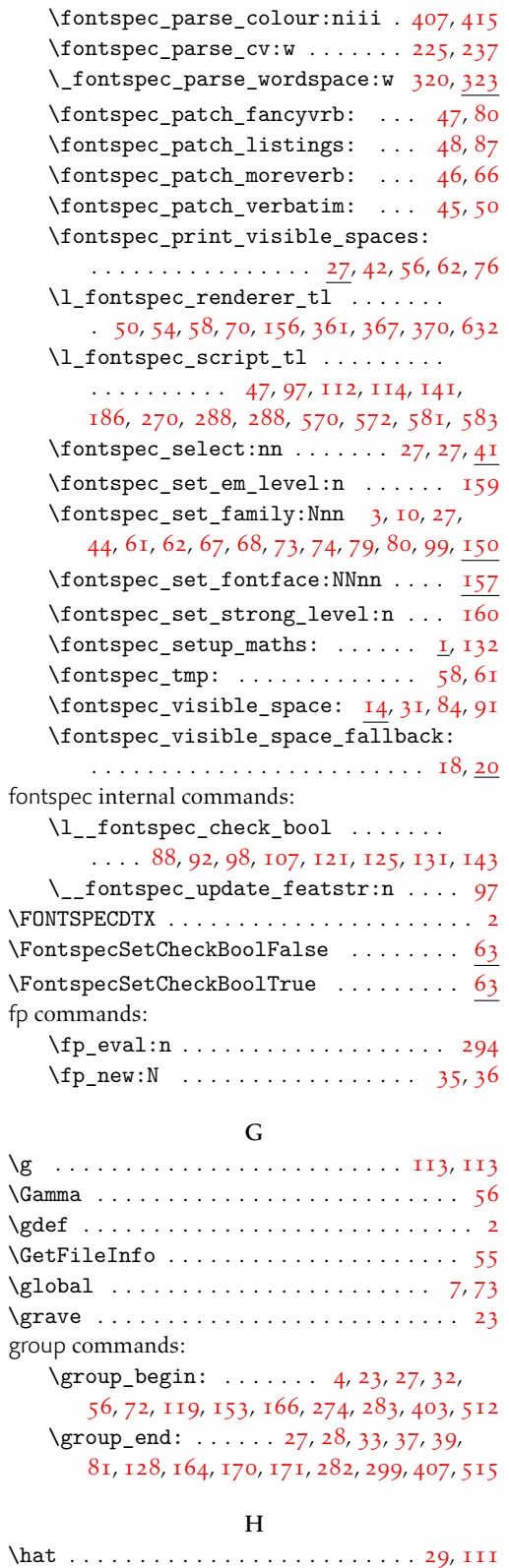

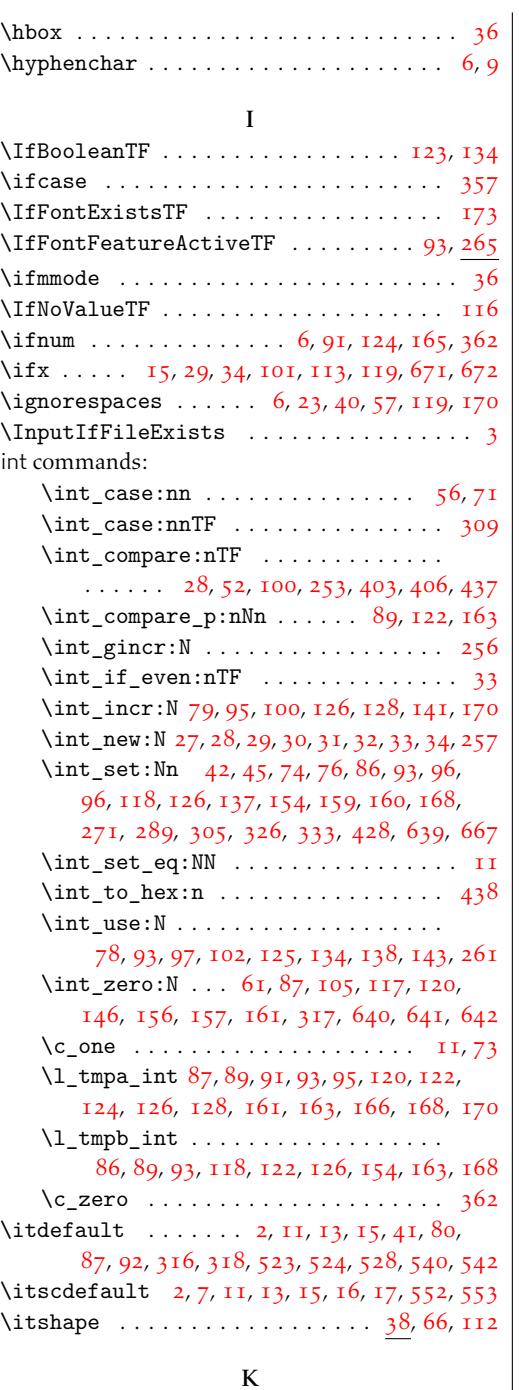

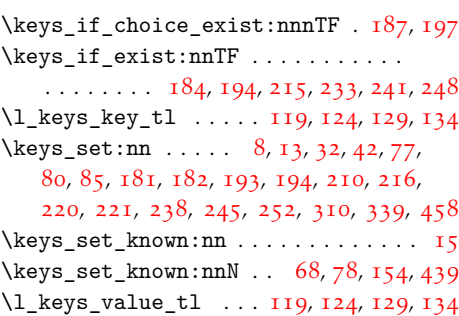

#### [L](#page-31-18)

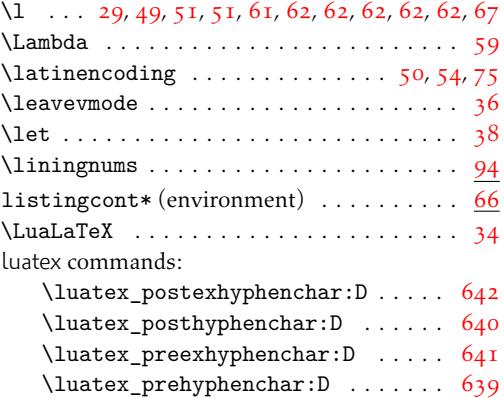

### M

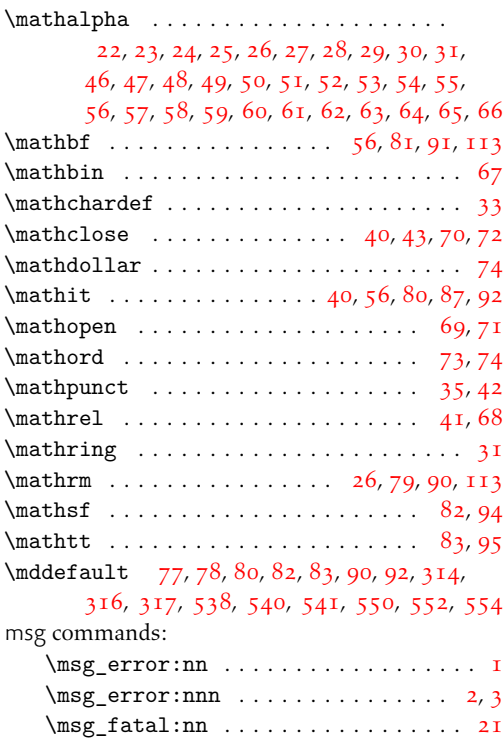

\msg\_info:nn . . . . . . . . . . . . . . . . . . . 7

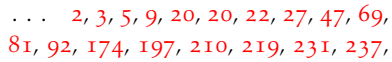

 $\lceil \log s \rfloor$  $\lceil \log s \rfloor$  $\lceil \log s \rfloor$  $\lceil \log s \rfloor$  $\lceil \log s \rfloor$ ch[oi](#page-116-17)ce[\\_in](#page-116-3)[t](#page-116-5) [. . .](#page-116-7) [. .](#page-116-8) [.](#page-116-9) . [52,](#page-54-18) 56, [71](#page-118-16)  $\verb+\keys_define:nn + \verb+\...+ \verb+\...+ \verb+\...+$  $\verb+\keys_define:nn + \verb+\...+ \verb+\...+ \verb+\...+$  $\verb+\keys_define:nn + \verb+\...+ \verb+\...+ \verb+\...+$ 

244, 244, 251, 253, 261, 26[4,](#page-69-11) 2[98,](#page-69-10) 301, 320, 496, 504, 513, 523, 528, 5[50](#page-70-15)

keys co[mm](#page-112-5)[and](#page-113-27)[s:](#page-47-2)

133

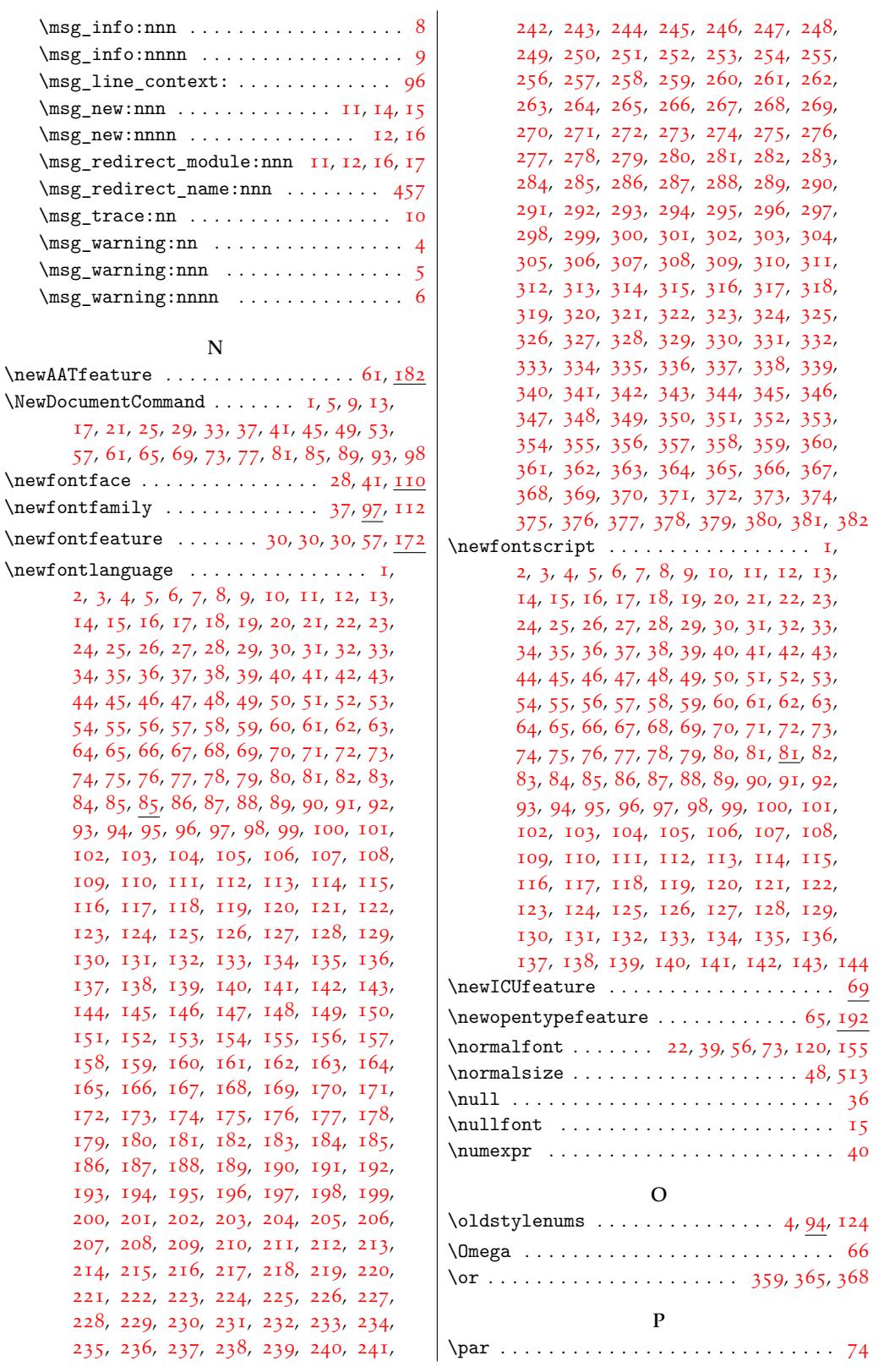

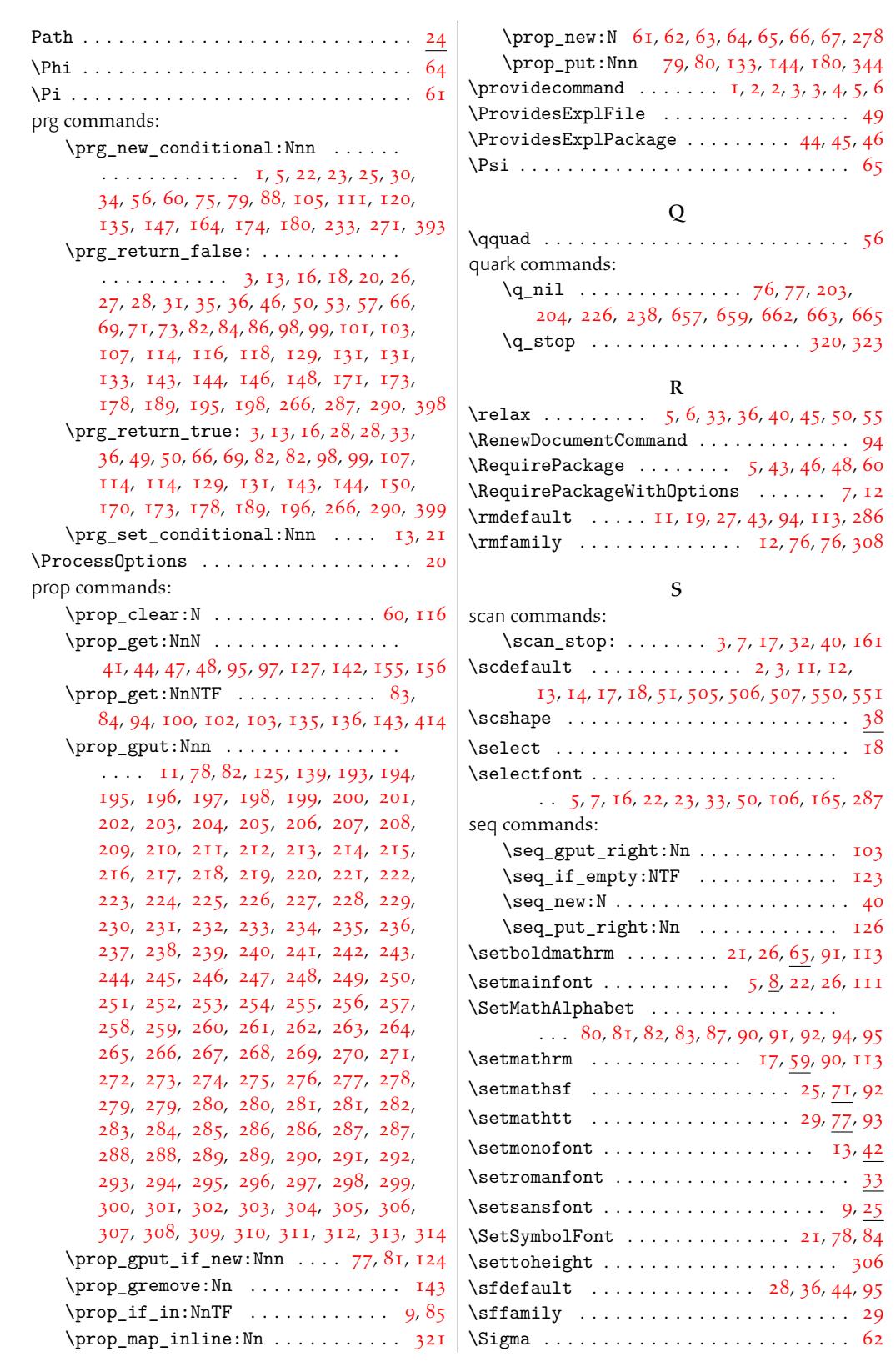

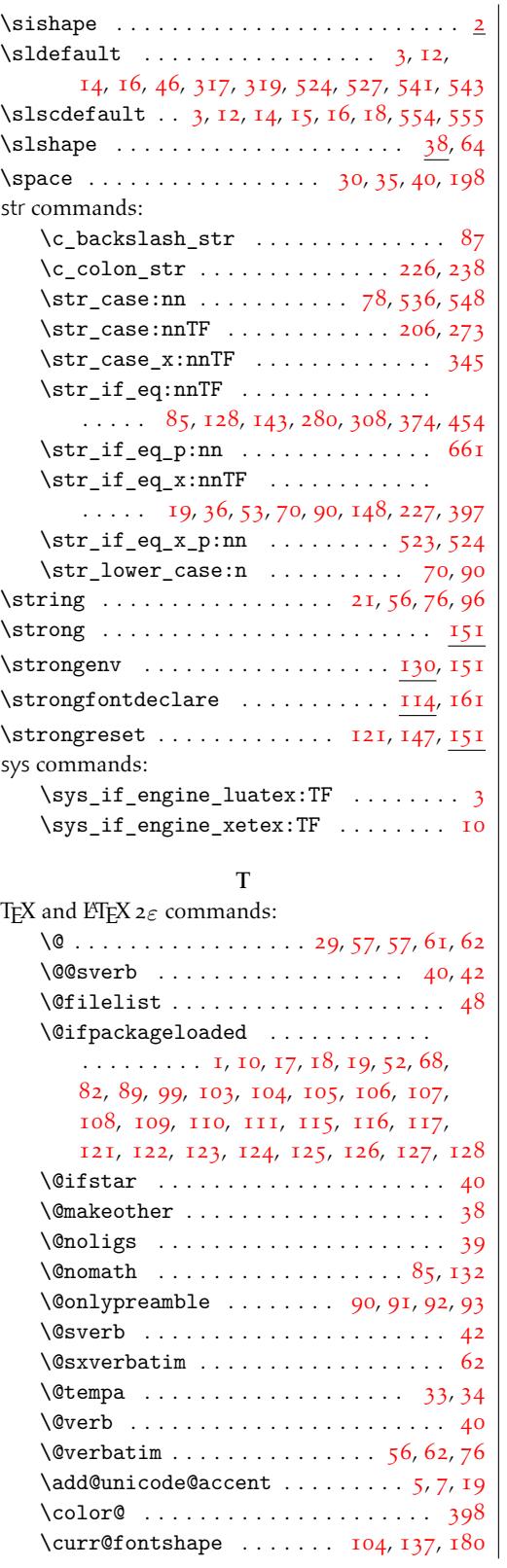

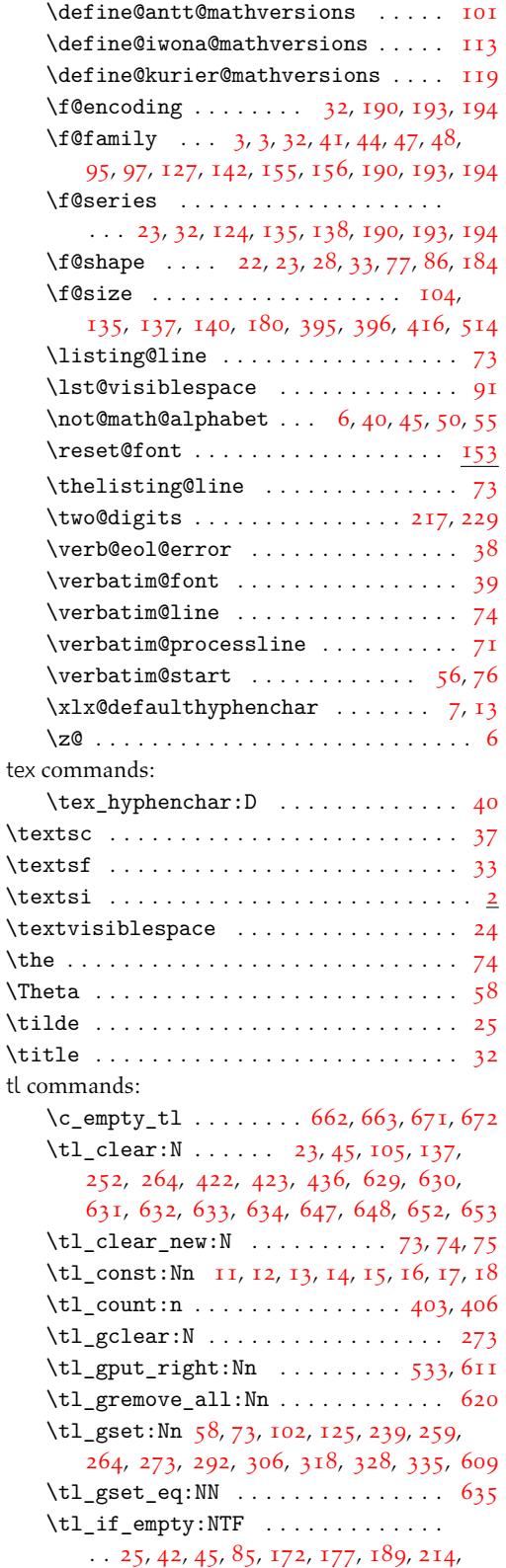

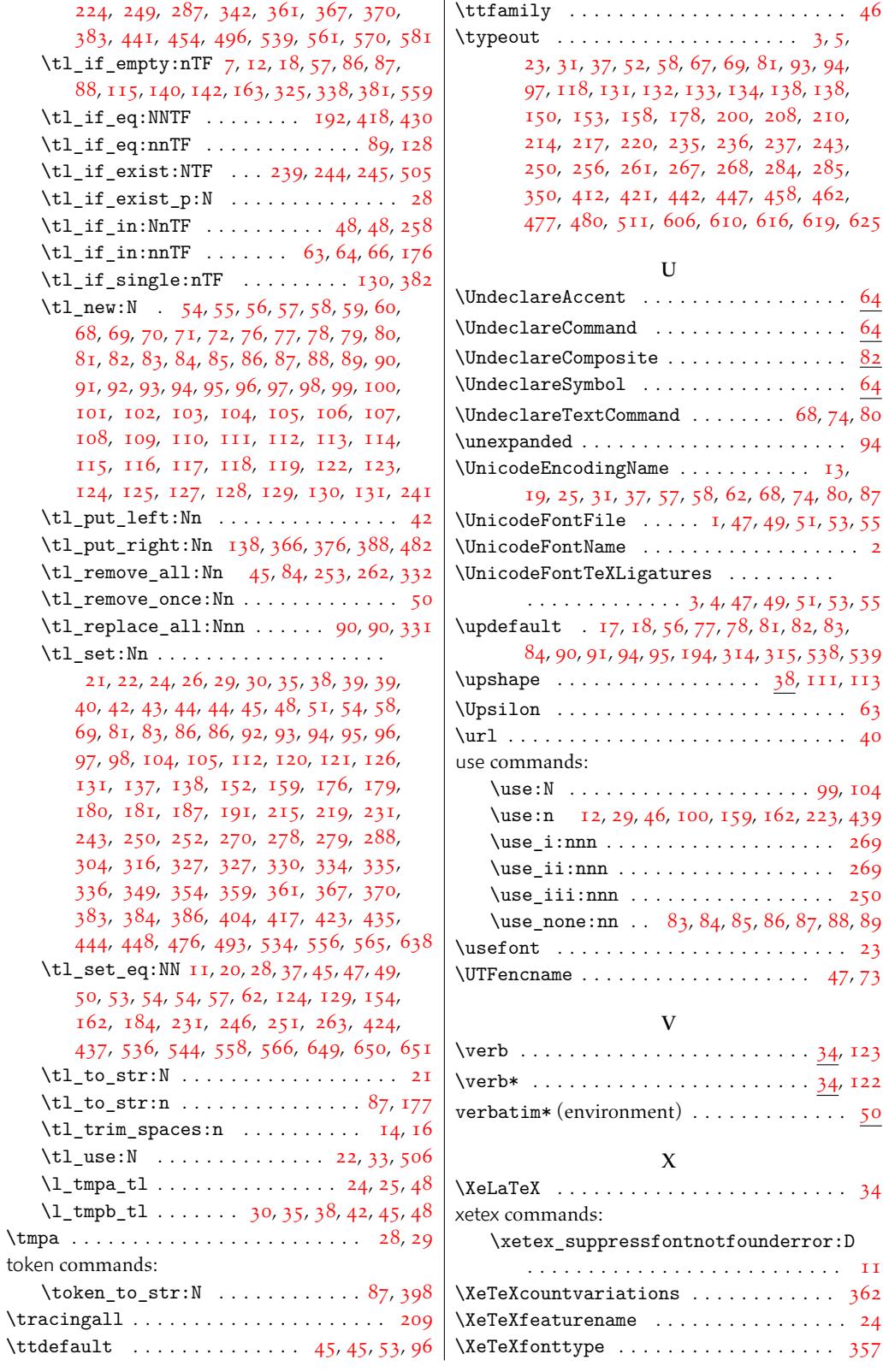

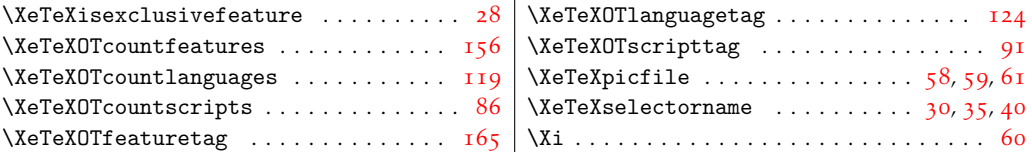